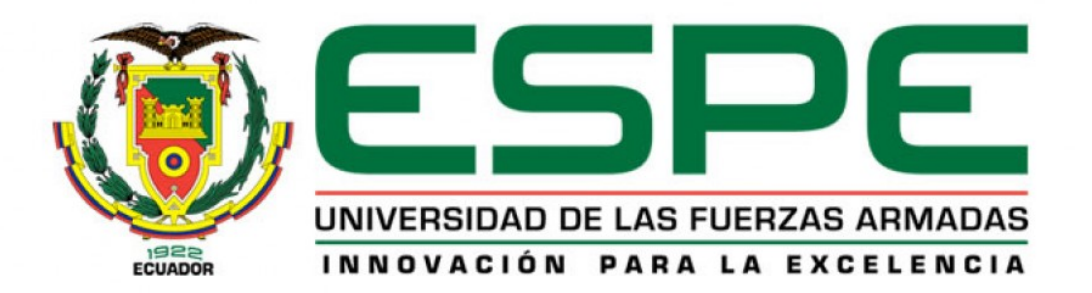

# **DEPARTAMENTO DE ELÉCTRICA, ELECTRÓNICA Y TELECOMUNICACIONES**

# **CARRERA DE INGENIERÍA ELECTRÓNICA EN AUTOMATIZACIÓN Y CONTROL**

# **TRABAJO DE TITULACIÓN PREVIO A LA OBTENCIÓN DEL TITULO DE INGENIERO EN ELECTRÓNICA, AUTOMATIZACION Y CONTROL**

**TEMA: SISTEMA DE MONITORIZACIÓN DE CONSUMO ELÉCTRICO NO INVASIVO DE LOS EQUIPOS DEL LABORATORIO DE CIRCUITOS ELECTRÓNICOS PARA EL DESARROLLO DE UN ALGORITMO DE PREDICCIÓN DE CARGA A CORTO PLAZO**

**AUTOR: LLUMIQUINGA LLUMIQUINGA, LUIS WLADIMIR**

**DIRECTOR: DR. ARCOS AVILÉS, DIEGO GUSTAVO**

**SANGOLQUÍ**

**2018**

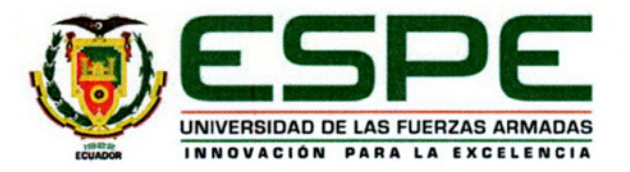

# DEPARTAMENTO DE ELÉCTRICA, ELECTRÓNICA Y TELECOMUNICACIONES CARRERA DE INGENIERÍA EN ELECTRÓNICA, AUTOMATIZACIÓN Y **CONTROL**

# **CERTIFICACIÓN**

Certifico que el trabajo de titulación, "SISTEMA DE MONITORIZACIÓN DE CONSUMO ELÉCTRICO NO INVASIVO DE LOS EQUIPOS DEL LABORATORIO DE CIRCUITOS ELECTRÓNICOS PARA EL DESARROLLO DE UN ALGORITMO DE PREDICCIÓN DE CARGA A CORTO PLAZO" fue realizado por el señor Llumiquinga Llumiquinga, Luis Wladimir el mismo que ha sido revisado en su totalidad, analizado por la herramienta de verificación de similitud de contenido; por lo tanto cumple con los requisitos teóricos, científicos, técnicos, metodológicos y legales establecidos por la Universidad de Fuerzas Armadas ESPE, razón por la cual me permito acreditar y autorizar para que lo sustenten públicamente.

Sangolquí, 27 de Noviembre del 2018

Firma:

<span id="page-1-0"></span>

Dr. Diego Arcos Avilés. C.C. 171087944-4

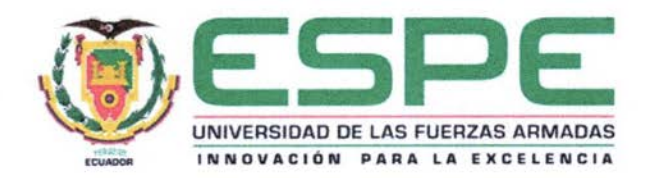

# DEPARTAMENTO DE ELÉCTRICA, ELECTRÓNICA Y TELECOMUNICACIONES CARRERA DE INGENIERÍA EN ELECTRÓNICA, AUTOMATIZACIÓN Y **CONTROL**

# **AUTORÍA DE RESPONSABILIDAD**

Yo Llumiquinga Llumiquinga, Luis Wladimir, declaro que el contenido, ideas y criterios del trabajo de titulación: Sistema de monitorización de consumo eléctrico no invasivo de los equipos del laboratorio de circuitos electrónicos para el desarrollo de un algoritmo de predicción de carga a corto plazo" es de mi autoría y responsabilidad, cumpliendo con los requisitos teóricos, científicos, técnicos, metodológicos y legales establecidos por la Universidad de Fuerzas Armadas ESPE, respetando los derechos intelectuales de terceros y referenciando las citas bibliográficas.

Consecuentemente el contenido de la investigación mencionada es veraz.

Sangolquí, 27 de Noviembre del 2018

Firma:

<span id="page-2-0"></span>Llumiquinga Luis C.C. 1718642604

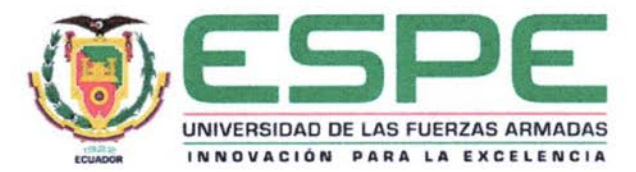

# DEPARTAMENTO DE ELÉCTRICA, ELECTRÓNICA Y TELECOMUNICACIONES CARRERA DE INGENIERÍA EN ELECTRÓNICA, AUTOMATIZACIÓN Y **CONTROL**

# **AUTORIZACIÓN**

Yo Llumiquinga Llumiquinga, Luis Wladimir, autorizo a la Universidad de las Fuerzas Armadas ESPE publicar el trabajo de titulación: Sistema de monitorización de consumo eléctrico no invasivo de los equipos del laboratorio de circuitos electrónicos para el desarrollo de un algoritmo de predicción de carga a corto plazo en el Repositorio Institucional, cuyo contenido, ideas y criterios son de mi responsabilidad.

Sangolquí, 27 de Noviembre del 2018

Firma:

<span id="page-3-0"></span>Llumiquinga Luis C.C. 1718642604

# **DEDICATORIA**

<span id="page-4-0"></span>*El siguiente trabajo se lo dedico a mis padres Luis y Mirian, quienes, con su ejemplo, apoyo incondicional, paciencia, amor y consejos, supieron dirigirme por el camino correcto, enseñarme a nunca renunciar a las metas que me proponga, por darme fortaleza en todo momento, los amo mucho.*

*A mis hermanas, Elizabeth y Nathaly, por ser amigas, confidentes y un gran ejemplo; que nuestra hermandad perdure por siempre.*

*A mis sobrinos Matías y Nicolás que siempre ponen una sonrisa en mi rostro con sus ocurrencias y cariño, los quiero mucho.*

*A mi novia Estefanía, por compartir su cariño, felicidad, apoyo y amor durante todos estos años, te amo mucho.*

**Luis Wladimir Llumiquinga Llumiquinga**

# **AGRADECIMIENTOS**

<span id="page-5-0"></span>En primer lugar, quiero agradecer a Dios por cuidar siempre de mi familia, darme salud, conocimiento y poder concluir esta etapa de mi vida.

A mis padres, que en todos estos años han inculcado valores, conocimiento y educación que estuvieron presentes en todo aspecto de mi vida, y con quienes puedo compartir todas las metas que me proponga. Por brindarme su apoyo tanto sentimental como económico este logro es nuestro.

A la prestigiosa Universidad de las Fuerzas Armadas ESPE, donde adquirí muchas experiencias, que me ha preparado para un futuro competitivo y donde forjé grandes lazos de amistad.

A mi tutor de tesis, Dr. Diego Arcos por brindarme sus conocimientos, ayuda y apoyarme en la realización del trabajo de investigación.

Gracias a todos.

**Luis Wladimir Llumiquinga Llumiquinga**

# ÍNDICE DE CONTENIDOS

<span id="page-6-0"></span>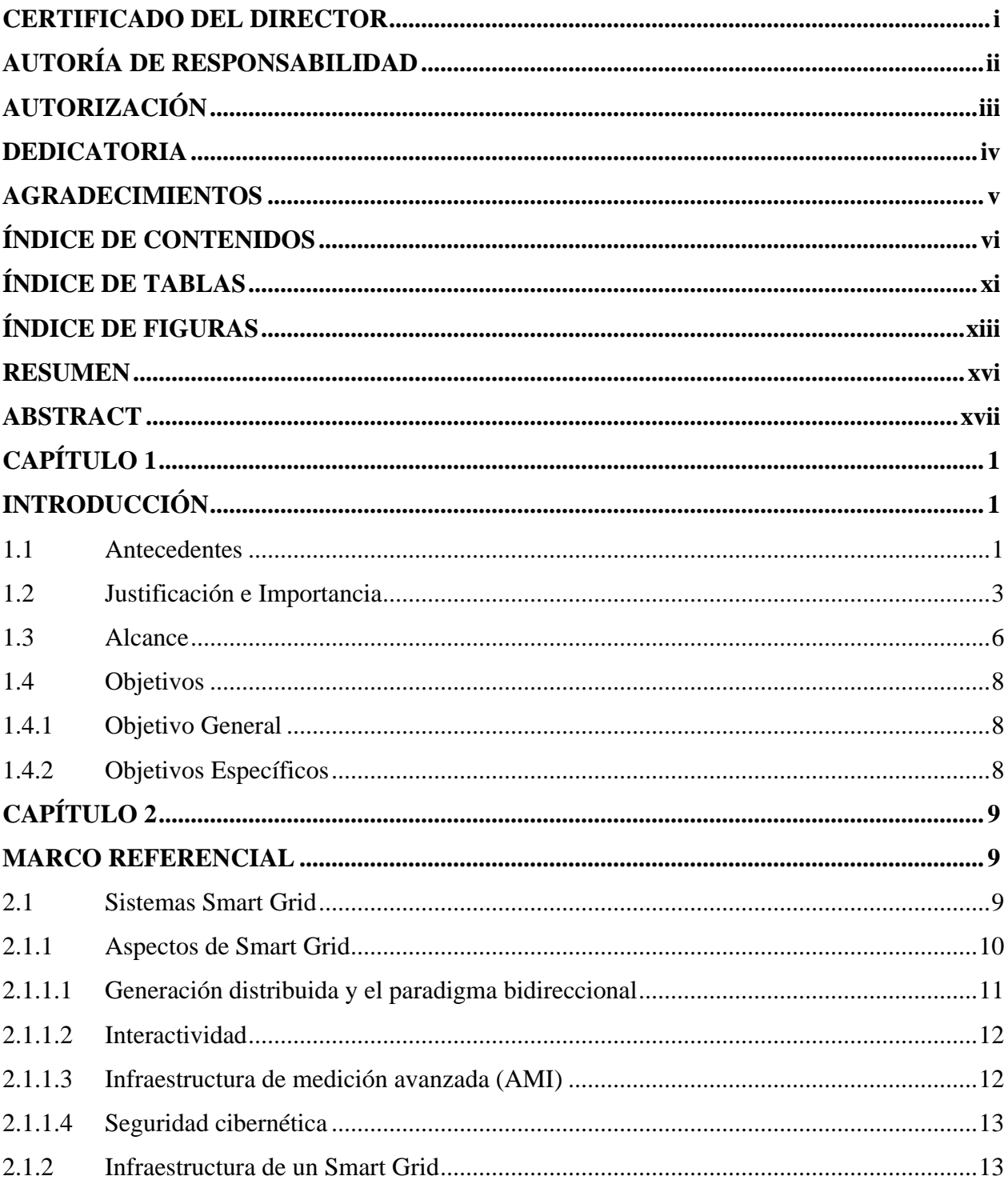

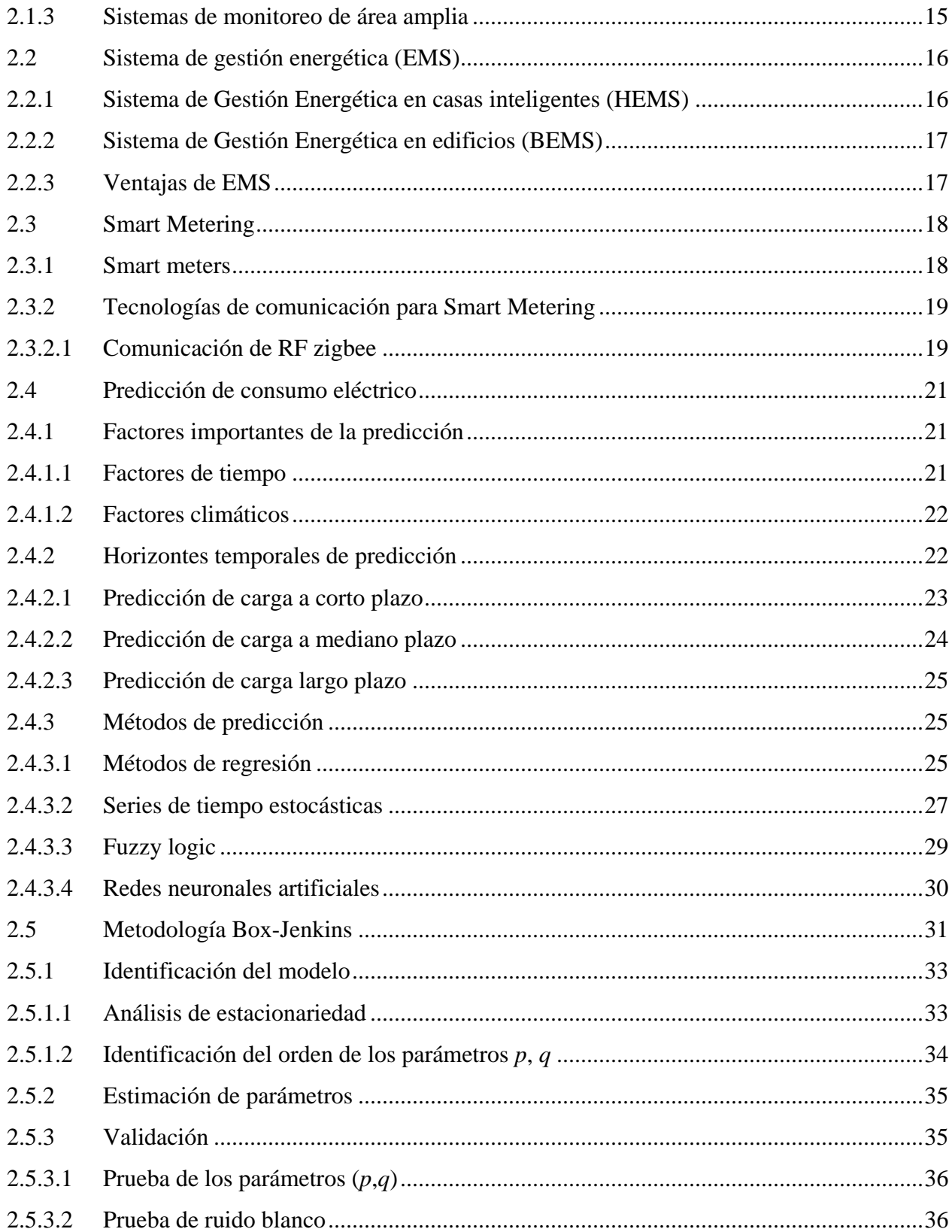

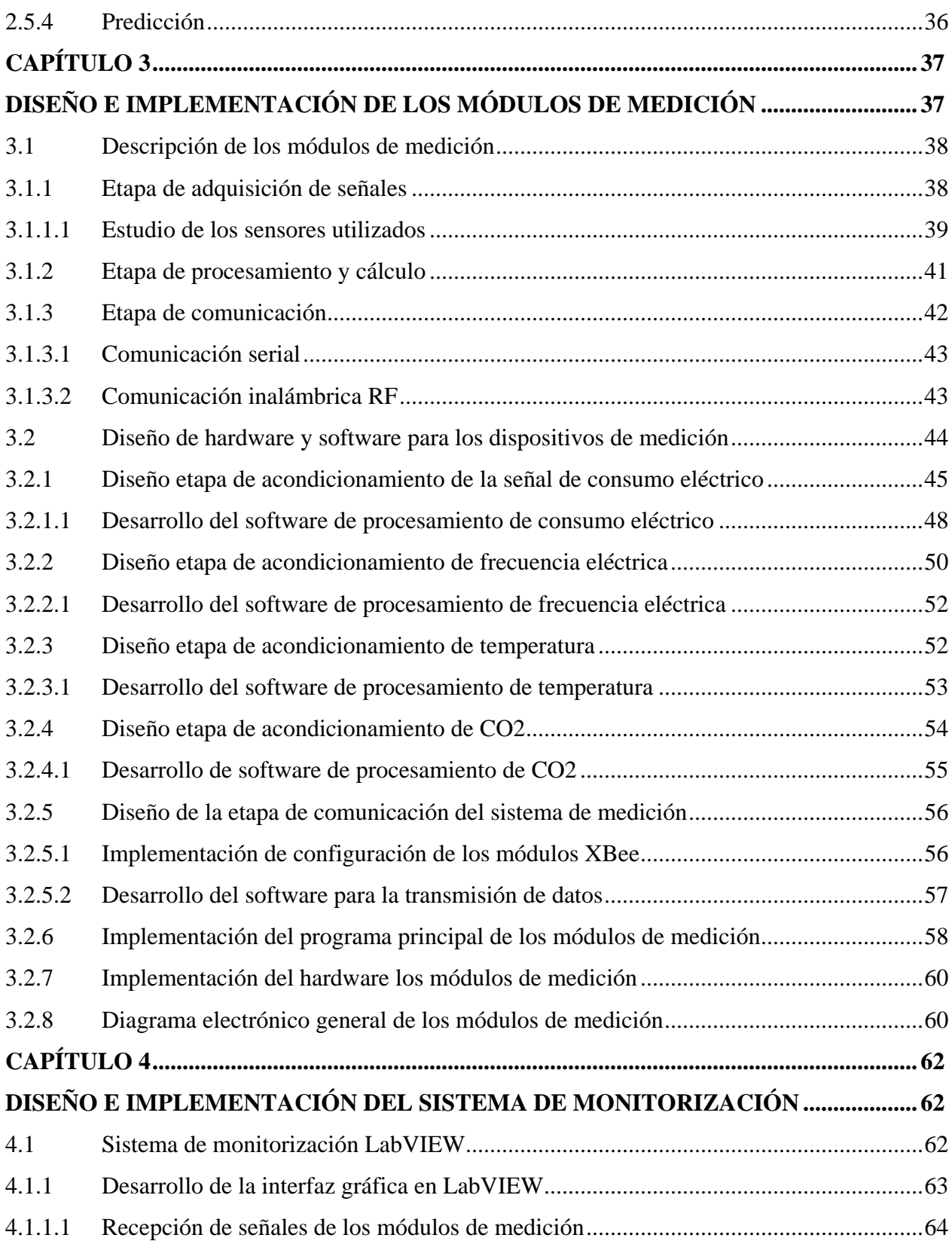

viii

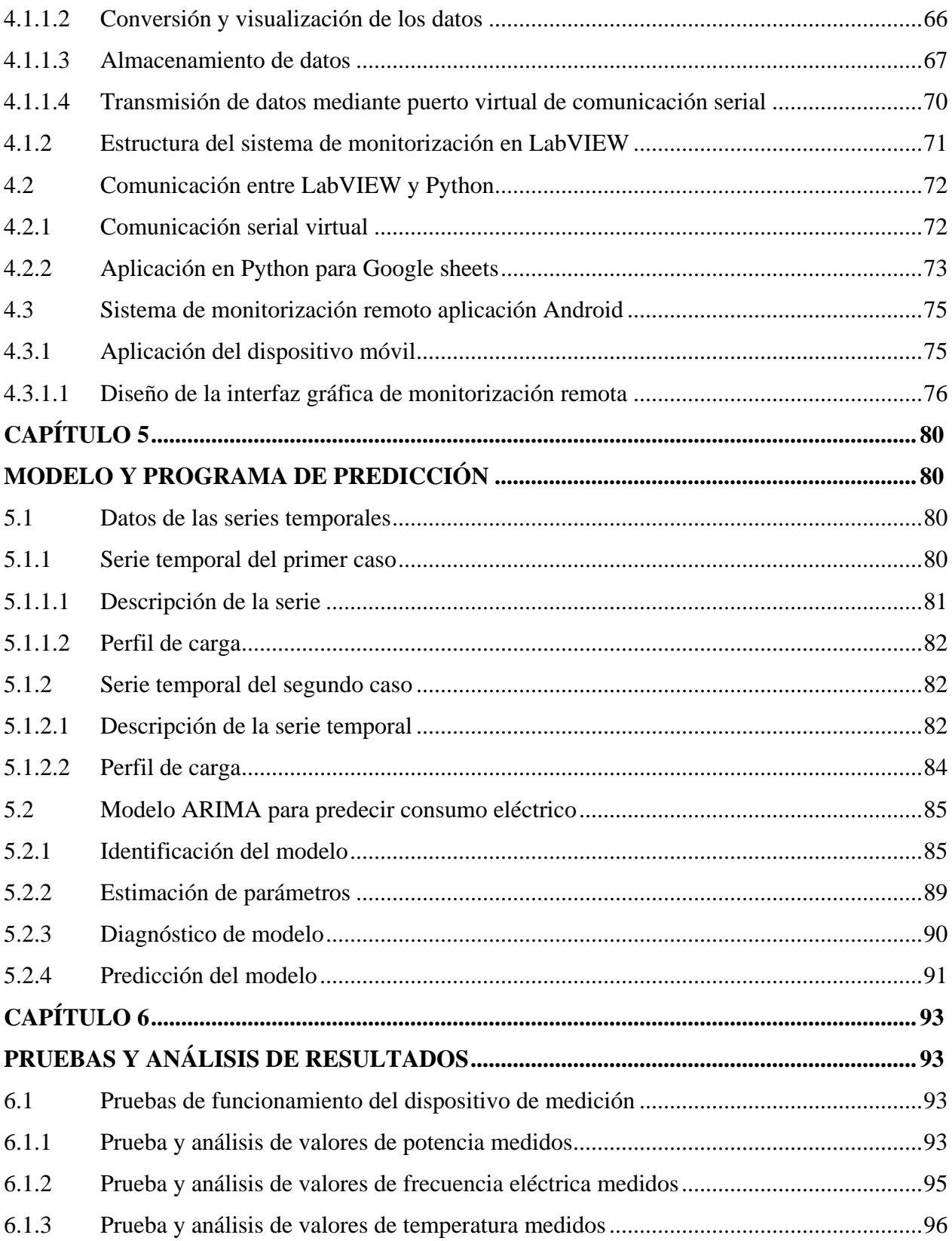

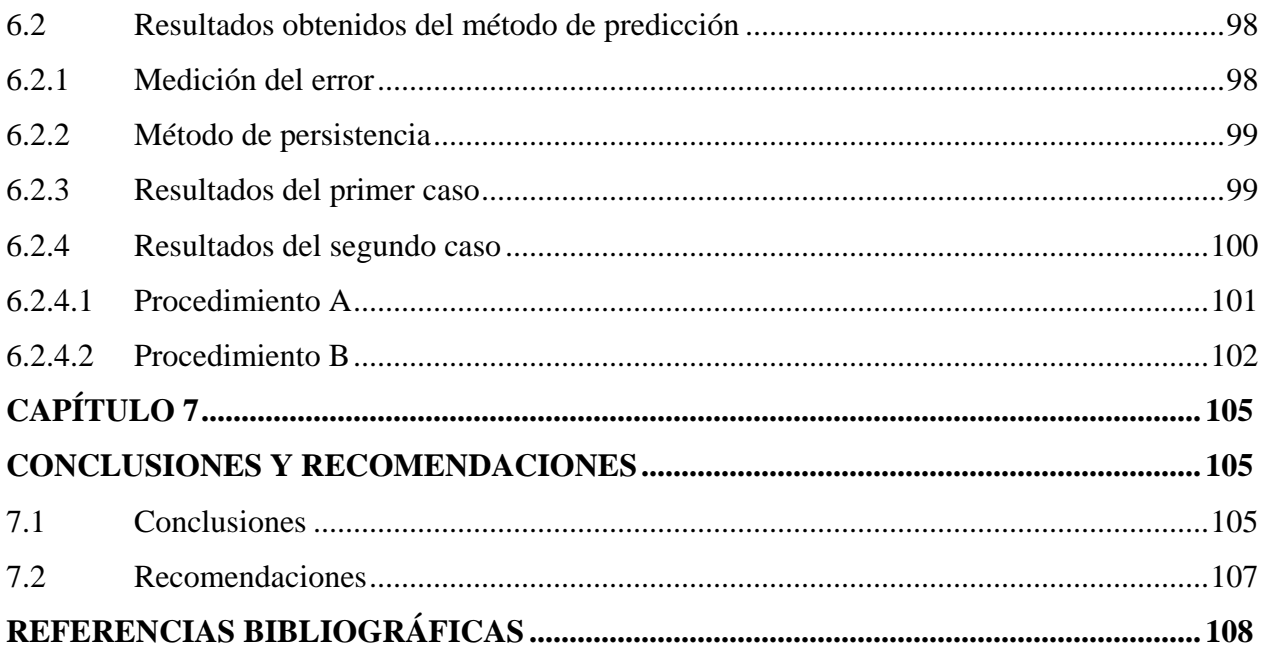

 $\mathbf{x}$ 

# **ÍNDICE DE TABLAS**

<span id="page-11-0"></span>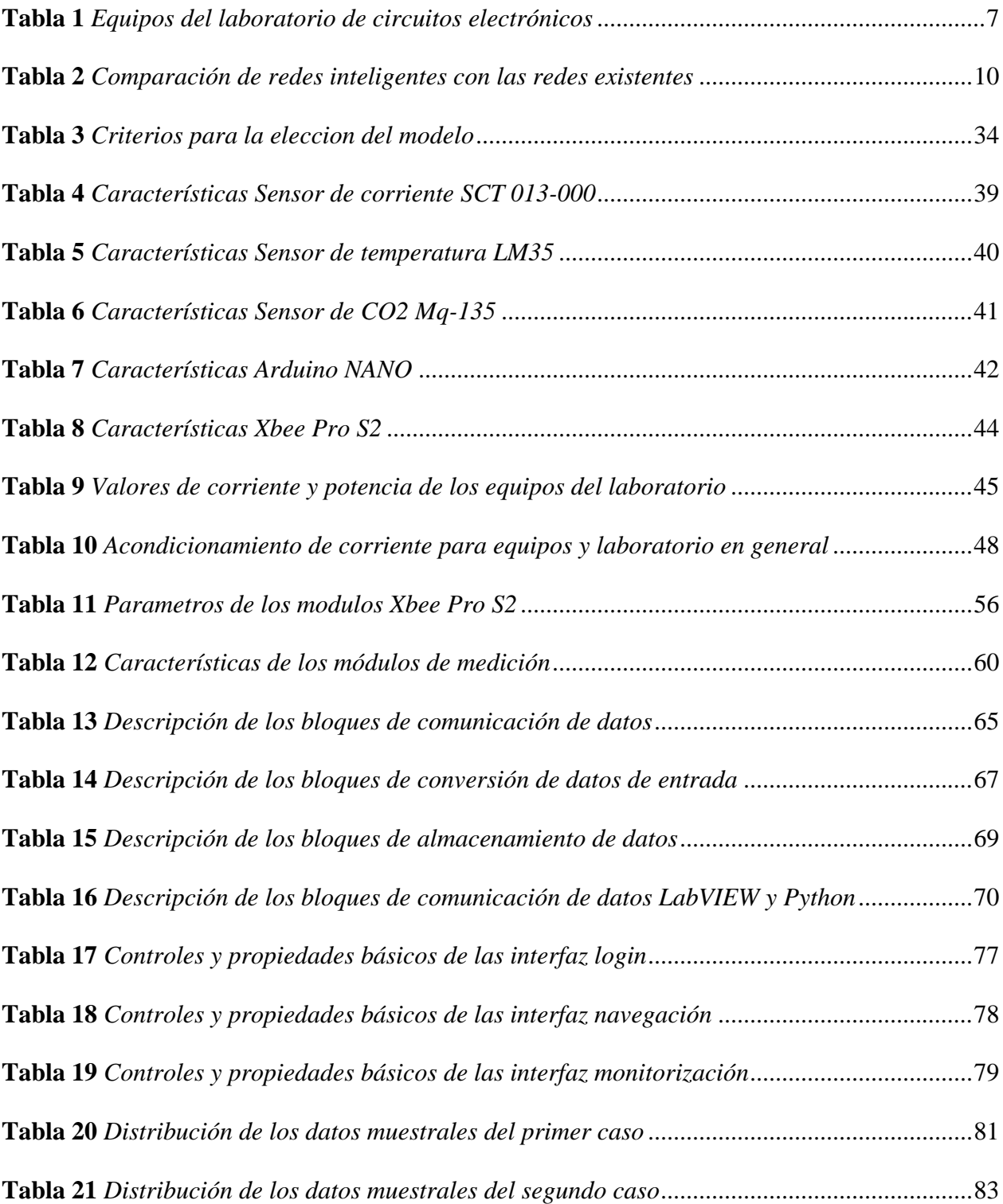

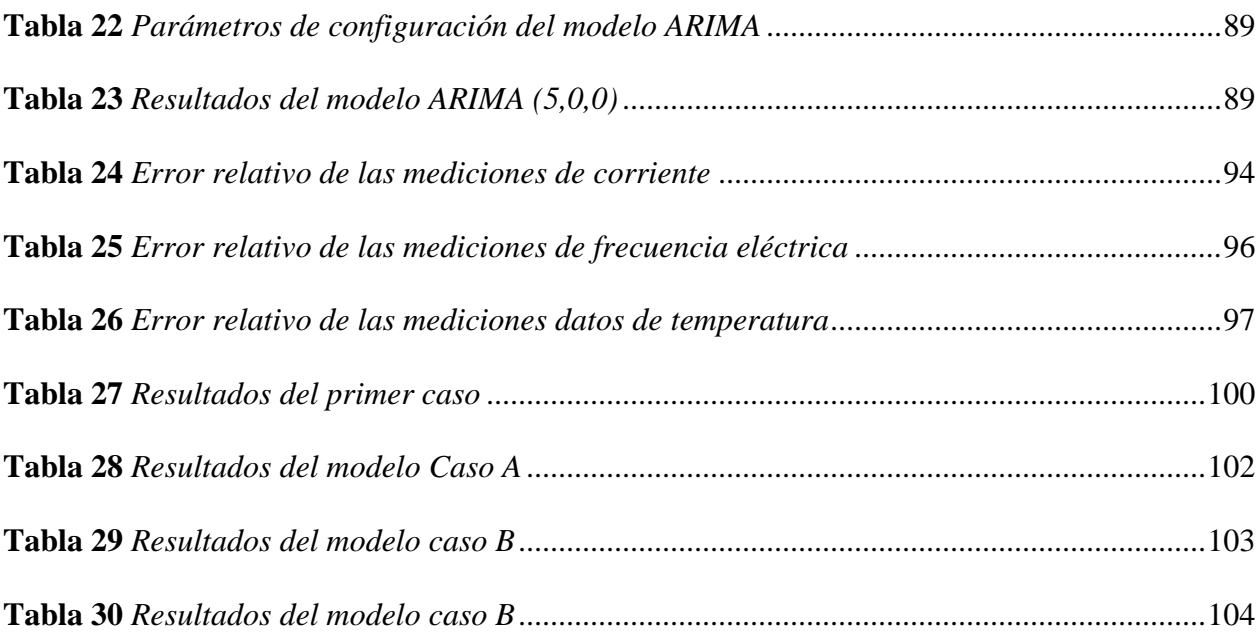

# **ÍNDICE DE FIGURAS**

<span id="page-13-0"></span>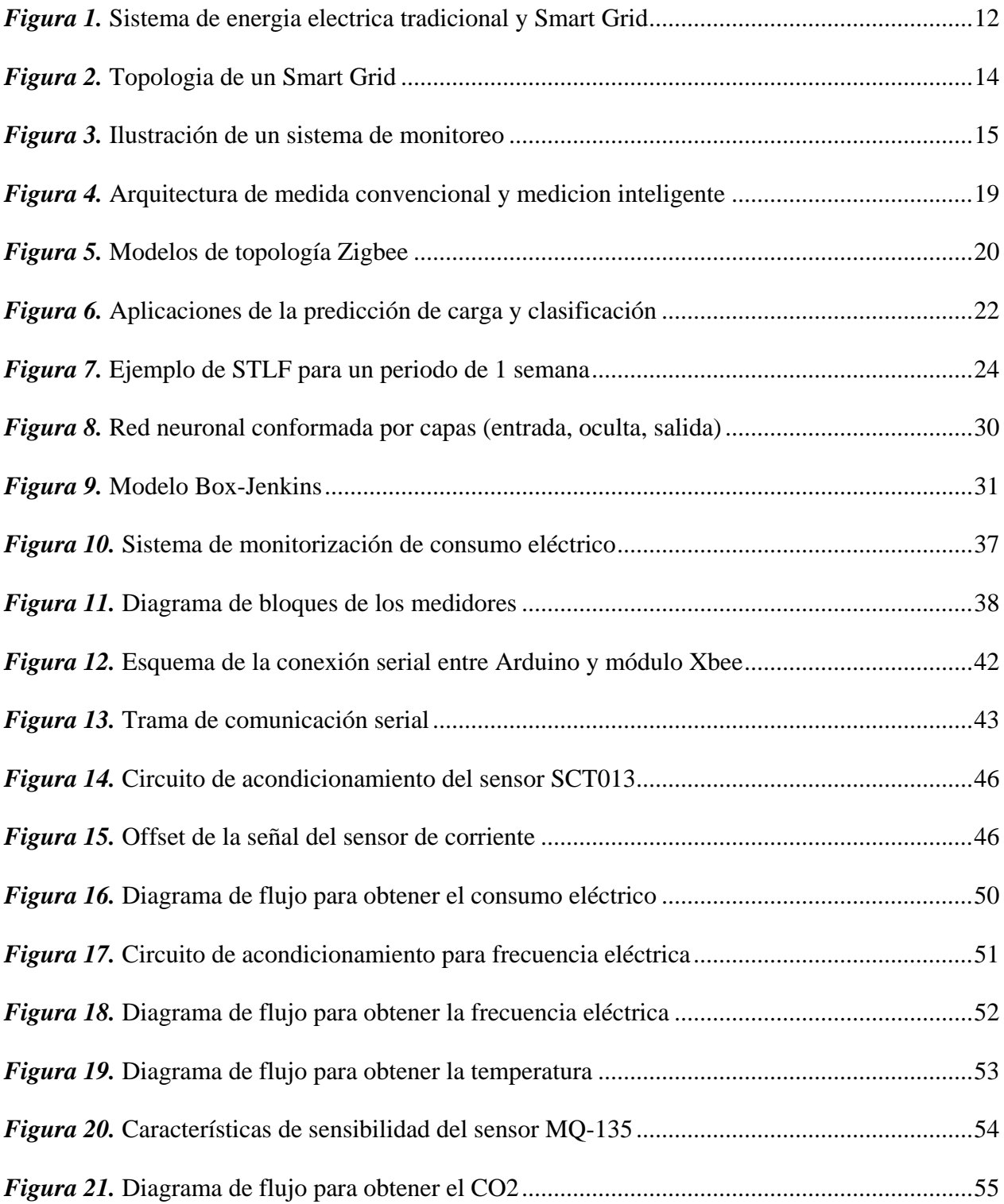

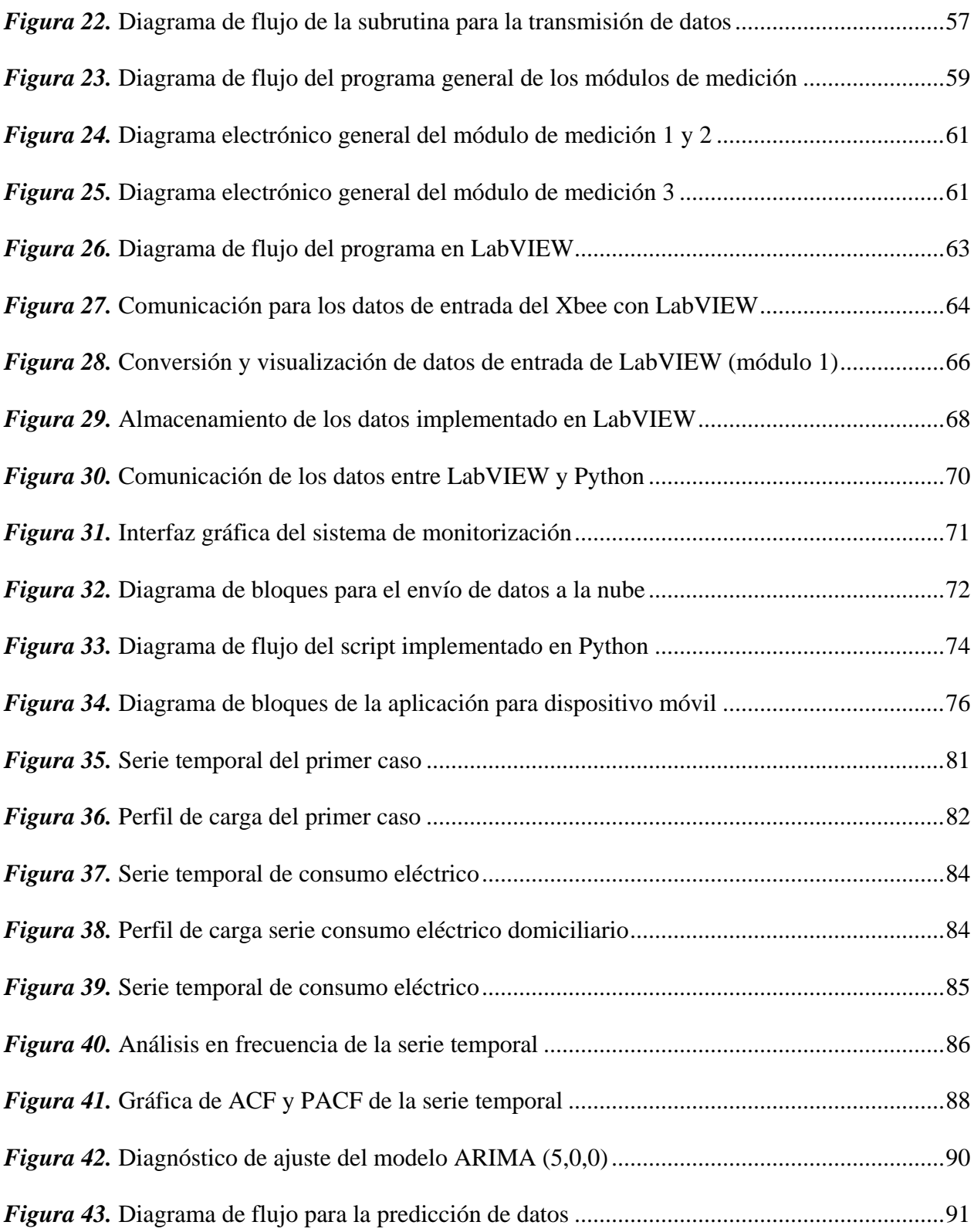

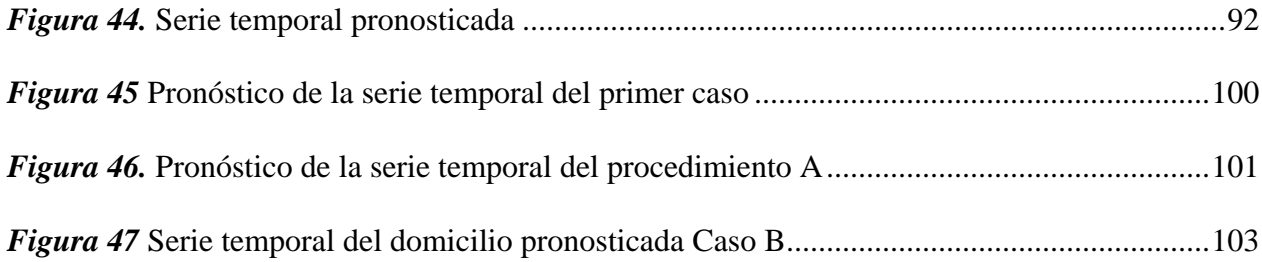

#### **RESUMEN**

<span id="page-16-0"></span>El presente proyecto de investigación se enfoca en el desarrollo de un sistema de monitorización de consumo eléctrico de baja potencia para el procesamiento, visualización y almacenamiento de datos de carga que servirán para la elaboración de un algoritmo de predicción de carga a corto plazo mediante series de tiempo estocásticas. El sistema de monitorización obtiene datos de corriente eléctrica, frecuencia eléctrica, temperatura y dióxido de carbono (CO2), este fue puesto a prueba en el Laboratorio de Circuitos Electrónicos (ELE1) de la Universidad de las Fuerzas Armadas ESPE, además en un domicilio ubicado en la ciudad de Sangolquí. El sistema comprende dos etapas: módulos de medición que incorporan sensores para la adquisición no invasiva de consumo eléctrico, y monitorización remota desarrollada para teléfonos inteligentes con Sistema Operativo Android. El método utilizado en la predicción de carga es la metodología Box-Jenkins para modelos ARIMA (autorregresivos integrados de media móvil), se trabaja con un conjunto de datos ordenados cronológicamente (serie de tiempo) correspondiente a un mes de consumo eléctrico para un horizonte de predicción de una semana. Finalmente, se analiza el modelo de predicción implementado con métricas de evaluación como error porcentual absoluto medio (MAPE), sesgo porcentual (PBIAS) y se compara con métodos de persistencia de datos.

### **PALABRAS CLAVE:**

- **MEDICIÓN INTELIGENTE**
- **MODELOS ARIMA**
- **PREDICCIÓN DE CARGA**
- **HORIZONTES DE PREDICCIÓN**

## **ABSTRACT**

<span id="page-17-0"></span>This project pretends the design of a low power electrical consumption monitoring system, this system will be used for currently processing, displaying and saving of load data. The load data are implementing in the elaboration of short-term load forecast algorithm based a stochastic time series. The monitoring system gets data of electrical current, electrical frequency, temperature and carbon dioxide (CO2). This system was tested at the Laboratory of Electronic Circuits ELE1 of the Universidad de las Fuerzas Armadas – ESPE. The monitoring system contain two stages: measurement modules that incorporate several sensors for a non-invasive acquisition of electrical consumption, remote monitoring stage developed for smartphones with Android Operating System. The method used for the load forecasting is the Box-Jenkins methodology to ARIMA models (Auto regressive integrated moving average). This model works with a set of chronologically ordered data (time series), it is corresponding to a month of electrical consumption for forecasting horizon of one week. Finally, prediction model is analyzed with evaluation metrics as mean absolute percentage error MAPE, percentual bias PBIAS and compared with methods of data persistence

#### **KEYWORDS:**

- **INTELLIGENT MEASUREMENT**
- **ARIMA MODELS**
- **LOAD FORCASTING**
- **FORECAST HORIZON**

# **CAPÍTULO 1 INTRODUCCIÓN**

#### <span id="page-18-2"></span><span id="page-18-1"></span><span id="page-18-0"></span>**1.1 Antecedentes**

La humanidad desde sus inicios ha buscado la creación de herramientas que faciliten su vida, esto permitió dar lugar al desarrollo de la tecnología. El descubrimiento de la energía eléctrica en la antigüedad dio apertura a una revolución en la humanidad permitiéndole explorar y probar nuevos recursos basados en la electricidad (Do Amarai, De Souza, Gastaldello, Fernandes, & Vale, 2014). A nivel mundial, la mayoría de los países utilizan las redes eléctricas de la manera tradicional, es decir transferir la energía de las principales unidades de generación a los grandes centros de consumo (Darby, 2010).

El aumento de la demanda de electricidad se encuentra relacionado directamente con el crecimiento de la población y los avances tecnológicos (Catalán, Serna, & Blesa, 2015). Donde el gasto total de energía eléctrica, "consumo eléctrico" generado por los centros de consumo es determinado a partir de la medición de la electricidad (International Energy Agency, 2015).

Existe una gran variedad de dispositivos dedicados al registro de la electricidad, que han evolucionado conjuntamente con el avance tecnológico, desde la medición a través de un equipo mecánico hasta la discretización de los datos proporcionados por sensores (Güngör et al., 2011). Entre las tecnologías existentes se tienen: sensores invasivos, sensores no invasivos, medidores mecánicos de consumo eléctrico, contador eléctrico, smart metering (SM) y redes eléctricas inteligentes.

La tecnología de monitorización inteligente es un método de obtención de consumo eléctrico, que proporciona información adicional en comparación con un medidor de energía convencional, se puede obtener la lectura del consumo de energía en tiempo real, además comunica de forma segura la información. Un sistema de monitorización inteligente incluye infraestructura de comunicación y dispositivos de control que pueden ejecutar comandos de control de forma remota, así como a nivel local (Paetz, Dütschke, & Fichtner, 2012). Los parámetros que se miden en una instalación generalmente son el consumo en kil[ovatios,](https://es.wikipedia.org/wiki/Vatio) kilowatt-hora, valores de voltaje, corriente, frecuencia, la demanda máxima, la demanda base, la demanda pico, el factor de potencia y en casos especiales la aportación de ruido eléctrico a la red de la instalación o servicio medido (International Energy Agency, 2015).

El sistema de monitorización inteligente se puede utilizar también para controlar todos los equipos y dispositivos en las instalaciones del cliente (Depuru, Wang, & Devabhaktuni, 2011). Existen numerosas ventajas en su uso, entre las que se puede mencionar, la monitorización continua de la red de manera integral, la monitorización de la calidad de la energía, la integración entre las redes eléctricas, la posibilidad de introducir el concepto de generación distribuida, microrredes entre otras (Efthymiou & Kalogridis, 2010).

En diversos campos es necesario la adquisición de magnitudes eléctricas y físicas para la toma de decisiones, tanto para la realización de mantenimiento adecuado de equipos, además del conocimiento del ambiente en el que se encuentran. En particular, las actividades en los laboratorios se han vuelto sofisticadas. Por ejemplo, las personas tienen que trabajar con diferentes sustancias químicas (disolventes, catalizadores, reactivos y productos) y utilizar equipos sensibles al entorno. Por lo tanto, se necesita un sistema de monitorización continuo para controlar que las diferentes variables se encuentren dentro de parámetros establecidos y así evitar que existan fallos con la manipulación de sustancias peligrosas, que atenten con la integridad de las personas (Lei, Liang, & Man, 2013).

Por otro lado, a partir de la medición del consumo energético se puede lograr un análisis de eficiencia energética, que abarca tres desafíos críticos tales como: económico, energético y ambiental. Se busca reducir el consumo [eléctrico](https://es.wikipedia.org/wiki/Energ%C3%ADa) para optimizar los procesos productivos y usar igual o menor cantidad de recursos para producir más bienes y servicios (Gans, Alberini, & Longo, 2013). En escenarios donde el consumo eléctrico tiende a repetirse, estudiar la evolución de los mismos puede ayudar a predecir eventos futuros, mediante la realización de algoritmos predictivos para la cuantificación del consumo y el uso de herramientas de aprendizaje automático, de esta manera se extrae información de un conjunto de datos para transformarla a una estructura comprensible para uso posterior (Catalán et al., 2015).

#### <span id="page-20-0"></span>**1.2 Justificación e Importancia**

Los beneficios que ofrece la monitorización de la electricidad son la toma de decisiones (Energy Management) y el mantenimiento, esto se logra a partir de lecturas precisas de forma automática en intervalos de tiempo (Efthymiou & Kalogridis, 2010). Contar con un sistema de monitorización permanente lleva a lograr mejoras en el sistema eléctrico y al ahorro de energía sustentados en una base real de comparación, así como en una verdadera administración de los datos (Paetz et al., 2012).

Al considerar todas las ventajas que se ha mencionado es indispensable disponer con un sistema de monitorización de equipos y dispositivos de un laboratorio del DEEE, para conocer y discretizar el consumo de electricidad. El sistema de monitorización en el laboratorio es un paso preliminar que permitirá conocer el procedimiento para realizar la medición de la electricidad en viviendas, sectores residenciales o en sectores industriales, para identificar el consumo eléctrico por hora, día, mes o año de las mismas y de esta manera realizar la estimación (predicción) de carga eléctrica en: largo (Long term forecasting - LTLF), mediano (Mid term forecasting - MTLF) y corto plazo (Short term forecasting - STLF) (Khuntia, Rueda, & van der Meijden, 2016). La predicción de carga a corto plazo es una de las funciones más importantes en la operación de sistemas de potencia, ya que es fundamental en la planeación de la cantidad de energía (Management) que se debe generar para alimentar eficientemente un país, región o ciudad (Srivastava, Pandey, & Singh, 2016).

Toda información detallada sobre el consumo eléctrico permitirá la identificación de averías de diferentes equipos, dispositivos, electrodomésticos de ser el caso, que se producen debido al aumento de consumo de energía (i.e., incremento en la corriente que requiere el equipo), sobrecargas producidas en la red eléctrica o cuando los equipos presentan fallos (Do Amarai et al., 2014). Además, este estudio permitirá a futuro, la implementación de estrategias de gestión energética (Energy Management System – EMS) basadas en la predicción de carga con el propósito de reducir el consumo eléctrico proveniente de la red eléctrica principal (Arcos-Aviles et al., 2017; Arcos-Aviles, Pascual, Marroyo, Sanchis, & Guinjoan, 2016).

La inadecuada planeación conlleva un desperdicio de recursos al generar más de lo que realmente se consume o menos de lo se necesita, esto dificulta la gestión del operador de red y puede ocasionar fallos operativos al sistema o demanda no atendida (Tabares & Hernández, 2013).

El desarrollo del proyecto se alinea con La Agenda 2030 para el Desarrollo Sostenible, pues en uno de sus objetivos establece la mejora de la tecnología en la prestación de servicios energéticos modernos y sostenibles en los países de América Latina para garantizar fiabilidad (Naciones Unidas/CEPAL, 2016). Además, en Ecuador se impulsa la productividad para el crecimiento económico sustentable, para ello se busca la optimización de la matriz energética de manera eficiente y sostenible como eje de transformación productiva y social, como lo establece el Plan Nacional del Buen Vivir (Secretaría Nacional de Planificación y Desarrollo, 2017).

Es por ello que la presente investigación se enfoca en la elaboración de un sistema de monitorización de consumo eléctrico, el cual integre sensores para adquirir medidas de variables eléctricas de diferentes equipos y físicas del ambiente del Laboratorio ELE1, para el desarrollo de un algoritmo de predicción de consumo eléctrico.

Este trabajo forma parte del proyecto de investigación 2016-PIC-044 titulado: "Diseño de una estrategia de gestión energética basada en Fuzzy Logic aplicada a Microrredes Residenciales Electrotérmicas con conexión a red", aprobado mediante Orden de rectorado No. 2017-001- ESPE-d del 06 de enero de 2017.

#### <span id="page-23-0"></span>**1.3 Alcance**

El proyecto se centra en la implementación de un sistema de monitorización de variables eléctricas como corriente, potencia activa y frecuencia eléctrica; además variables físicas como temperatura y dióxido de carbono (CO2). Este sistema de monitorización será implementado en el Laboratorio ELE1 de la Universidad de las Fuerzas Armadas ESPE, el cual ha sido seleccionado por sus características de consumo y facilidad de acceso, para el desarrollo de un algoritmo de predicción de carga a corto plazo.

En la primera etapa del proyecto se realizará la adquisición de señales de corriente y frecuencia de los equipos, se utilizará transformadores de corriente de núcleo dividido como es el sensor SCT–013–000 con su respectivo acondicionamiento. En el caso de la medición de variables físicas se utilizará para la adquisición de la temperatura del laboratorio el sensor de temperatura en grados centígrados de precisión LM35. Mientras que la monitorización de CO2 se utilizará el sensor de gas MQ–135, utilizado normalmente en equipos de control de calidad del aire en edificios y oficinas.

Los datos del sistema de monitorización serán comparados con la información proporcionada por instrumentos de medición comerciales como son: pinza amperimétrica y multímetro, con el objetivo de corroborar la veracidad de los datos. Debido a restricciones económicas se analizarán los equipos de 2 mesas de trabajo del laboratorio. El conjunto de equipos en los que se realizarán la medición y almacenamiento de las variables eléctricas son las descritas en la [Tabla 1.](#page-24-0)

<span id="page-24-0"></span>**Tabla 1**

| Equipo                  | Cantidad                    | Marca         | $N^{\circ}$ Serie |
|-------------------------|-----------------------------|---------------|-------------------|
| Osciloscopio Digital de | 2                           | <b>INSTEK</b> | GDS-2102          |
| <b>100 Mhz</b>          |                             |               |                   |
| <b>Fuente DC</b>        | $\mathfrak{D}$              | ELWE          | 28162             |
| Fuente poder variable   | 2                           | <b>INSTEK</b> | GPC-303000        |
| Generador de señales    | $\mathcal{D}_{\mathcal{L}}$ | <b>INSTEK</b> | SFG-2110          |

*Equipos del laboratorio de circuitos electrónicos*

La segunda etapa es el procesamiento y transmisión de los datos (variables eléctricas y físicas), para el procesamiento se utilizará la tarjeta Arduino NANO que integra el microcontrolador ATmega328P que por sus características técnicas como: voltaje de operación, entradas analógicas con resolución de 10 bits, herramientas de código abierto y entorno de programación. Estas características hacen que esta tarjeta de adquisición se acople con la etapa anterior. Además, en la transmisión de datos se utilizará el protocolo de comunicación inalámbrica Zigbee, para no interferir con las operaciones normales del laboratorio.

La siguiente etapa es la creación de un sistema de monitorización de variables eléctricas (consumo eléctrico, corriente, voltaje, frecuencia y potencia activa) y variables físicas (temperatura y CO2), este se realizará en el software LabVIEW de National Instruments, también se utilizará las herramientas propias del software para generar respaldos en una base de datos con conexión a la nube. Además, se creará una aplicación para dispositivos móviles con Sistema Operativo Android, para la monitorización de las variables eléctricas y físicas de manera remota.

Finalmente, se trabajará con los datos obtenidos del sistema de monitorización para el desarrollo de un algoritmo de predicción de carga a corto plazo, se utilizará técnicas estadísticas mediante el modelo de series de tiempo estocásticas (modelo ARIMA), para analizar el consumo eléctrico del laboratorio producido en un mes, se obtendrá el patrón de consumo eléctrico generado y se evaluará el método de predicción con métricas como MAPE, PBIAS y persistencia.

#### <span id="page-25-0"></span>**1.4 Objetivos**

#### <span id="page-25-1"></span>**1.4.1 Objetivo General**

Implementar un sistema de monitorización de consumo eléctrico de los equipos del Laboratorio de Circuitos Electrónicos ELE1 para el desarrollo de un algoritmo de predicción a corto plazo.

## <span id="page-25-2"></span>**1.4.2 Objetivos Específicos**

- Integrar sensores dentro de prototipos de medición para la adquisición de variables eléctricas y físicas del laboratorio con el propósito de obtener la mayor cantidad información.
- Implantar una interfaz de comunicaciones que permita la monitorización, adquisición y almacenamiento de datos relacionados con el consumo eléctrico.
- Desarrollar un algoritmo de predicción de consumo eléctrico basado en técnicas estadísticas (modelo ARIMA) con los datos obtenidos por el sistema de monitorización.
- Evaluar la precisión de los pronósticos de consumo eléctrico realizados con el modelo ARIMA propuesto y con el modelo de persistencia.

# **CAPÍTULO 2**

## **MARCO REFERENCIAL**

## <span id="page-26-2"></span><span id="page-26-1"></span><span id="page-26-0"></span>**2.1 Sistemas Smart Grid**

El sistema eléctrico tradicional emplea tecnologías enfocadas a la generación y control centralizado de la energía eléctrica, cuyo flujo de carga consiste desde plantas eléctricas, líneas de transmisión de alta tensión hasta la carga consumida por los usuarios; además el uso de fuentes de energía renovables provoca un aumento de generación descentralizado que es convertido en energía útil para consumidores que permite el uso eficiente de la misma, el concepto de Smart Grid nace de ligar los sistemas de generación (centralizado y descentralizado) para un balance de carga eficaz (Vicini & Micheloud, 2012).

Existen diferentes definiciones de Smart Grid, que varían según el punto de vista: eléctrico, redes de comunicaciones, infraestructura, control de demanda, etc.; sin embargo, todas las definiciones convergen en un mismo concepto. Smart Grid tiene como objetivo optimizar la distribución y producción de energía eléctrica entre productores y consumidores de forma eficiente y segura; incorpora Tecnologías de la Información y Comunicación (TIC) en todos los aspectos de generación, entrega y consumo de electricidad para incrementar la confiabilidad y el servicio, así reducir costos y mejorar la eficiencia (El-hawary, 2014).

Para que una red eléctrica sea Smart Grid debe converger áreas como: tecnologías de información, tecnología de comunicación, sistemas de potencia, automatización en distribución de energía eléctrica, la [Tabla 2](#page-27-1) muestra la diferencia entre una red eléctrica normal con las redes inteligentes.

#### <span id="page-27-1"></span>**Tabla 2**

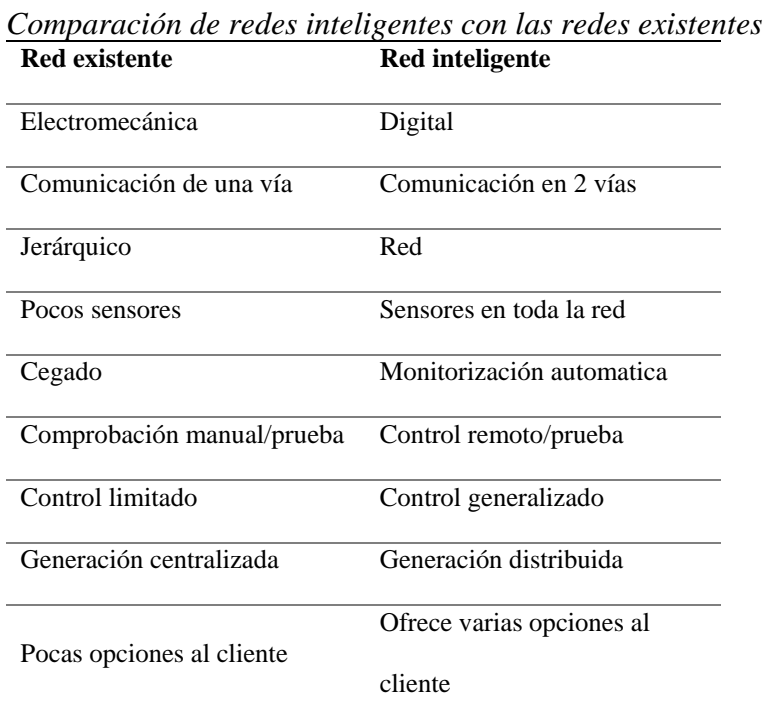

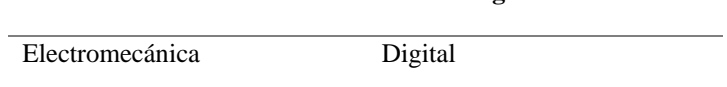

Fuente: (Farhangi, 2010)

# <span id="page-27-0"></span>**2.1.1 Aspectos de Smart Grid**

En una Smart Grid es relevante pensar cómo varias tecnologías de diferentes áreas pueden ser integradas con el fin de producir un sistema favorecedor para proveedores de servicios públicos y usuarios. En la integración de tecnologías se puede decir que Smart Grid, además de ser un concepto, es un esquema que combina tecnologías, especialmente aquellas vinculadas a la comunicación y al control, para transformar la red eléctrica actual en un modelo de generación distribuido (Andrade & Hernández, 2011). Los aspectos más prometedores en la evolución hacia una red inteligente son el soporte de flujo de energía bidireccional, la capacidad de interacción directa con el usuario, el desarrollo de sistemas de medición avanzada, la ciber-seguridad y su uso como sistema de almacenamiento distribuido.

#### <span id="page-28-0"></span>**2.1.1.1 Generación distribuida y el paradigma bidireccional**

La red eléctrica inteligente tiene como característica soportar el flujo de energía bidireccional para cambiar el esquema, donde el flujo de energía va únicamente desde las grandes plantas de generación hacia los usuarios finales, particulares o industriales (Colmenar Santos & Borge Diez, 2015).

Además, el sistema debe permitir la comunicación bidireccional entre el consumidor final y las compañías eléctricas, la información proporcionada por los consumidores se utiliza por las compañías para permitir una operación más eficiente de la red eléctrica, dicha información ofrece nuevos servicios a los clientes de forma complementaria, tal como: monitoreo en línea del consumo, servicios de carga de vehículos eléctricos, negociación de energía con los sistemas de almacenamiento distribuidos y de generación renovable, entre otros (Andrade & Hernández, 2011). Los usuarios se convierten en proveedores, esto es posible debido al desarrollo de tecnologías de generación de energía renovable, como la energía solar fotovoltaica y la eólica, estas pequeñas generadoras se integran a la red de distribución como se muestra en la [Figura](#page-29-2) 1.

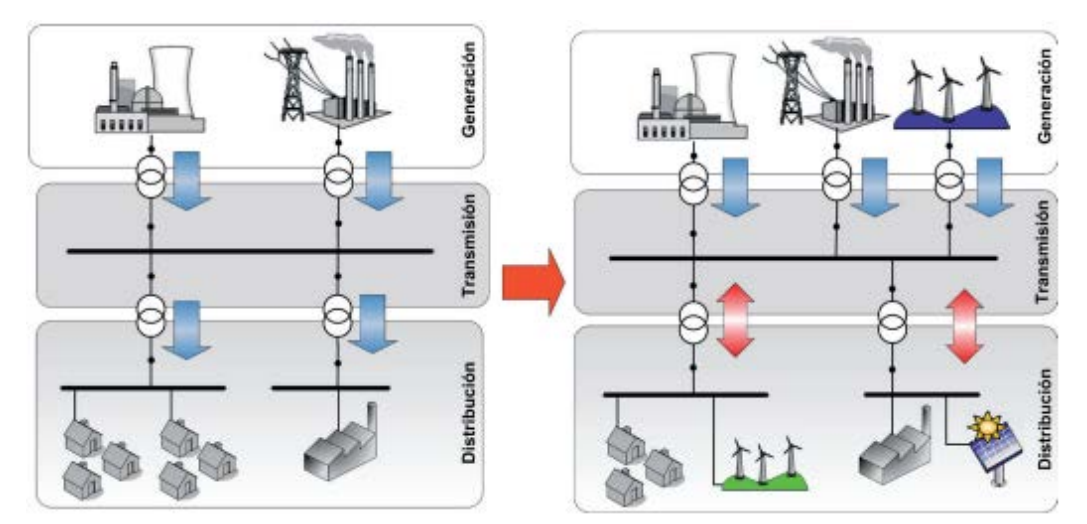

*Figura 1.* Sistema de energia electrica tradicional y Smart Grid Fuente: (Andrade & Hernández, 2011)

## <span id="page-29-2"></span><span id="page-29-0"></span>**2.1.1.2 Interactividad**

Con Smart Grid es posible que los usuarios o dispositivos instalados del cliente tomen decisiones para controlar la demanda que se adapten mejor a sus necesidades y tarifas. La medición y gestión de los servicios tiene un efecto fundamental en la evolución de la demanda de la energía eléctrica. Elementos tales como contadores electrónicos, sistemas de gestión automática y lo que en principio se denomina las redes HAN (Home Area Network), junto con otros sistemas de comunicación y control que se utilizan en las redes de transmisión y distribución, sirven de apoyo para crear una herramienta valiosa para la integración de los procesos de negocio en la gestión en tiempo real (Khan, Jain, Arunachalam, & Paventhan, 2014).

## <span id="page-29-1"></span>**2.1.1.3 Infraestructura de medición avanzada (AMI)**

AMI es la noción de proporcionar a las empresas un sistema de comunicación de dos vías para el medidor, así como la capacidad de modificar los parámetros del nivel de servicio de los

clientes. Mediante AMI, las empresas pueden cumplir objetivos básicos para la gestión de la carga y la protección de los ingresos. Pueden obtener información instantánea sobre la demanda individual y agregada, además pueden imponer ciertos topes al consumo (El-hawary, 2014). Un sistema distribuido admite el procesamiento de datos local y minimiza la necesidad de intercambios de datos masivos (por ejemplo, detección de datos erróneos a nivel de subestación, pronósticos de nivel de alimentador agregados a nivel de subestación) (Moslehi & Kumar, 2010).

## <span id="page-30-0"></span>**2.1.1.4 Seguridad cibernética**

Smart Grid conlleva la integración de sistemas computacionales, algo que podría traer nuevos riesgos de ciberseguridad y desafíos que enfrenten los sistemas de gestión, generación y distribución. Las invasiones en la seguridad pueden implicar: interrupción de la red eléctrica, la pérdida de disponibilidad del sistema y la posibilidad de perder el control de ciertos aspectos de la red. Los sistemas Smart Grid incluyen análisis eficientes de verificación y validación para hacer frente a los ciberataques, así aprovechar la sofisticación y equipos integrados dedicados a la protección (Buyuk & Camurcu, 2018).

#### <span id="page-30-1"></span>**2.1.2 Infraestructura de un Smart Grid**

La elaboración de la red inteligente requiere el aprovechamiento de tecnologías modernas de comunicación e información para permitir una infraestructura de TI que provea capacidades ordenadas de monitoreo y control de la red. La infraestructura de TI, facilita el manejo de medidas de seguridad, capaz de proveer comunicaciones bidireccionales casi instantáneas y sin

fallas entre los dispositivos de la red, desde cargas individuales hasta los centros de control de toda la red. La [Figura 2](#page-31-0) muestra los componentes de un Smart Grid:

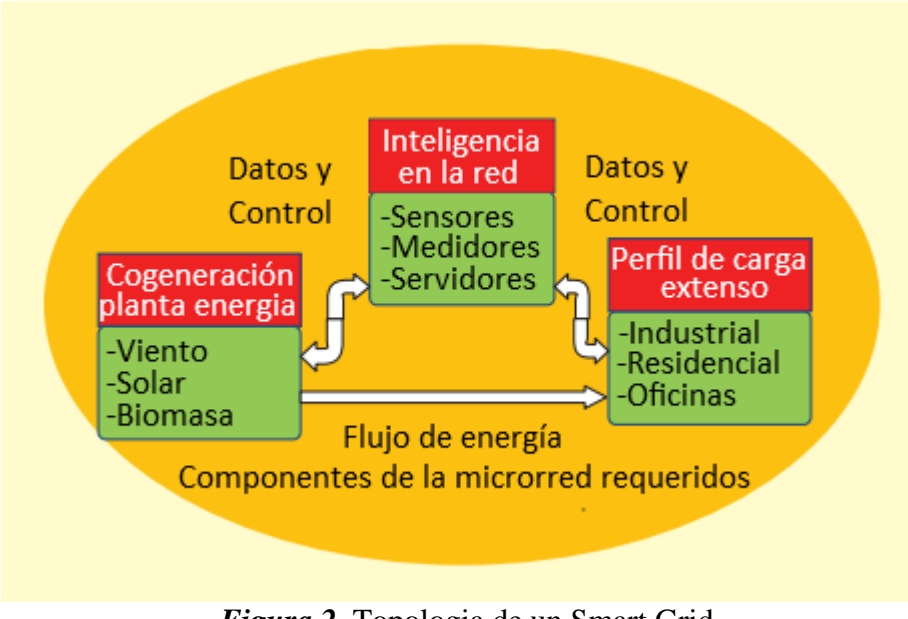

*Figura 2.* Topologia de un Smart Grid Fuente: (Farhangi, 2010)

- <span id="page-31-0"></span>Plantas de energía, con la capacidad de satisfacer la demanda local y de alimentar la energía no utilizada con la red eléctrica. Estas centrales eléctricas se denominan cogeneradores, a menudo utilizan fuentes de energía renovables (eólica, solar y biomasa)
- Incorpora medidores inteligentes y sensores capaces de medir una multitud de parámetros de consumo (potencia activa, potencia reactiva, voltaje, corriente, demanda, etc.).
- Incorpora una infraestructura de comunicación que permite a los componentes del sistema intercambiar información y comandos de forma segura y confiable.
- Incorpora terminaciones inteligentes, cargas y dispositivos capaces de comunicar su estado, aceptar comandos para ajustar, controlar su rendimiento y nivel de servicio según los requisitos de usuario.

Incorpora un núcleo inteligente, compuesto por elementos integrados de infraestructura de redes, informática y comunicación, que los usuarios visualizan en forma de aplicaciones de administración de energía que permiten el comando y control en todos los nodos de la red

### <span id="page-32-0"></span>**2.1.3 Sistemas de monitoreo de área amplia**

En un Smart grid los sistemas de supervisión de área amplia (WAMS) inspeccionan el estado de los componentes del sistema de potencia en grandes áreas geográficas en tiempo real. El sistema de monitoreo avanzado mejora la visibilidad y la comprensión de las tensiones en el sistema de potencia y detecta un comportamiento transitorio (Ye, Qian, & Hu, 2018).

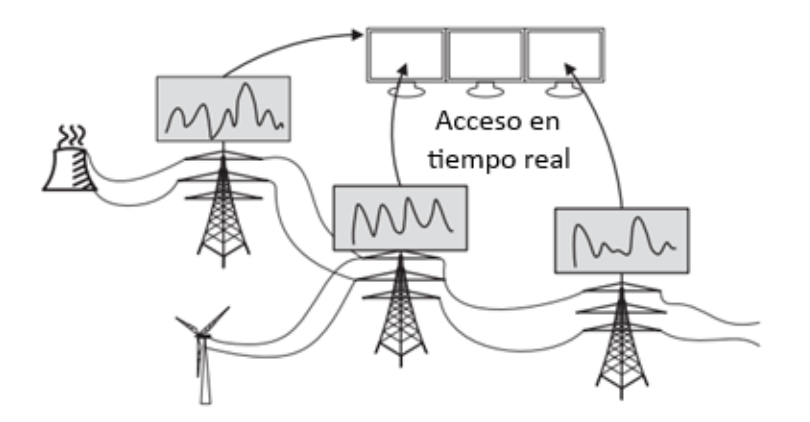

*Figura 3.* Ilustración de un sistema de monitoreo Fuente: (Ye et al., 2018)

<span id="page-32-1"></span>Al implementar varios tipos de dispositivos electrónicos inteligentes (IED), en sistemas como el de la [Figura 3,](#page-32-1) permite manejar los componentes de la red de energía, además se puede lograr mejoras en el sistema de monitoreo y control. Con esto se puede anticipar, prevenir o recuperar rápidamente una falla del sistema o un apagón. Si bien se lo considera un sistema independiente, el sistema de monitoreo es un compuesto de SCADA, AMI, EMS y otros sistemas en la red inteligente.

#### <span id="page-33-0"></span>**2.2 Sistema de gestión energética (EMS)**

La comprensión del comportamiento del consumo de energía eléctrica es una razón esencial para evaluar y mejorar la eficiencia energética. El sistema de administración de energía (EMS) es un sistema asistido por computador que trabaja para analizar y planificar el uso de energía. Los sistemas EMS suelen ser utilizados por entidades comerciales individuales para monitorear, medir, pronosticar y controlar el consumo de carga. Los datos se pueden obtener de medidores inteligentes, sensores y otras herramientas que proporciones información para posterior almacenamiento y análisis (Shrouf, Ordieres, & Miragliotta, 2014).

El alcance de los EMS puede contener desde un único edificio hasta un grupo de edificios como campus universitarios, edificios de oficinas y fábricas. Para lograr el despliegue completo y la integración con redes inteligentes, es esencial implementar Sistemas de Gestión Energética.

#### <span id="page-33-1"></span>**2.2.1 Sistema de Gestión Energética en casas inteligentes (HEMS)**

El HEMS es la interfaz que permite a usuarios: monitorear, controlar y administrar de manera eficiente el consumo y la generación de energía, esto aumenta la eficacia energética en el hogar (Zhou, 2014). Se puede acceder a HEMS mediante: panel de control en el hogar, computadora del hogar, tablet o smartphone.

#### <span id="page-34-0"></span>**2.2.2 Sistema de Gestión Energética en edificios (BEMS)**

Los BEMS permiten monitorizar y controlar todos los sistemas relacionados con la energía de los equipos mecánicos y eléctricos en los edificios (iluminación, ventilación, calefacción, ascensores, etc.) para automatizar todos los servicios y funciones (Hannan et al., 2018),(Sayed & Gabbar, 2018).

## <span id="page-34-1"></span>**2.2.3 Ventajas de EMS**

Entre las ventajas que proporciona el sistema de gestión energética en edificios se tiene (Zhou, 2014), (Hannan et al., 2018):

- Correcta gestión de equipos para la disminuir la cantidad de energía eléctrica desperdiciada, para producir ahorros en facturación de energía.
- Creación de un modelo de información de construcción, esto sirve para el almacenamiento de información geométrica, propiedades físicas, información de componentes del edificio.
- Creación de modelos de reducción de CO2 para ambientes seguros de trabajo.
- Reduce los requisitos de energía de calefacción y refrigeración, al integrar sistemas pasivos.
- Ahorro en los costes de operación y mantenimiento de las instalaciones.

#### <span id="page-35-0"></span>**2.3 Smart Metering**

La monitorización y comunicación es una parte crítica en la infraestructura de red inteligente, esto ha llevado a cabo importantes esfuerzos de investigación para desarrollar redes de comunicación que puedan cumplir con el concepto de redes inteligentes (Liotta, Geelen, van Kempen, & van Hoogstraten, 2012). Una infraestructura de SM, es un sistema electrónico capaz de medir el consumo de energía que proporciona información adicional en relación a un medidor convencional, puede transmitir y recibir datos mediante protocolos de comunicación (Leiva, Palacios, & Aguado, 2016).

#### <span id="page-35-1"></span>**2.3.1 Smart meters**

Es un medidor de energía sofisticado que mide el consumo de energía de un consumidor y proporciona información adicional a la empresa mediante un esquema de comunicación bidireccional (Depuru et al., 2011). Por otro lado, los proveedores no necesitarán la forma tradicional de leer manualmente la energía consumida ya que obtendrían esta información automáticamente (Arif et al., 2013).

Smart meter emplea varios dispositivos de control, varios sensores para identificar los parámetros y dispositivos para transferir los datos y las señales de comando, además desempeñan un papel importante en el monitoreo del rendimiento y las características de uso de energía de la carga en la red (Depuru et al., 2011). En la [Figura 4](#page-36-2) se observa la comparación de arquitecturas entre un medidor convencional con un medidor inteligente.
#### Medidor de Energía Convencional

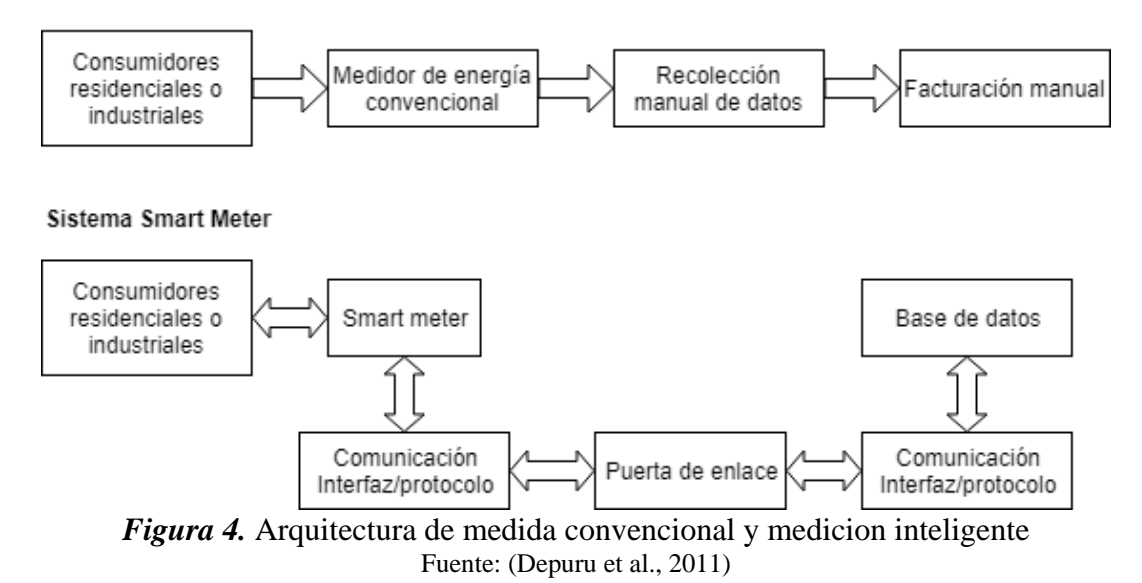

#### **2.3.2 Tecnologías de comunicación para Smart Metering**

Actualmente existen varias tecnologías posibles que se pueden usar para la comunicación entre medidores y el centro de control de un proveedor. Cabe destacar que existen puntos de acceso PLC, GPRS, GSM, líneas telefónicas (terrestres), acceso a Internet de banda ancha y RF (tanto radiocomunicaciones con licencia como sin licencia) (Liotta et al., 2012). Entre los estándares inalámbricos que están diseñados para operar en las bandas de transmisión sin licencia se tiene: IEEE 802.15.4, ZigBee, ISA100.11a, etc. (Adams, 2006).

#### **2.3.2.1 Comunicación de RF zigbee**

Muchos sistemas de medición inteligente apuntan a utilizar un sistema bien establecido, plataforma estandarizada ZigBee. Este es uno de los estándares más populares para las comunicaciones inalámbricas de RF.

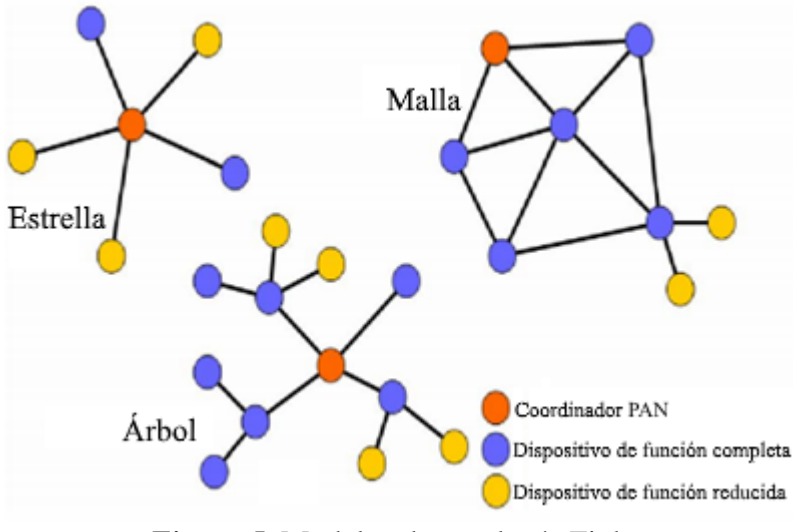

*Figura 5.* Modelos de topología Zigbee Fuente: (Chen, Chen, Tsai, & Chen, 2017)

<span id="page-37-0"></span>El estándar ZigBee está diseñado para operar en bandas industriales, científicas y médicas (ISM) sin licencia de 2,4 GHz (en todo el mundo), 915 MHz (América) y 868 MHz (Europa) (Ramya, Shanmugaraj, & Prabakaran, 2011). El estándar ZigBee ofrece muchas características y modos de funcionamiento diferentes, lo que permite un gran control sobre la configuración de un nodo. Es posible elegir entre detección de operador, acceso múltiple / prevención de colisión (CSMA / CA) y modos de funcionamiento de intervalos de tiempo garantizados (Liotta et al., 2012). ZigBee admite la construcción de diferentes topologías de red como se muestra en la [Figura 5,](#page-37-0) como redes tipo estrella y árbol, así como redes de malla genéricas. Sin embargo, cualquiera que sea la topología de red construida, siempre se requiere tener un único dispositivo maestro (coordinador) (Chen et al., 2017; Safaric & Malaric, 2006).

#### **2.4 Predicción de consumo eléctrico**

La predicción de carga es importante para instituciones financieras, participantes en la generación, transmisión, distribución y en general a mercados de energía eléctrica; la predicción ayuda en la toma de decisiones importantes como: cantidad de generación de energía eléctrica, cambio de carga y desarrollo de infraestructura (Guerini & De Nicolao, 2016). La cantidad básica de interés en la predicción de carga suele ser la carga total del sistema por hora. Sin embargo, el pronóstico de carga también se refiere a la predicción de los valores por hora, día, semana y mes de la carga, la carga máxima y la energía del sistema (Bantugon & Gallano, 2016).

## **2.4.1 Factores importantes de la predicción**

Las empresas eléctricas atienden clientes de diferentes tipos como: residencial, comercial e industrial. El patrón de consumo eléctrico es distinto en todas las clases, sin embargo, similar en cada una de ellas. Para el pronóstico de carga se debe considerar factores de tiempo, meteorológicos, clase de cliente, tipo de predicción (STLF, MTLF, LTLF) en caso de tener carga histórica de datos (Feinberg & Genethliou, 2005).

## **2.4.1.1 Factores de tiempo**

Entre los factores de tiempo puede incluir: época del año, día de la semana y hora del día. Existe importantes diferencias entre los mencionados, la carga puede variar al considerar si es un día entre semana o fines de semana. Además, influye si el día es festivo debido a apariciones infrecuentes de demanda energética (Guerini & De Nicolao, 2016).

## **2.4.1.2 Factores climáticos**

Las condiciones climáticas son factores importantes en la predicción de carga, entre las variables consideradas para el pronóstico están temperatura, humedad, u otros parámetros meteorológicos adicionales. También, depende de la época del año al presentar variaciones considerables si es verano o invierno (Mukhopadhyay, Mitra, Banerjee, & Mukherjee, 2017).

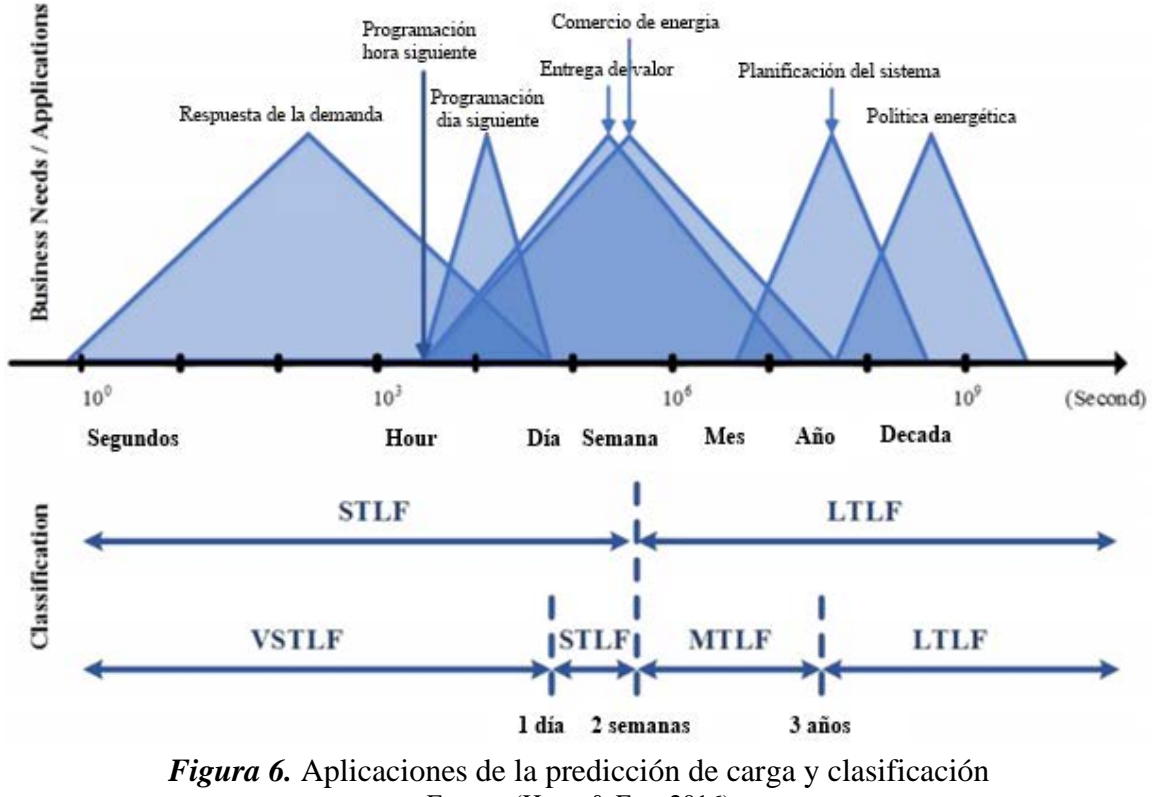

# **2.4.2 Horizontes temporales de predicción**

Fuente: (Hong & Fan, 2016)

<span id="page-39-0"></span>La predicción de consumo eléctrico se puede dividir en tres categorías según el periodo de predicción de carga: STLF varia de una hora a una semana, MTLF varia de una semana a un año, y LTLF son más largos que un año (Khuntia et al., 2016), (Gordillo-Orquera et al., 2018). Con referencia a los horizontes de predicción mencionados, ciertos autores consideran la predicción de carga a muy corto plazo (VSLTF) dentro de la categoría de STLF (Hong & Fan, 2016).

Como se observa en la [Figura](#page-39-0) 6, los horizontes de predicción pueden utilizarse en distintos tipos de aplicación, por ejemplo, MTLF y LTLF en planificación del sistema, políticas energéticas, mientras, STLF en aplicaciones de respuesta de demanda, anticipaciones del consumo eléctrico por hora o día. Además, se observa la clasificación de la predicción de carga en términos de duración que va desde predicción de horas hasta décadas. Según la escala de tiempo, el pronóstico de carga puede ser clasificado en tres categorías principales.

## **2.4.2.1 Predicción de carga a corto plazo**

El periodo de tiempo en esta predicción es corto, su duración va desde pocos minutos, horas, incluso días. La STLF tiene como objetivo el desarrollo óptimo de la unidad generadora, el lapso que aborda el control en el tiempo real y la evaluación de seguridad (Elattar, Goulermas, & Wu, 2012).

STLF juega un papel importante en la formulación de estrategias de operación económica, fiable y segura para el sistema eléctrico. La forma de la demanda depende del tipo de planificación y de la precisión que se requiera (Srivastava et al., 2016). STLF es un trabajo difícil debido a que la previsión es influenciada por factores imprevistos como económico, temperatura, u otro parámetro meteorológico, donde las relaciones son complejas y no lineales (Elattar et al., 2012).

La [Figura 7](#page-41-0) muestra los datos de consumo eléctrico en (mega vatios - MW) de una región de Nueva Inglaterra que representa los valores reales de carga y los de predicción mediante el método conocido como Media Móvil Integrada Autorregresiva Estacional (SARIMA) en el periodo de una semana.

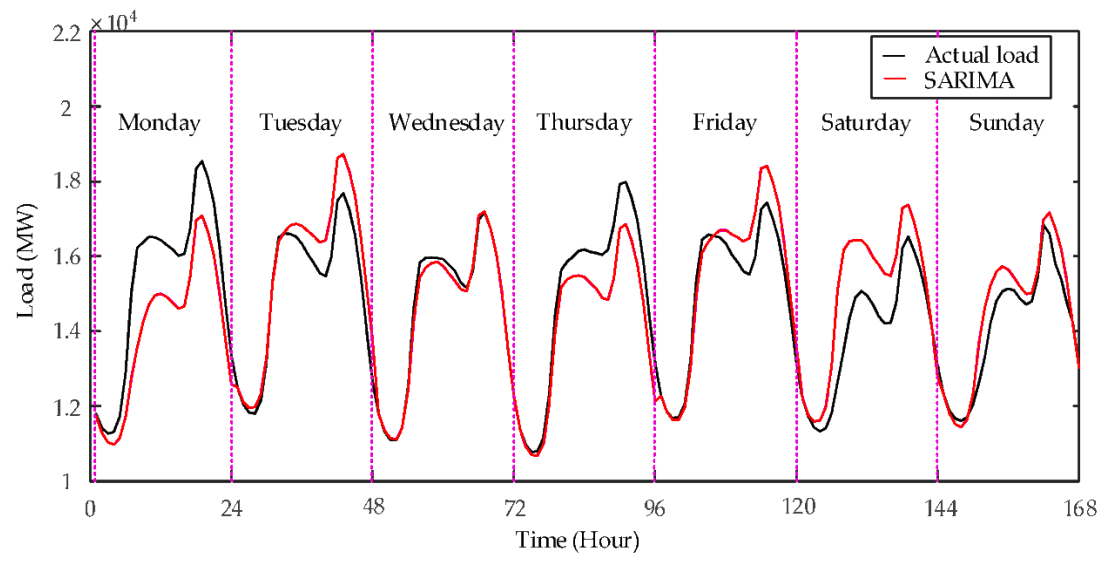

*Figura 7.* Ejemplo de STLF para un periodo de 1 semana Fuente: (Cai, Wang, & Lu, 2016)

# <span id="page-41-0"></span>**2.4.2.2 Predicción de carga a mediano plazo**

La predicción MTLF tiene un periodo de tiempo que va desde meses, hasta un año; el objetivo de este pronóstico es la programación de mantenimiento, coordinación de despacho de carga y la liquidación de precios para que la demanda y la generación de carga se equilibren (Khuntia et al., 2016).

#### **2.4.2.3 Predicción de carga largo plazo**

En esta predicción el periodo de tiempo va de pocos años (> 1 año) a décadas (10 -20 años) por delante, tiene como objetivo la planificación de la expansión del sistema, es decir, generación, transmisión y distribución; además, afecta la compra de unidades generadoras nuevas (Khuntia et al., 2016).

## **2.4.3 Métodos de predicción**

En general, los enfoques de investigación de STLF se pueden dividir principalmente en dos categorías: métodos tradicionales (modelos de regresión, series de tiempo) y técnicas basadas en la inteligencia artificial (redes neuronales artificiales, fuzzy logic). A continuación, se tratará métodos que son usados en el pronóstico de carga a corto plazo.

## **2.4.3.1 Métodos de regresión**

La regresión es una técnicas estadísticas ampliamente utilizada para el pronóstico de carga eléctrica, los métodos de regresión se utilizan para modelar la relación de consumo de carga y otros factores como efectos meteorológicos, crecimiento económico, etc. (Feinberg & Genethliou, 2005).

## **a) Regresión múltiple**

Este método se usa para el pronóstico de carga, el análisis de regresión múltiple utiliza la técnica de estimación mínima para evaluar las relaciones entre las variables (Hong & Fan, 2016). La carga o alguna transformación de esta generalmente se trata como la variable dependiente, mientras que las variables meteorológicas y de calendario se tratan como variables independientes (Singh, Ibraheem, Khatoon, Muazzam, & Chaturvedi, 2012). Los coeficientes de regresión se calculan mediante una estimación de cuadrados mínimos ponderados, mediante la utilización de una cantidad definida de datos históricos.

$$
Y_t = v_t a_t + \varepsilon \tag{2.1}
$$

Donde, *t* es tiempo de muestreo, *Yt* es la carga total del sistema, *vt* es el vector de variables adaptadas como tiempo, temperatura, intensidad de luz, velocidad del viento, humedad, tipo de día (días laborables, fin de semana), etc., at es el vector transpuesto de regresión coeficientes y ε*t* es el error de modelo en el tiempo *t*.

#### **b) Modelo de suavizado exponencial**

El alisamiento exponencial es un enfoque utilizado para la previsión de carga, en este método, el enfoque es primero modelar la carga en base a datos anteriores, las funciones exponenciales se usan para asignar pesos exponencialmente decrecientes a lo largo del tiempo (Singh et al., 2012). El suavizado exponencial es una función de ventana comúnmente aplicadas para suavizar los datos en el procesamiento de la señal, se elimina el exceso de datos recolectados (Chan, Dillon, Singh, & Chang, 2012). La carga en el tiempo se modela con la siguiente expresión:

$$
y(t) = \beta(t)Tf(t) + e(t)
$$
\n(2.2)

Donde la función *f*(*t*) es el vector del proceso, β(*t*) son los coeficientes del vector, *e*(*t*) es ruido blanco y *T* es un operador transpuesto.

#### **c) Mínimos cuadrados ponderados**

El método de mínimos cuadrados, usa un operador que controla una variable a la vez. Este método utiliza la función de autocorrelación y la función de autocorrelación parcial de los datos de carga pasados diferenciados, para identificar un modelo óptimo de la dinámica de carga (Singh et al., 2012). La función de ponderación, las constantes de sintonización y la suma ponderada de los residuos al cuadrado forman una variable de decisión de tres vías para identificar un modelo óptimo y las estimaciones de parámetros posteriores (Rubin, 2014). La estimación de parámetros involucra la medición lineal dado por (2.2):

$$
Y = X\beta + e \tag{2.3}
$$

Donde, *Y* es un vector de observación de dimensión  $n \times 1$ , *X* es una matriz  $n \times p$  de coeficientes conocidos (basada en datos de carga previos), β es un vector *p* × 1 de parámetros desconocidos y ε es un vector *n* × 1 de error randómico.

#### **2.4.3.2 Series de tiempo estocásticas**

Los métodos de series temporales, se basan en que la estructura interna de los datos es definida por autocorrelación o tendencia a la variación estacional (Feinberg & Genethliou, 2005). Los métodos de predicción por series temporales detectan dicha estructura. Requiere más tiempo y datos históricos para la predicción, pero en sistemas más complejos de desarrollo rápido en el contexto de la generación y de la demanda de energía, se enfoca en comparar valores de una única serie de tiempo o múltiples series de tiempo dependientes en diferentes momentos (Brockwell & Davis, n.d.). Los modelos restantes de las aplicaciones de la serie de tiempo son:

- Modelo autorregresivo (AR)
- Modelo autorregresivo de media móvil (ARMA)
- Modelo autorregresivo de media móvil integrada (ARIMA)

#### **a) Modelo autorregresivo AR (p)**

El modelo autorregresivo (AR) detalla que la variable de salida depende linealmente de sus valores anteriores, este modelo está dado por (2.3):

$$
y(t) = c + \phi_1 y(t-1) + \phi_2 y(t-2) + ... + \phi_p y(t-p) + \varepsilon_t
$$
 (2.4)

Donde, *y*(*t*) es la predicción de la carga, ϕ1,..., ϕ*p* son los parámetros, *c* es una constante y ε*t* es ruido blanco definido por la covarianza (Moshkbar-Bakhshayesh & Ghofrani, 2014).

## **b) Modelo autorregresivo de media móvil ARMA (***p***,***q***)**

En el modelo ARMA, el valor actual de la serie temporal *y*(*t*) se expresa linealmente en términos de sus valores de períodos anteriores [*y*(*t*-1)*; y*(*t*-2);…] y en términos de valores previos de ruido blanco [*a*(*t*-1); *a*(*t*-2);…], el modelo está formado por dos partes, una parte autorregresiva (AR) y otra de media móvil (MA). El modelo se conoce como modelo ARMA (*p*, *q),* donde *p* es el orden de la parte autorregresiva y *q* es el orden de la parte de media móvil, el modelo ARMA está dado por:

$$
y(t) = \phi_1 y(t-1) + ... + \phi_p y(t-p) + a(t) + \theta_1 a(t-1) + \theta_q y(t-q)
$$
\n(2.5)

## **c) Modelo autorregresivo de media móvil integrada ARIMA**  $(p,d,q)$

El modelo ARIMA es un modelo estadístico que utiliza variaciones y regresiones de datos estadísticos con el fin de encontrar patrones para una predicción, los parámetros *p, d* y *q* indican el orden de las distintas componentes del modelo (autorregresiva, integrada y media móvil).

## **2.4.3.3 Fuzzy logic**

La lógica difusa es una generalización de la lógica booleana habitual utilizada para el diseño de circuitos digitales, en la lógica difusa, una entrada tiene asociados ciertos rangos cualitativos (bajo, medio, alto) (Feinberg & Genethliou, 2005). Se introduce la regresión difusa para superar las limitaciones de la regresión lineal, como la relación entre la variable dependiente y las variables independientes, un número insuficiente de observaciones y un error difícil de verificar (Hong & Fan, 2016). Entre la ventaja de la utilización se tiene la ausencia de la necesidad de un modelo matemático de asignación de entradas a las salidas, mediante el uso de reglas genéricas de acondicionamiento, los sistemas de lógica difusa apropiadamente diseñados pueden ser muy robustos cuando se usan para la predicción.

El pronóstico basado en lógica difusa puede trabajar en 2 etapas: entrenamiento y pronóstico en línea. En la etapa de entrenamiento, utiliza los datos históricos de carga para entrenar un pronosticador de entrada 2m y de salida 2n, para generar una base de datos y una base de reglas difusas; después del entrenamiento, se vincula a un controlador para predecir cambios en la carga. Si se encuentra un patrón de coincidencia más probable, entonces se genera un patrón de salida a través de un defuzificador (Jain & Jain, 2012).

# **2.4.3.4 Redes neuronales artificiales**

Las redes neuronales (NN) son esencialmente circuitos no lineales que tienen la capacidad para realizar ajustes de curvas no lineales. Las salidas de una red neuronal artificial son alguna función matemática lineal o no lineal de sus entradas (Feinberg & Genethliou, 2005). Existen muchos tipos de redes neuronales: red perceptrón multicapa, red autoorganizativa, etc. Hay varias capas ocultas en la red como en la [Figura 8.](#page-47-0) En cada capa oculta hay muchas neuronas (Zhuang, Liu, Zhu, Wang, & Song, 2016). Las entradas pueden ser las salidas de otros elementos de red, así como las entradas de red reales, tienen un gran número de aplicaciones debido a su capacidad de aprender.

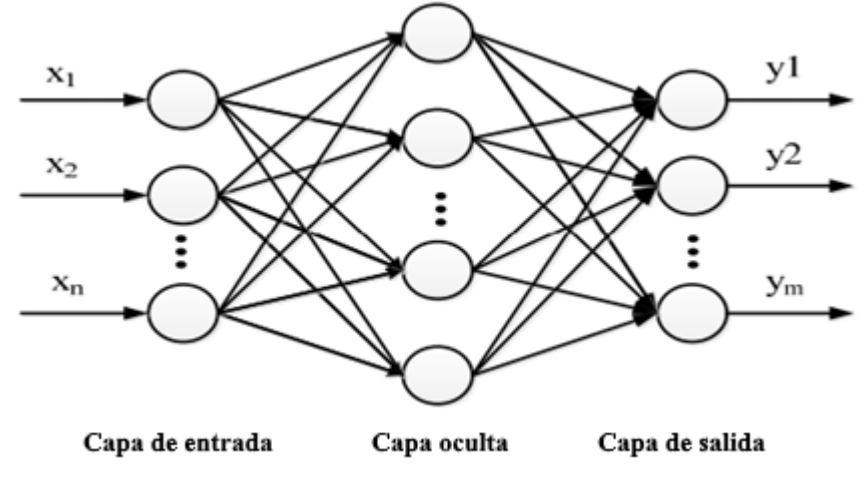

<span id="page-47-0"></span>*Figura 8.* Red neuronal conformada por capas (entrada, oculta, salida) Fuente: (Zhuang et al., 2016)

La arquitectura de red neuronal artificial más utilizada para el pronóstico de carga eléctrica es la propagación de retorno. Las redes neuronales de propagación hacia atrás usan funciones continuamente valoradas y aprendizaje supervisado (Srivastava et al., 2016). Es decir, bajo el aprendizaje supervisado, las ponderaciones numéricas reales asignadas a las entradas de elementos se determinan al comparar los datos históricos (como el tiempo y el clima) con las salidas deseadas (como cargas eléctricas históricas) (Feinberg & Genethliou, 2005).

## **2.5 Metodología Box-Jenkins**

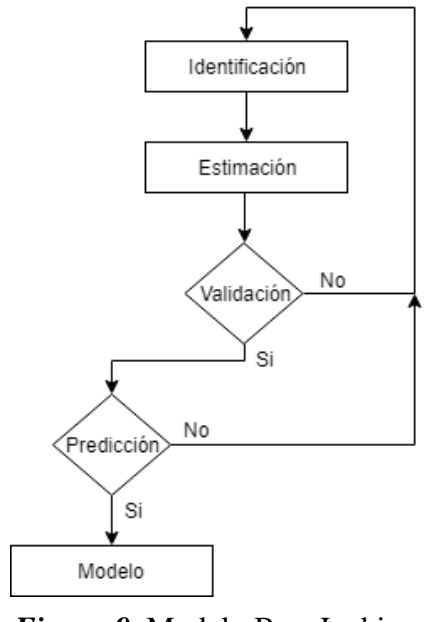

*Figura 9.* Modelo Box-Jenkins Fuente: (López, García, & Herrera, 2015)

<span id="page-48-0"></span>El enfoque Box-Jenkins es una metodología de amplio uso para el modelamiento estocástico de series temporales. Una serie temporal es un conjunto de observaciones, medidos en determinados momentos de tiempo, espaciados entre sí de manera uniforme, los datos usualmente

son dependientes entre sí. La serie temporal es la consecuencia de tres componentes (Uriel Jiménez & Peiró, 2000):

- Tendencia: componente a largo plazo que constituye la base del crecimiento o declinación de una serie temporal.
- Estacionalidad: describe un patrón de cambio, regularmente recurrente a través del tiempo.
- Aleatoriedad: comportamiento irregular compuesto por fluctuaciones causadas por sucesos impredecibles o no periódicos.

Los pasos de la metodología de Box-Jenkins son los mostrados en la [Figura 9,](#page-48-0) este método trata de identificar el proceso estocástico que ha generado los datos, estimar los parámetros que caracterizan el proceso, verificar que se cumplan las hipótesis que han permitido la estimación de los parámetros. Si no se cumple con los parámetros, la fase de verificación sirve como retroalimentación para una nueva fase de identificación. Cuando se satisfagan las condiciones de partida, se puede utilizar el modelo para pronosticar (Box, Jenkins, & Reinsel, 1994). La serie debe representarse con el mínimo de parámetros posibles y únicamente acudir a una ampliación del mismo en caso de que sea estrictamente necesario para describir el comportamiento de la serie.

Cualquier proceso estocástico estacionario puede ser expresado mediante un modelo AR(*p*) y, en consecuencia, también por un modelo MA(*q*) o una combinación de ambos.

## **2.5.1 Identificación del modelo**

En esta etapa del proceso se selecciona el modelo ARIMA (*p*, *d*, *q*) adecuado para la serie *y*(*t*). Los instrumentos que se utilizan en esta fase del modelo son fundamentalmente: gráfico y correlograma muestral de la serie original, gráfico y correlograma muestral de determinadas transformaciones (logaritmos, diferencias) de la serie original *y*(*t*) (Box et al., 1994).

## **2.5.1.1 Análisis de estacionariedad**

Una serie temporal es estacionaria cuando es estable a lo largo del tiempo, es decir, cuando la media y varianza son constantes. Gráficamente los valores de la serie tienden a oscilar alrededor de una media constante y la variabilidad con respecto a esa media también permanece constante. Se determinan las transformaciones que son necesarias aplicar para obtener una serie estacionaria. Esta estacionariedad puede ser: en varianza o en media.

#### **a) Estacionariedad en varianza**

Una serie es estacionaria en varianza cuando la variabilidad de la serie en torno a su media se mantenga constante a lo largo del tiempo.

## **b) Estacionariedad en media**

Se identifica si la serie es estacionaria en media, si oscila en torno a un nivel constante o no.

## **2.5.1.2 Identificación del orden de los parámetros** *p***,** *q*

Las características dinámicas del proceso estacionario están recogidas en la función de autocorrelación (ACF) y en la función de autocorrelación parcial (PACF)

- ACF, mide la correlación entre la misma variable separadas por k periodos, proporciona la estructura de dependencia lineal.
- PACF, mide la correlación entre la misma variable separadas por k periodos cuando no se considera la dependencia creada por los retardos intermedios existentes.

ACF y PACF son un instrumento para identificar el orden *p* y *q* del modelo ARMA adecuado para representar las características de la serie estacionaria mediante la observación de los retardos de las mismas. Con la estructura de las funciones de autocorrelación simple y parcial estimadas y las características básicas de las funciones de autocorrelación teóricas de la [Tabla 3,](#page-51-0) se puede identificar el proceso que podría generar la serie de estudio.

# <span id="page-51-0"></span>**Tabla 3**

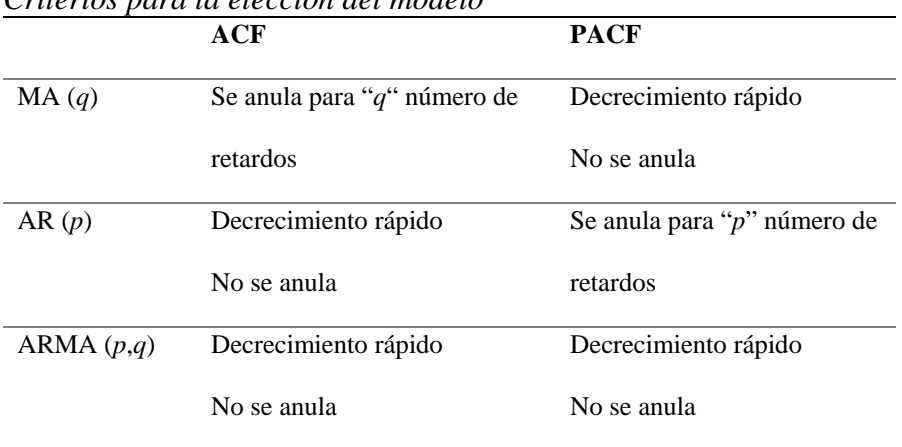

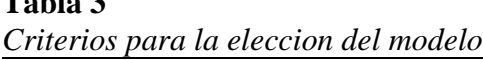

#### **2.5.2 Estimación de parámetros**

Al identificar el proceso que puede generar la serie temporal *y*(*t*), la siguiente etapa consiste en estimar los parámetros desconocidos de dicho modelo.

$$
\beta = (\delta, \phi_1, \dots, \phi_p, a_t, \dots, a_q) \tag{2.6}
$$

Los parámetros se pueden estimar por mínimos cuadrados o máxima verosimilitud (MLE), estos métodos de estimación se basan en el cálculo de innovaciones *at*, a partir de los valores de la serie. El procedimiento es aproximar las innovaciones al imponer una serie de condiciones sobre los valores iniciales, la condición que se impone normalmente sobre las primeras observaciones de *y*(*t*) son los valores iniciales y las innovaciones previas son cero.

#### **2.5.3 Validación**

En la etapa de validación se evalúa la adecuación de los modelos estimados de los datos. Las pruebas estadísticas utilizadas en esta fase son de dos tipos: las pruebas concernientes a los parámetros φ*<sup>p</sup>* y *aq* de los procesos autorregresivo y media móvil, del modelo propuesto ARIMA(*p*,*d*,*q*), de la serie diferenciada *d* veces, y las pruebas concernientes a las hipótesis de ruido blanco (Box et al., 1994).

## **2.5.3.1 Prueba de los parámetros (***p***,***q***)**

Se examina el nivel de importancia del coeficiente φ*<sup>p</sup>* o de *aq*, para lo cual se utiliza una prueba T –Student (bajo hipótesis de normalidad del ruido blanco). Para comprobar que los parámetros son significativos (distintos de cero), a partir del estadístico *t* asociado, se tiene:

- Si  $|t| > 2$  indica que el parámetro es significativamente distinto de cero.
- Si | *t* | < 2 indica que el parámetro es significativamente cero y por lo tanto puede ser eliminado del modelo

## **2.5.3.2 Prueba de ruido blanco**

Para la prueba de ruido blanco las correlaciones estimadas (ACF y PACF) de los residuos de la serie temporal debe estar dentro de las bandas de confianza. El análisis de residuos consiste en una serie de contrastes de diagnóstico con el objetivo de determinar si los residuos replican el comportamiento de un ruido blanco, es decir, si su media es cero, su varianza constante y las autocorrelaciones nulas (Box et al., 1994).

#### **2.5.4 Predicción**

Una vez validado el modelo se realizan las predicciones con sus intervalos de confianza. Para obtener predicciones óptimas de *y*(*t*) de un momento futuro basadas en un conjunto de información dado que el caso del análisis de series temporales univariante está formado por el pasado disponible de la serie temporal.

# **CAPÍTULO 3**

# **DISEÑO E IMPLEMENTACIÓN DE LOS MÓDULOS DE MEDICIÓN**

En este capítulo se presenta el diseño e implementación de los módulos de medición que se utilizaron para obtener el consumo eléctrico, se da a conocer los elementos necesarios para realizar la transmisión de información de los módulos desarrollados hacia un nodo central ubicado en la estación base (computador). Además, se detalla la instrumentación para obtener señales como: corriente eléctrica, frecuencia eléctrica, temperatura ambiente y CO2 e integrarlas en un mismo dispositivo. En la [Figura 10,](#page-54-0) se representa el sistema de monitorización en un diagrama de bloques planteado de manera general.

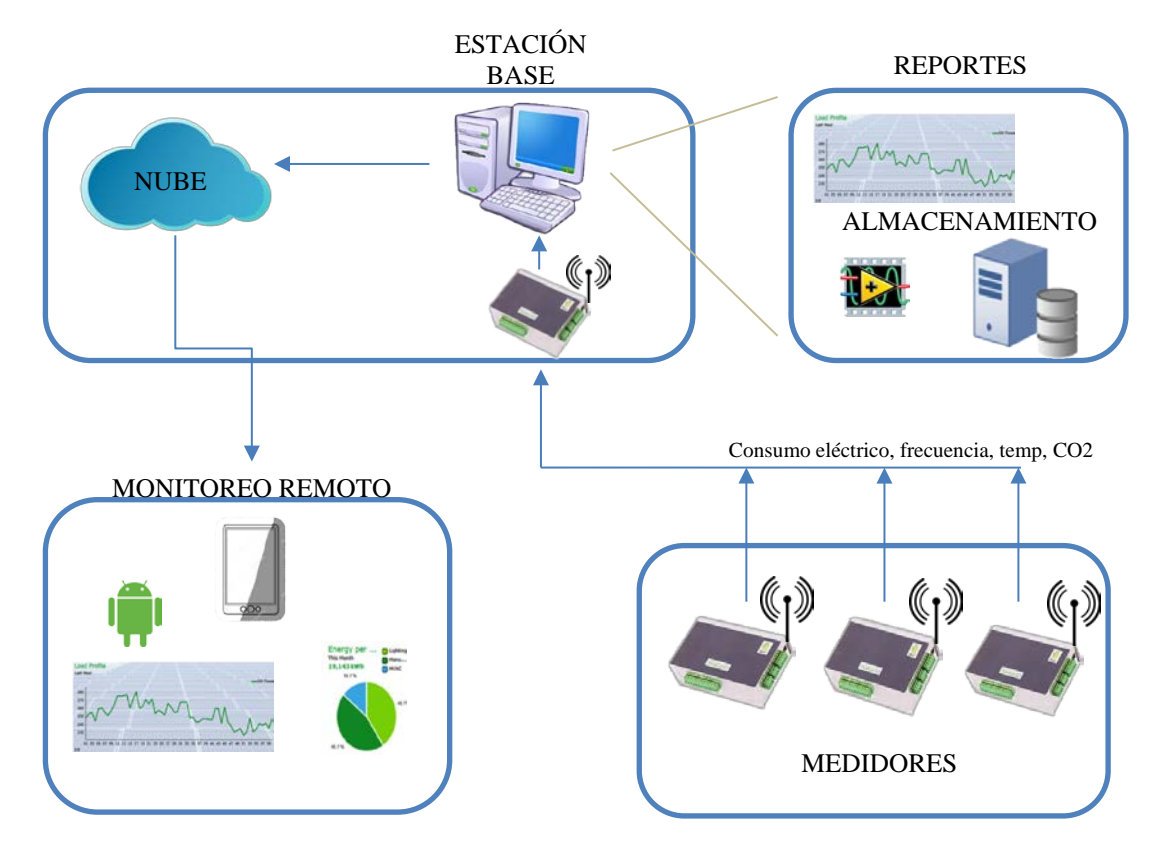

<span id="page-54-0"></span>*Figura 10.* Sistema de monitorización de consumo eléctrico

## **3.1 Descripción de los módulos de medición**

Para la adquisición de las variables correspondiente al sistema de monitorización, se construye módulos de medición, estos se encuentran conformados por tres etapas como se muestra en la [Figura 11.](#page-55-0)

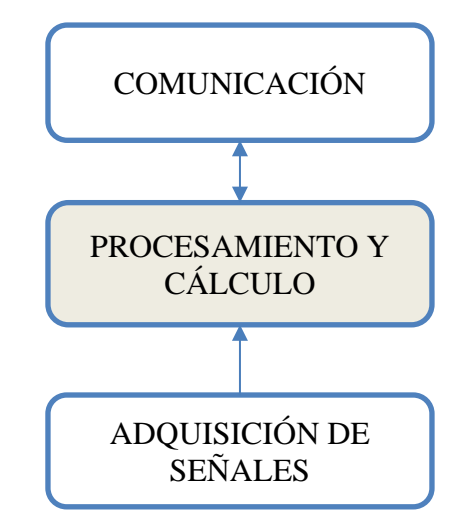

*Figura 11.* Diagrama de bloques de los medidores

# <span id="page-55-0"></span>**3.1.1 Etapa de adquisición de señales**

Los módulos de medición desarrollados permiten medir y registrar diferentes parámetros del Laboratorio ELE1 con el objetivo de evaluar la información obtenida para realizar la predicción del consumo eléctrico en ELE1 y en un domicilio. El diseño de los módulos de medición utiliza los siguientes instrumentos: sensor de corriente, sensor de temperatura y sensor de CO2.

#### **3.1.1.1 Estudio de los sensores utilizados**

#### **a) Sensor de corriente**

Los sensores de corriente son elementos que miden corriente alterna o continua, producen señales resultantes de tensión o corriente proporcionales a su entrada. Las señales son de utilidad al momento de medir consumo eléctrico en equipos o redes eléctricas.

Para no interferir con las operaciones del laboratorio, los sensores de corriente de núcleo dividido tipo pinza son ideales, estos son capaces de medir la corriente que circula por un cable. El sensor elegido para la aplicación es el SCT-013-100 porque no es necesario cortar o desempalmar la alimentación de la línea de tensión en donde se realiza la medición, además, tiene una capacidad de medición que puede variar según el valor de su resistencia de carga. El valor de la corriente es necesario para conocer la potencia activa (vatios) y la energía consumida (kWh) de los equipos y de la red eléctrica. A continuación, en la [Tabla 4,](#page-56-0) se presenta las características del sensor.

## <span id="page-56-0"></span>**Tabla 4**

| Características Sensor de corriente SCT 013-000 |                        |              |  |  |
|-------------------------------------------------|------------------------|--------------|--|--|
| Sensor                                          | <b>Características</b> |              |  |  |
|                                                 | Corriente de entrada   | $0 - 100 A$  |  |  |
|                                                 | Corriente de salida    | $0 - 50$ mA  |  |  |
|                                                 | Temperatura de trabajo | $-25a+70$ °C |  |  |
|                                                 | Resistencia de carga   | $33 \Omega$  |  |  |
|                                                 | Relación de vueltas    | 100:0.05     |  |  |

Fuente: (MCIElectronics, n.d.)

#### **b) Sensor de temperatura**

La temperatura ambiente en la Provincia de Pichincha según los boletines climatológicos del Instituto Nacional de Meteorología e Hidrología (INAMHI) está comprendida entre 5.0 a 29.2 °C. El sensor de temperatura elegido es LM35, porque su rango de operación es suficiente para captar las temperaturas pronosticadas por INAMHI, además, la alimentación del sensor está dentro del rango con el cual trabaja la tarjeta de adquisición Arduino NANO que se detalla más adelante. El sensor presenta las características de la [Tabla 5.](#page-57-0)

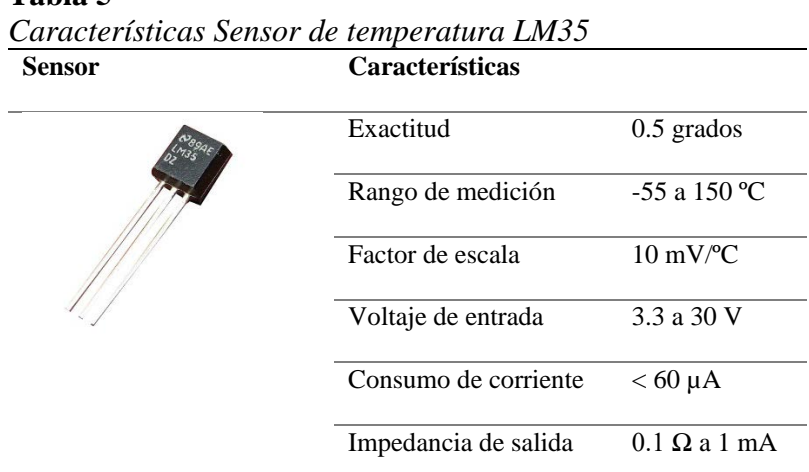

<span id="page-57-0"></span>**Tabla 5**

Fuente**:** (Geekbot Electronics, n.d.)

#### **c) Sensor de CO2**

El sensor MQ es un sensor electro-químico que varía su resistencia en contacto con las sustancias. Estos modelos disponen de un calentador que permite el aumento de temperatura, asi sus materiales adquieren mayor sensibilidad. En ("Earth's CO2 Home Page," n.d.) muestra el valor promedio de concentración de CO2 en la atmosfera alrededor de 398.55 ppm. Para la medición de CO2 se eligió el sensor MQ-135 porque su rango de operación va desde 10 a 1000 ppm en concentración de CO2, el sensor presenta las características de la [Tabla 6.](#page-58-0)

# <span id="page-58-0"></span>**Tabla 6**

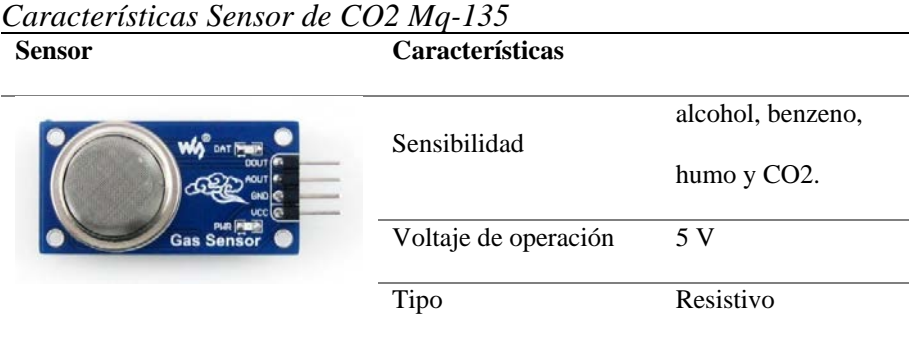

Fuente**:** (Olimex, n.d.)

## **3.1.2 Etapa de procesamiento y cálculo**

En esta etapa, se realiza el cálculo de valores de corriente, frecuencia, temperatura y CO2. La unidad de procesamiento se encarga de funciones como: conversión de las señales de entrada, cálculo de variables, frecuencia de muestreo y comunicación.

El módulo utilizado para el procesamiento de los datos es la tarjeta de adquisición ARDUINO NANO porque posee un microcontrolador (ATmega328P de 32 KB) con buenas prestaciones en cuanto a rapidez, tiene la cantidad necesaria de pines analógicos y el voltaje de operación se encuentra en el rango de trabajo de los sensores. Las características de la tarjeta se muestran en la [Tabla 7.](#page-59-0)

# <span id="page-59-0"></span>**Tabla 7**

*Características Arduino NANO*

| Tarjeta de adquisición | Características      |                          |
|------------------------|----------------------|--------------------------|
|                        | Tensión de operación | 5 V                      |
|                        | Pines digitales      | 14 E/S                   |
|                        | Pines analógicos     | 8 con 10 bits resolución |
|                        | Memoria EEPROM       | $1$ KB                   |
|                        | Memoria flash        | 32 KB                    |
|                        | Velocidad de reloj   | 16 MHz                   |
|                        | Consumo              | $19 \text{ mA}$          |

Fuente**:** (Arduino Web, n.d.)

# **3.1.3 Etapa de comunicación**

En esta etapa se realiza la comunicación entre la tarjeta de procesamiento Arduino y el módulo de comunicación inalámbrica Xbee como se muestra en la [Figura 12.](#page-59-1) Ambos poseen puerto de comunicación serial (UART).

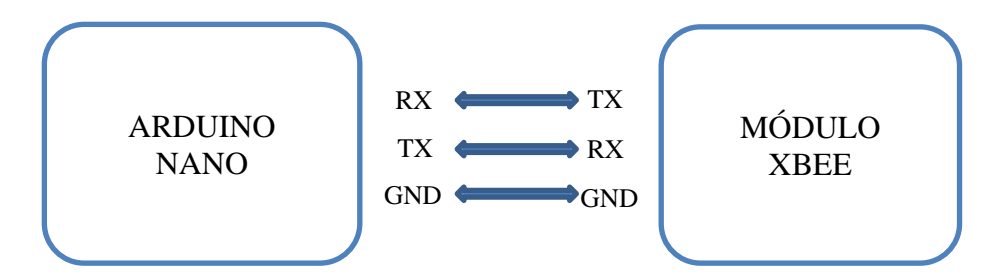

<span id="page-59-1"></span>*Figura 12.* Esquema de la conexión serial entre Arduino y módulo Xbee

#### **3.1.3.1 Comunicación serial**

El puerto serial es la interfaz de comunicación del microcontrolador ATmega328P con un computador, otro Arduino u otros microcontroladores. La información se transmite bit a bit, mediante la comunicación serial UART TTL (5V). El protocolo que maneja para la transmisión de datos es el RS-232. La trama de datos del protocolo serial se forma al agregar tres tipos de bits al byte de información: un bit de inicio, bit de paridad y bit de parada. La [Figura 13](#page-60-0) muestra la trama de datos que se forma en total once bits de transmisión, por ejemplo, con una velocidad de 9600 baudios a cada bit le toma 1/9600 segundos transmitirse, en un segundo se podría transmitir 872,72 bytes. La tarjeta de adquisición Arduino NANO posee pines para transmisión de datos (TX) y recepción de datos (RX), los pines digitales definidos son 0 (Rx) y 1 (Tx).

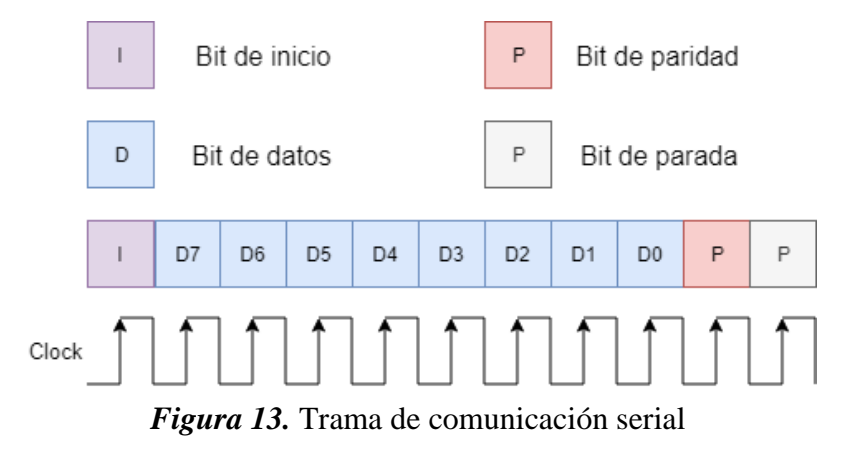

#### <span id="page-60-0"></span>**3.1.3.2 Comunicación inalámbrica RF**

Para la comunicación inalámbrica se optó por utilizar el módulo de radiofrecuencia Xbee desarrollado por la empresa DIGI, que trabaja sobre el protocolo de red estándar IEEE 802.15.4, con tecnología Zigbee que permite comunicaciones punto a punto y multipunto.

Se ha elegido el Xbee Pro S2 chip antena porque es necesario considerar que tenga un amplio alcance debido a que la distancia de transmisión puede variar entre 2 a 18 metros dentro de las dimensiones del Laboratorio ELE1, además, se considera un crecimiento del número de nodos, con Xbee puede ser hasta 65535 dispositivos. El Xbee Pro S2 chip antena tiene las características se muestran en la [Tabla 8.](#page-61-0)

<span id="page-61-0"></span>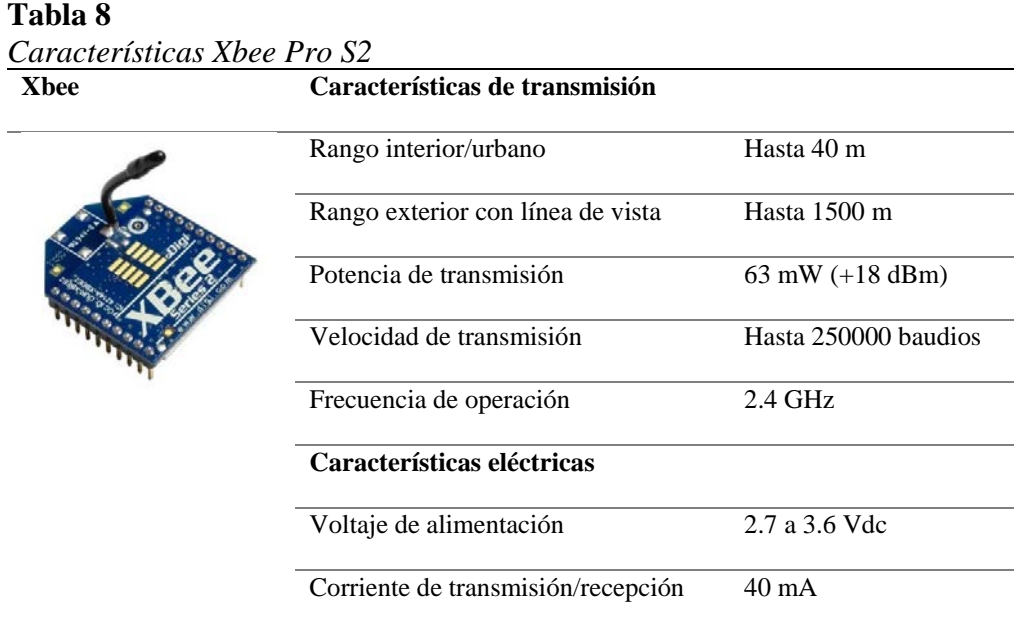

Fuente: (Faludi, 2011)

# **3.2 Diseño de hardware y software para los dispositivos de medición**

En esta sección se detalla el proceso para la obtención de los valores de consumo eléctrico, además, se realiza la medición de frecuencia eléctrica, temperatura y CO2.

#### **3.2.1 Diseño etapa de acondicionamiento de la señal de consumo eléctrico**

El Laboratorio ELE1 posee los elementos que se detalla en la [Tabla 9,](#page-62-0) con los valores de corriente y potencia de cada equipo se puede establecer un límite máximo para la medición de consumo eléctrico en vatios para los módulos de medición.

<span id="page-62-0"></span>**Tabla 9**

*Valores de corriente y potencia de los equipos del laboratorio*

| Equipo                | Cantidad | <b>Marca</b>  |      | Corriente Irms $(A)$ Potencia activa $(W)$ |
|-----------------------|----------|---------------|------|--------------------------------------------|
| Osciloscopio Digital  | 6        | <b>INSTEK</b> | 0.27 | 32.4                                       |
| $de$ 100 Mhz          |          |               |      |                                            |
| Fuente DC             | 6        | <b>ELWE</b>   | 0.31 | 37.2                                       |
| Fuente poder variable | - 6      | <b>INSTEK</b> | 0.25 | 30                                         |
| Generador de señales  | 6        | <b>INSTEK</b> | 0.18 | 21.6                                       |
| Total                 |          |               | 7.07 | 848.4                                      |

Para la obtención de los valores de consumo eléctrico se realiza la medición de corriente eléctrica, y se asume el voltaje de operación de 120 V de la red eléctrica para el cálculo del consumo. El sensor SCT 013-100 trabaja como un transformador, este es tipo pinza y necesita de un cable conductor para generar la corriente en el transformador de núcleo dividido que actúa junto con el devanado secundario.

El sensor tiene una salida de señal alterna, los valores entregados no están en el rango de los niveles de operación del microcontrolador de la tarjeta Arduino NANO (0 a 5 V). Por esto se realiza un circuito de instrumentación como el de la [Figura 14](#page-63-0) para atenuar la amplitud.

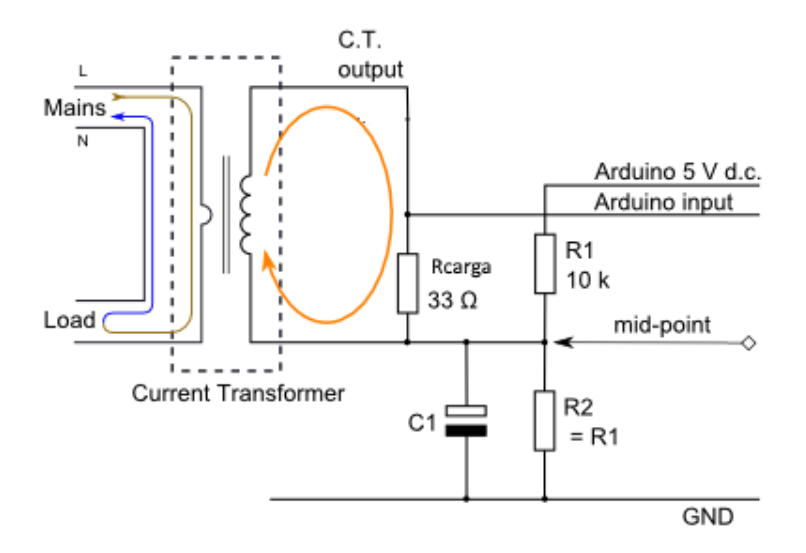

*Figura 14.* Circuito de acondicionamiento del sensor SCT013

<span id="page-63-0"></span>Primero se debe tener en cuenta que la corriente de la red eléctrica es similar a una onda senoidal con su valor medio igual a cero, para ello es necesario subir el offset de la señal mediante el uso de un divisor de tensión y un capacitor que proporcione un valor medio entre Vcc y Gnd como se muestra en la [Figura 15.](#page-63-1)

$$
V_{offset} = Vec / 2 = 5V / 2 = 2.5V
$$
\n
$$
^{2.5}
$$
\n
$$
V_{offset} = Vcc / 2 = 5V / 2 = 2.5V
$$
\n
$$
^{2.5}
$$
\n
$$
V_{offset} = Vcc / 2 = 5V / 2 = 2.5V
$$
\n
$$
^{2.5}
$$
\n
$$
V_{offset} = Vcc / 2 = 5V / 2 = 2.5V
$$
\n
$$
^{2.5}
$$
\n
$$
V_{offset} = Vcc / 2 = 5V / 2 = 2.5V
$$
\n
$$
^{2.5}
$$
\n
$$
V_{offset} = Vcc / 2 = 5V / 2 = 2.5V
$$
\n
$$
^{2.5}
$$
\n
$$
V_{offset} = Vcc / 2 = 5V / 2 = 2.5V
$$
\n
$$
^{2.5}
$$
\n
$$
V_{offset} = Vcc / 2 = 5V / 2 = 2.5V
$$
\n
$$
^{2.5}
$$
\n
$$
V_{offset} = Vcc / 2 = 5V / 2 = 2.5V
$$
\n
$$
^{2.5}
$$
\n
$$
V_{offset} = Vcc / 2 = 5V / 2 = 2.5V
$$
\n
$$
^{2.5}
$$
\n
$$
V_{offset} = Vcc / 2 = 5V / 2 = 2.5V
$$
\n
$$
^{2.5}
$$
\n
$$
V_{offset} = Vcc / 2 = 5V / 2 = 2.5V
$$
\n
$$
^{2.5}
$$
\n
$$
V_{offset} = Vcc / 2 = 5V / 2 = 2.5V
$$
\n
$$
^{2.5}
$$
\n
$$
V_{offset} = Vcc / 2 = 5V / 2 = 2.5V
$$
\n
$$
^{2.5}
$$
\n
$$
V_{offset} = Vcc / 2 = 5V / 2 = 2.5V
$$
\n
$$
^{2.5}
$$
\n
$$
V_{offset} = Vcc / 2 = 5V / 2 = 2.5V
$$
\n
$$
^{2.5}
$$
\n
$$
V_{offset} = Vcc /
$$

*Figura 15.* Offset de la señal del sensor de corriente

<span id="page-63-1"></span>Para obtener el voltaje offset, el valor del capacitor *C1* debe ser de 10 μF para filtrar el ruido que ingrese por el sensor a más de crear una tierra flotante en el circuito, y la corriente alterna evite la resistencia de carga *Rcarga*. El valor de las resistencias del divisor de tensión (*R1*, *R2*) será de 10 kΩ.

Además, se calcula la resistencia de carga *Rcarga* para el transformador de núcleo dividido. En este caso se va a diseñar para dispositivos que tengan una potencia máxima de 560 W, entonces:

$$
P_{\text{max}} = V_{\text{red}} \cdot I_{\text{rms}} \rightarrow I_{\text{rms}} = \frac{P_{\text{max}}}{V_{\text{red}}}
$$
\n(3.2)

Se conoce el voltaje de la red eléctrica que es de 120 V, esto da una corriente *Irms* de:

$$
I_{rms} = \frac{560W}{120W} = 4.66A
$$

Al trasformar a corriente pico se obtiene:

$$
I_p = \sqrt{2} \cdot I_{rms} = 6.59A \tag{3.3}
$$

Para el funcionamiento del sensor de corriente se debe calcular el valor de la resistencia de carga necesaria para el cambio de corriente de  $\pm 50$  mA a una tensión entre 0 y 5 V. El transformador tiene una relación entre primario y secundario de *n* = 2000, si la corriente en el devanado primario (conexión a la red eléctrica) es la mencionada en (3.4), entonces la corriente del devanado secundario seria:

$$
I_s = \frac{I_p}{n} = \frac{6,59A}{2000} = 3.28mA
$$
\n(3.4)

Entonces la resistencia de carga es:

$$
R_{carg_a} = \frac{V_{offset}}{I_s} = \frac{2.5V}{3.28mA} = 760\Omega
$$
\n(3.5)

Con este procedimiento se obtiene valores de corriente acondicionados que podrán ser convertidos por el conversor análogo/digital ADC del microcontrolador para su correcta interpretación, los valores calculados de resistencia de carga para la potencia de los equipos y del Laboratorio ELE1 se muestran en la [Tabla 10.](#page-65-0)

## <span id="page-65-0"></span>**Tabla 10**

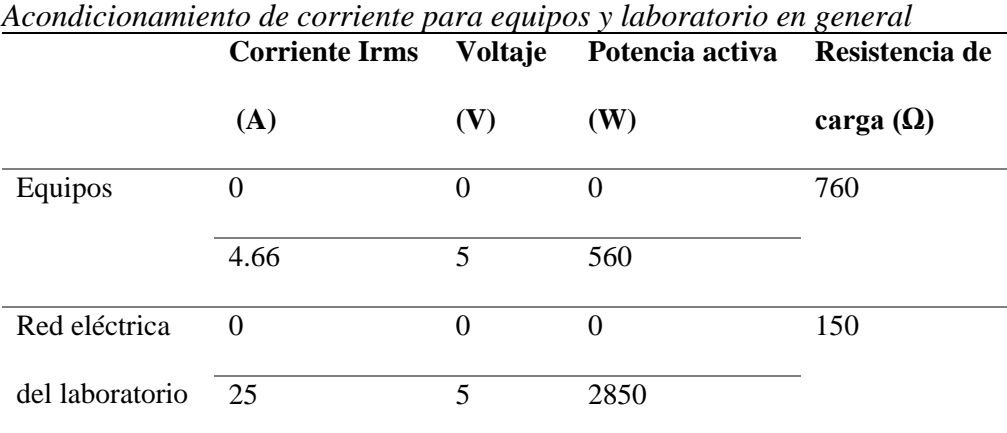

## **3.2.1.1 Desarrollo del software de procesamiento de consumo eléctrico**

Para medir el valor de la corriente y obtener el consumo de carga en vatios, se utiliza el ADC del microcontrolador Arduino Nano, cuando la señal proveniente del sensor está correctamente acondicionada procede a ser cuantificada. Para el muestreo de una señal el teorema de Nyquist establece que la frecuencia de muestreo debe ser mayor o igual al doble de la señal de interés.

49

$$
f_m \ge 2 \cdot f_s \tag{3.6}
$$

La frecuencia de la red eléctrica en Ecuador es de 60 Hz, es decir cada ciclo tiene un tiempo de 16.66 milisegundos, se opta por tomar 80 muestras por ciclo es decir cada 208 microsegundos, con ello se obtiene una frecuencia de muestreo de:

$$
f_m = 4.8kHz \rightarrow f_m \ge 120Hz \tag{3.7}
$$

Por lo tanto, se cumple el teorema de Nyquist para el muestreo de la señal. Además, para la obtención de la corriente se calcula el valor RMS del voltaje con las muestras obtenidas de la señal de corriente de la siguiente forma:

$$
V_{RMS} = \sqrt{\frac{1}{N} \sum_{i=1}^{N} X_i^2}
$$
 (3.8)

Donde, *N*: es el número de muestras, *Xi*: es los valores obtenidos por el muestreo de la señal.

El valor medio obtenido es transformado en corriente mediante una relación lineal al ajustar la corriente deseada (valores mostrados en [Tabla 10\)](#page-65-0) con el voltaje, para el cálculo de la potencia activa en vatios se usa la corriente con el voltaje de la red eléctrica de 120 V. En la [Figura 16](#page-67-0) se observa el diagrama de flujo de la subrutina desarrollada para la medición de consumo eléctrico.

Primero la señal se muestrea cada 208 us, los valores obtenidos se guardan en memoria hasta obtener las muestras de un ciclo completo, después a los valores acumulados se les resta el

voltaje offset, a continuación, se calcula el *Vrms* con (3.8) y se escala los valores de voltaje a corriente.

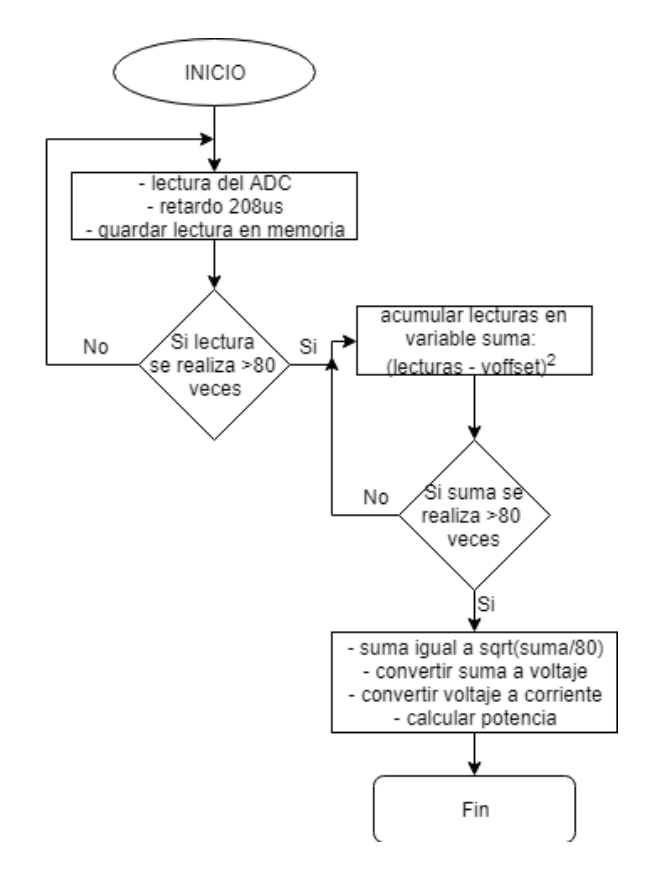

*Figura 16.* Diagrama de flujo para obtener el consumo eléctrico

## <span id="page-67-0"></span>**3.2.2 Diseño etapa de acondicionamiento de frecuencia eléctrica**

Para calcular de frecuencia en la red eléctrica (60 Hz), se utiliza circuitos detectores de voltaje. Se hace uso del circuito integrado LM358, el cual es un amplificador operacional que puede utilizarse en conjunto con el sensor SCT 013-100 (transformador de núcleo dividido), con esto se puede desarrollar la configuración de circuito comparador con las siguientes características:

- *Vin*, es la lectura del sensor de corriente SCT013-100.
- *Vref*, es la tierra flotante o punto medio del *Voffset* (2.5 V) del circuito de acondicionamiento  $\bullet$ del sensor de corriente.
- *V+*, es la alimentación del circuito de acondicionamiento anterior (5 V)
- *V*-, es la tierra del circuito GND  $\bullet$

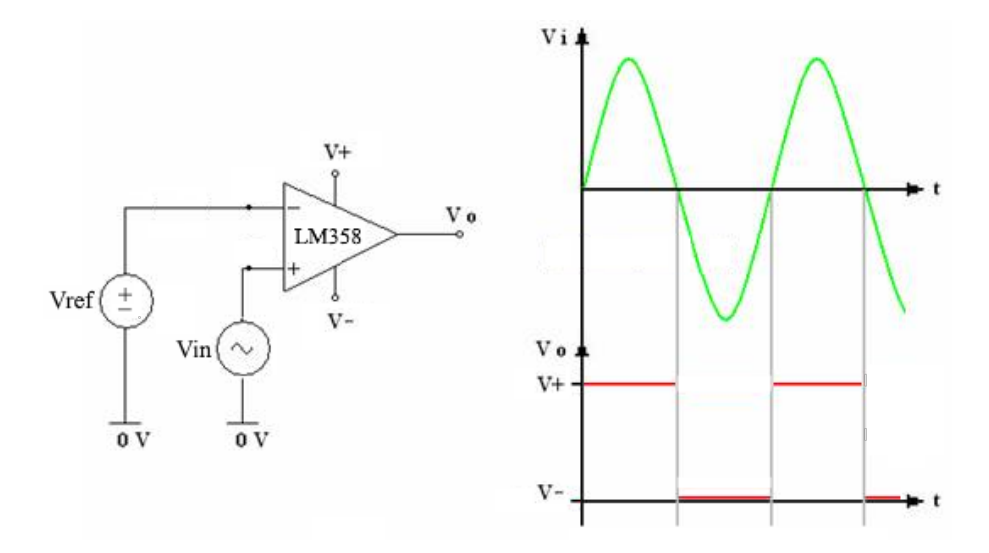

<span id="page-68-0"></span>*Figura 17.* Circuito de acondicionamiento para frecuencia eléctrica

$$
V_{in} > V_{ref} \rightarrow V_a = V_+ \tag{3.9}
$$

$$
V_{in} < V_{ref} \rightarrow V_a = V_{-} \tag{3.10}
$$

Como se muestra en la [Figura 17](#page-68-0) la configuración permite detectar los niveles positivos de la forma de onda sinusoidal, con esto se puede contar el número de ondas positivas que transcurren en un tiempo determinado y así obtener la frecuencia de manera indirecta.

#### **3.2.2.1 Desarrollo del software de procesamiento de frecuencia eléctrica**

Para la obtención de la frecuencia eléctrica se utiliza el acondicionamiento antes mencionado, se mide la frecuencia entre pulsos con el uso de interrupciones por hardware (INT) de la tarjeta de adquisición Arduino Nano, se asocia el cambio de nivel (*V*-, *V*+) del amplificador operacional para el conteo de pulsos y la medición de tiempo que transcurre entre flancos de activación. La función usada para la adquisición de frecuencia se detalla en el diagrama de flujo de la [Figura 18.](#page-69-0)

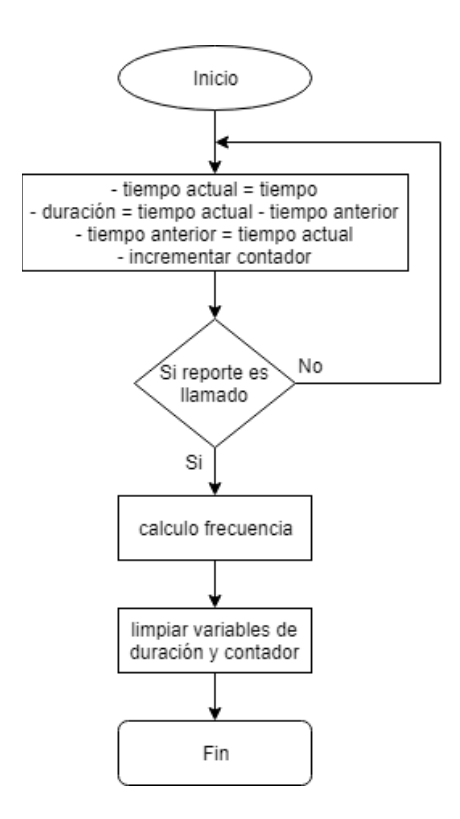

*Figura 18.* Diagrama de flujo para obtener la frecuencia eléctrica

## <span id="page-69-0"></span>**3.2.3 Diseño etapa de acondicionamiento de temperatura**

Los valores de temperatura ambiente se obtienen con el sensor analógico LM35, su datasheet indica que es un sensor lineal, que varía 10 mV por cada grado centígrado, por ejemplo, si se tiene una temperatura de 25 ºC el voltaje del sensor tendría 0.25 V. Para ello se debe modelar una ecuación que transforme los valores obtenidos del ADC del microcontrolador de 0 – 1023 bits en valores de temperatura, el resultado es (3.11):

$$
T = \frac{100 \cdot ADC \cdot VCC}{resolution}
$$
 (3.11)

Donde, *T*: es la temperatura ambiente, *ADC* es el valor medido por el convertidor ADC del microcontrolador, *VCC*: es la alimentación (voltaje) del sensor de temperatura LM35, *Resolución*: es la resolución del ADC del microcontrolador, Arduino Nano (1024 bits).

# **3.2.3.1 Desarrollo del software de procesamiento de temperatura**

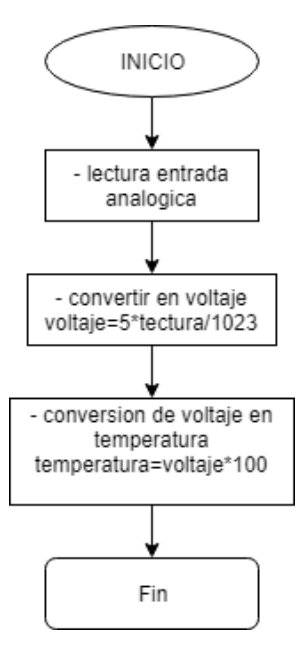

*Figura 19.* Diagrama de flujo para obtener la temperatura

<span id="page-70-0"></span>Para el cálculo de temperatura se hace uso de una entrada analógica del microcontrolador Arduino Nano, en la [Figura 19](#page-70-0) se detalla cómo se realizó el algoritmo para la adquisición de temperatura ambiente del laboratorio de circuitos electrónicos mediante una subrutina que es llamada cada cierto intervalo de tiempo (5 segundos).

### **3.2.4 Diseño etapa de acondicionamiento de CO2**

Para la adquisición del CO2 se revisó la hoja técnica del sensor MQ-135 Gas Sensor. Mediante el análisis de las especificaciones técnicas se puede implementar el modelo idóneo para el procesamiento de información. En la [Figura 20](#page-71-0) se puede observar el comportamiento del sensor frente a distintos tipos de sustancias como: dióxido de carbono (CO2), monóxido de carbono (CO), amoniaco (NH3), etc. En el datasheet se especifica que la curva típica del sensor, donde el eje Y es la relación de resistencia relativa y el eje X muestra la concentración en partes por millón (PPM) de concentración de gas.

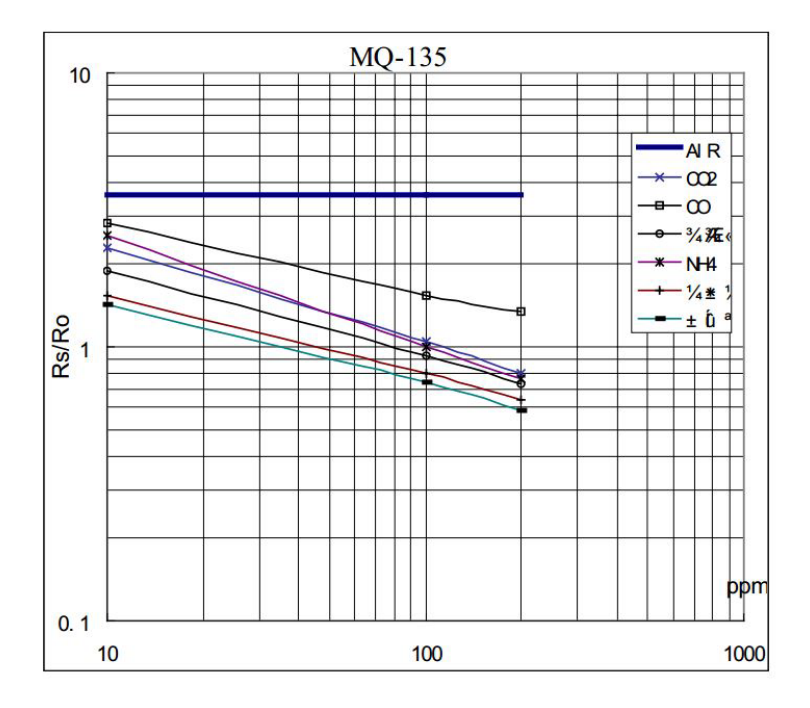

<span id="page-71-0"></span>*Figura 20.* Características de sensibilidad del sensor MQ-135
#### **3.2.4.1 Desarrollo de software de procesamiento de CO2**

Para el procesamiento de la señal proveniente del sensor de CO2, se utiliza la lectura analógica de la señal de voltaje que se produce por el cambio de resistencia generado por la emisión de gases con diferentes concentraciones de sustancias en el transductor, el resultado es PPM del ambiente del Laboratorio ELE1. Se debe calcular la resistencia del sensor *Rs* y la relación con *Ro* (*Rs*/*Ro*) que es la resistencia del sensor a 100 ppm de NH3.

Cuando se tiene la relación *RS*/*RO* se puede asociar con la curva del datasheet del sensor mostrado en la [Figura 20,](#page-71-0) la relación está dado por (3.12):

$$
CO2 = 146.15(2.868 - R_s/R_o) + 10
$$
\n(3.12)

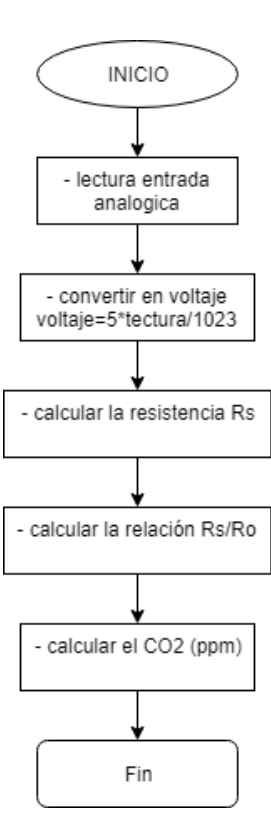

<span id="page-72-0"></span>*Figura 21.* Diagrama de flujo para obtener el CO2

Con esto se puede saber la concentración de partes por millón de CO2 en el ambiente, el algoritmo para el cálculo de CO2 utilizado es el de la [Figura 21.](#page-72-0)

#### **3.2.5 Diseño de la etapa de comunicación del sistema de medición**

Esta etapa se encarga de la comunicación entre la tarjeta de adquisición de datos y la etapa de monitorización que se encuentra en la estación base. La distancia a tomar en cuenta entre la estación base y los módulos de medición será entre 2 metros a 8 metros en línea de vista directa.

#### **3.2.5.1 Implementación de configuración de los módulos XBee**

El módulo Xbee Series 2 en conjunto con el adaptador Xbee explorer se utiliza para la comunicación inalámbrica de radiofrecuencia entre módulos de medición y la estación base. Para la configuración de los módulos se utiliza el programa XCTU de Digi International, se configura los parámetros para la transmisión y recepción de los dispositivos, las características a ser tomadas en cuenta se encuentran expuestas en la [Tabla 11.](#page-73-0)

| таша гг                               |                                                                    |  |  |
|---------------------------------------|--------------------------------------------------------------------|--|--|
| Parametros de los modulos Xbee Pro S2 |                                                                    |  |  |
| <b>Parámetros</b>                     | Descripción                                                        |  |  |
| <b>PAN ID: 234</b>                    | Todos los dispositivos deben encontrarse con el<br>mismo           |  |  |
|                                       | identificador de la red de área personal para que exista           |  |  |
|                                       | comunicación, en este caso el identificador es 234                 |  |  |
| Coordinador Enable                    | Un solo dispositivo de todos los que se encuentren vinculados a la |  |  |
|                                       | misma red puede ser el coordinador. Los demás permanecen como      |  |  |
|                                       | <b>CONTINÚA</b><br>dispositivos finales o routers.                 |  |  |

<span id="page-73-0"></span>**Tabla 11**

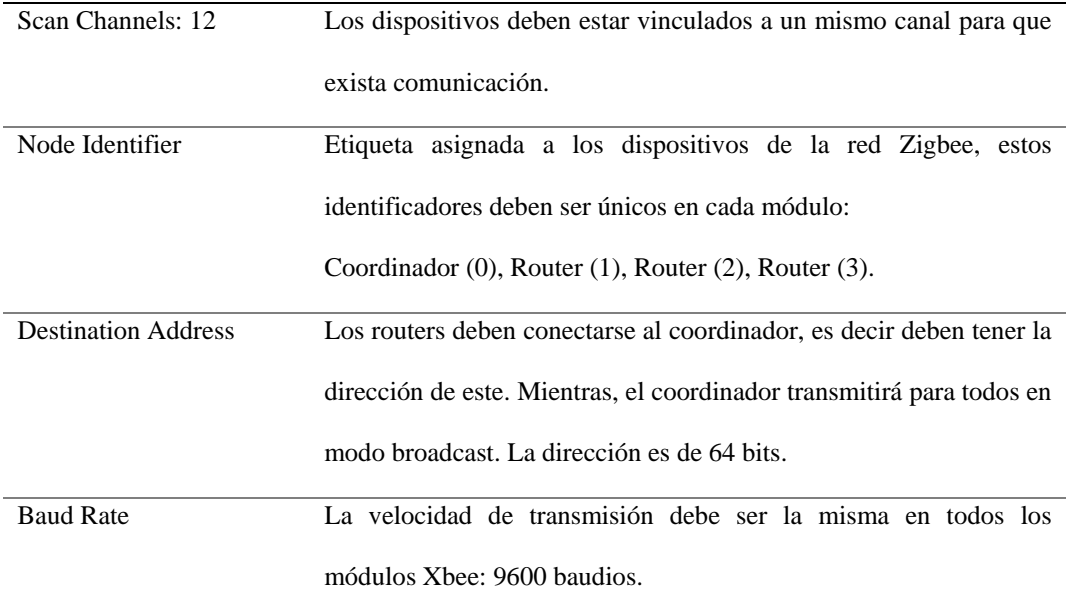

# **3.2.5.2 Desarrollo del software para la transmisión de datos**

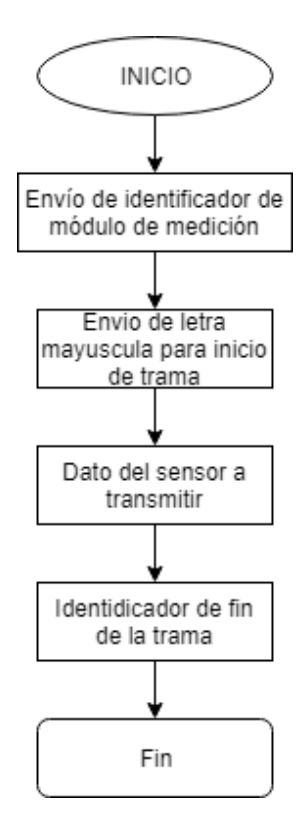

<span id="page-74-0"></span>*Figura 22.* Diagrama de flujo de la subrutina para la transmisión de datos

El diagrama de flujo de la subrutina de transmisión de datos se muestra en la [Figura 22,](#page-74-0) esta subrutina se ejecuta cada vez que los datos de los sensores se han recolectado, estos se envían a la estación base la cual es la encargada de la visualización y almacenamiento. Para la generación de tramas de datos, se coloca una letra mayúscula (A - E) que permita diferenciar el módulo de medición y el sensor de cual procede, esto con la finalidad que el HMI realizado en LabVIEW pueda diferenciar las variables, es asi como se envía la trama de cada sensor que integra los módulos de medición.

#### **3.2.6 Implementación del programa principal de los módulos de medición**

Las subrutinas presentadas anteriormente forman parte del programa general implementado en la tarjeta de adquisición de datos Arduino NANO que se muestra en la [Figura 23.](#page-76-0) En este programa se realiza la recolección de datos de los sensores conectados al microprocesador, ejecuta las subrutinas de: consumo eléctrico, frecuencia eléctrica, temperatura y CO2, se almacenan los valores cada segundo. Mientras que cada cinco segundos se promedian los valores guardados para el envío de datos hacia la estación base. El programa general se ejecuta de manera cíclica siempre que esté energizado el módulo de medición. Los datos enviados son agrupados en una sola cadena de caracteres. Luego de detallar las subrutinas para las variables de medición, se procede a detallar el programa general implementado en el Anexo A.

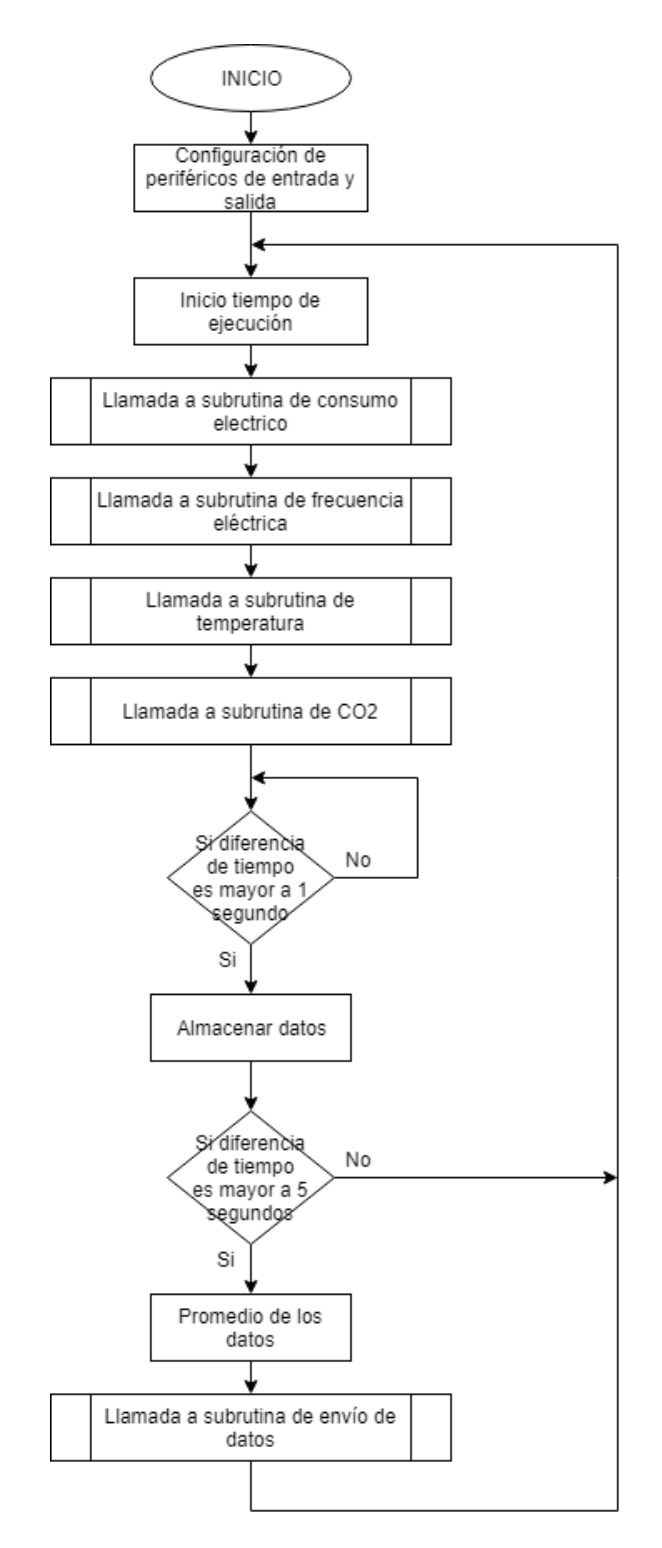

<span id="page-76-0"></span>*Figura 23.* Diagrama de flujo del programa general de los módulos de medición

#### **3.2.7 Implementación del hardware los módulos de medición**

Para la adquisición del consumo eléctrico de los equipos y del Laboratorio ELE1, es necesario tres módulos de medición según lo presentado en los objetivos del proyecto. Cada módulo de medición presenta las características de adquisición mostradas en la [Tabla 12.](#page-77-0) Por ejemplo, el Módulo de medición 3 tiene: una etapa de adquisición de consumo eléctrico, una de temperatura, una de CO2 y una etapa de comunicación inalámbrica.

| <b>Nombre</b>        | Cantidad       | Descripción                           |
|----------------------|----------------|---------------------------------------|
| Módulo de medición 1 | $\overline{4}$ | - Adquisición de consumo eléctrico    |
|                      | 1              | - Etapa de comunicación inalámbrica   |
| Módulo de medición 2 | $\overline{4}$ | - Adquisición de consumo eléctrico    |
|                      | $\overline{1}$ | - Etapa de comunicación inalámbrica   |
| Módulo de medición 3 | 1              | - Adquisición de consumo eléctrico    |
|                      | $\overline{1}$ | - Adquisición de frecuencia eléctrico |
|                      | $\overline{1}$ | - Adquisición de CO2                  |
|                      | $\overline{1}$ | - Adquisición de temperatura          |
|                      | 1              | - Etapa de comunicación inalámbrica   |

<span id="page-77-0"></span>**Tabla 12** *Características de los módulos de medición*

#### **3.2.8 Diagrama electrónico general de los módulos de medición**

Los diagramas electrónicos fueron realizados en el software de automatización de diseño electrónico Proteus 8, la [Figura 24](#page-78-0) y [Figura 25](#page-78-1) corresponde a la implementación de los medidores de consumo eléctrico implementados con las características de la [Tabla 12.](#page-77-0)

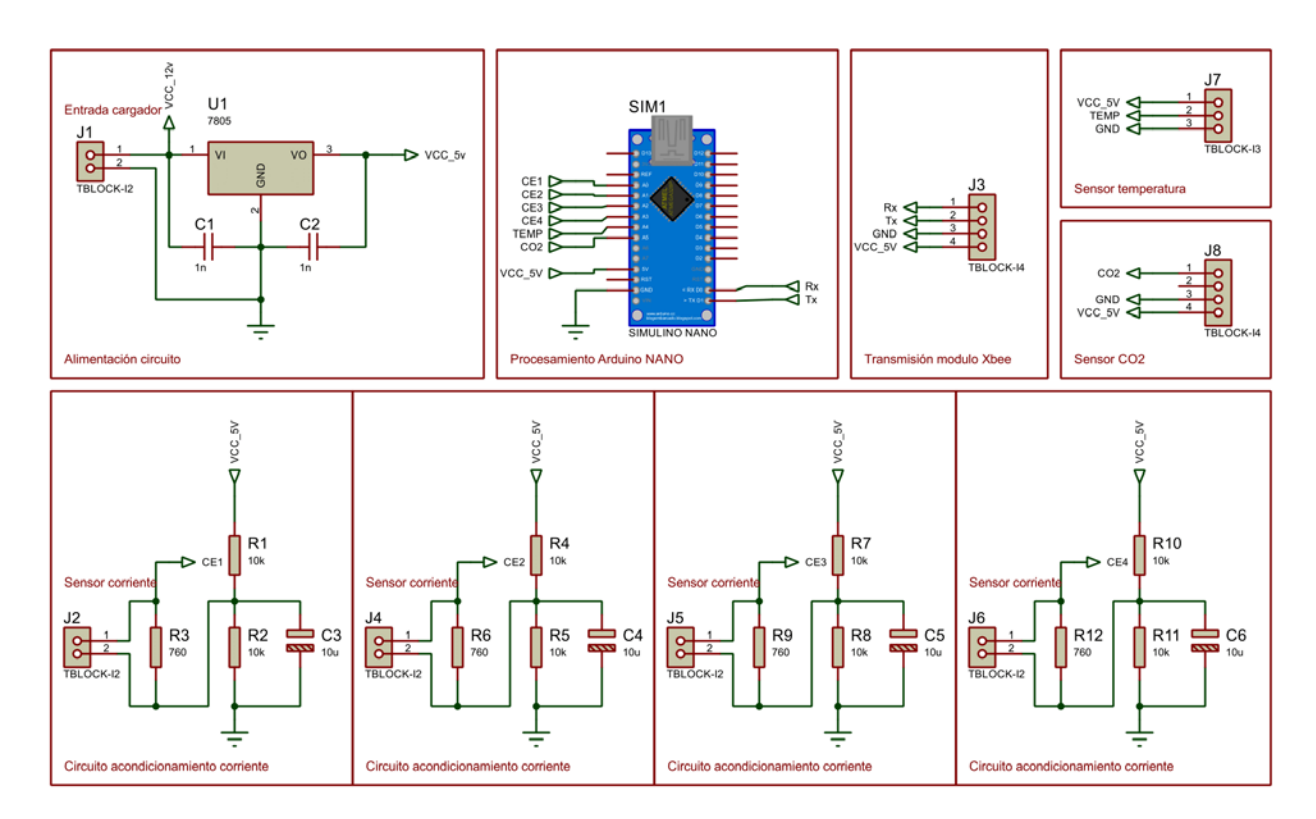

*Figura 24.* Diagrama electrónico general del módulo de medición 1 y 2

<span id="page-78-0"></span>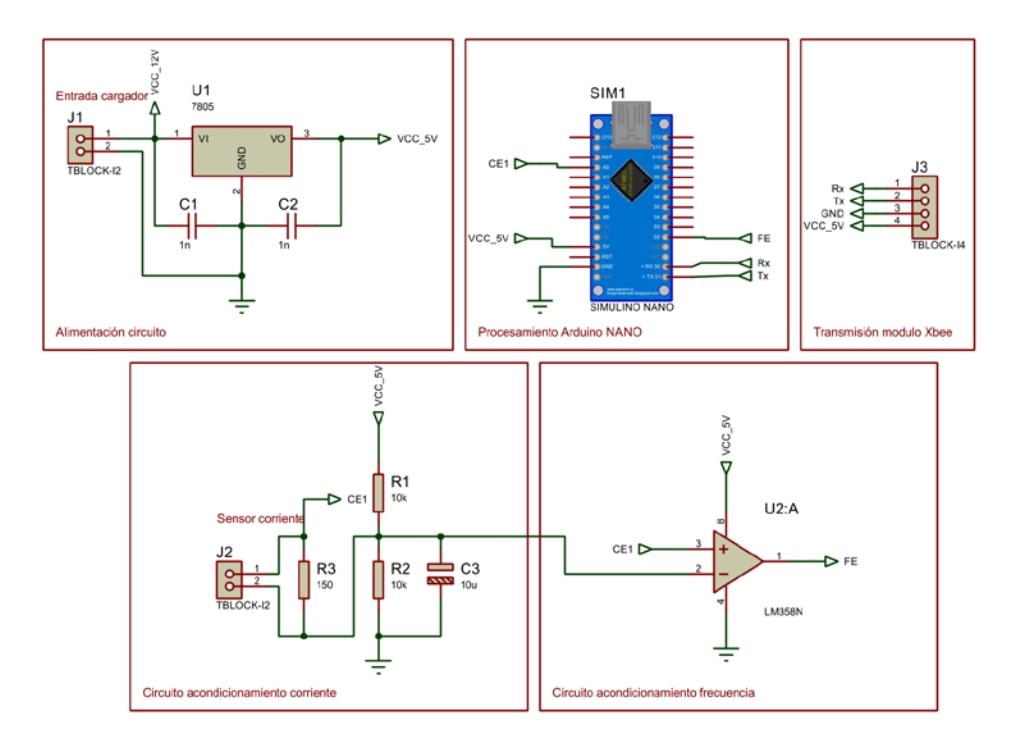

<span id="page-78-1"></span>*Figura 25.* Diagrama electrónico general del módulo de medición 3

# **CAPÍTULO 4**

# **DISEÑO E IMPLEMENTACIÓN DEL SISTEMA DE MONITORIZACIÓN**

Este capítulo presenta el software utilizado para realizar el sistema de monitorización en una estación base (computador) y monitorización remota (Smartphone) en el Laboratorio ELE1. Las funciones que el sistema realiza son:

- Almacenamiento y visualización de los valores de consumo eléctrico, frecuencia eléctrica, temperatura ambiente y CO2 en una interfaz gráfica mediante el software LabVIEW.
- Publicación de datos de forma centralizada en archivos de Google Docs (hojas de cálculo) con el software Python.
- Visualización de los datos en una aplicación desarrollada en MIT AppInventor para dispositivos con Sistema Operativo Android.

Todas las funciones mencionadas convergen entre sí para el desarrollo de un sistema de monitorización de acuerdo a los objetivos propuestos por el proyecto.

#### **4.1 Sistema de monitorización LabVIEW**

LabVIEW es un entorno creado por National Instruments, tiene un lenguaje de programación visual grafico conocido como lenguaje G, que maneja instrumentos virtuales o VIs. En LabVIEW puede combinarse software y hardware, para el manejo de interfaces de comunicación y herramientas de procesamiento digital de señales. Es usado en aplicaciones como: adquisición de datos, instrumentación, procesamiento de señales, diseño de sistemas embebidos y comunicaciones. En el proyecto se utiliza LabVIEW en el desarrollo del HMI, como una interfaz amigable al usuario, mediante el uso de las herramientas que se listan a continuación:

- Generación de base de datos (Database Connectivity Toolkit).
- Generación de reportes (Report Generation Toolkit).  $\bullet$

#### **4.1.1 Desarrollo de la interfaz gráfica en LabVIEW**

La monitorización desarrollada en LabVIEW muestra la interfaz gráfica donde se observa las señales provenientes de los módulos de medición en tiempo real, esta tiene la opción de guardar los datos provenientes de los medidores en una base de datos en Microsoft Access, generación de reportes al usar la herramienta Microsoft Excel y comunicación de los datos entre LabVIEW y Python para el almacenamiento en la nube.

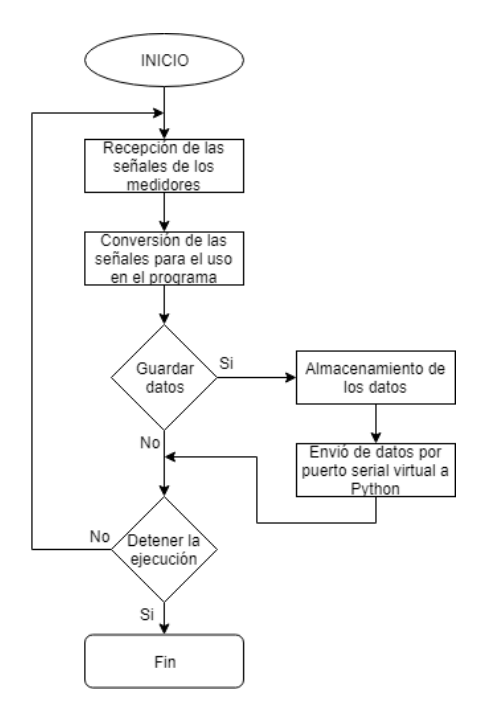

<span id="page-80-0"></span>*Figura 26.* Diagrama de flujo del programa en LabVIEW

En el diagrama de flujo de la [Figura 26](#page-80-0) se observa el funcionamiento del sistema de monitorización en la estación base. Primero se configura el puerto de comunicación para recibir las tramas de los tres módulos de medición, los datos se decodifican y establecen en variables designadas. A continuación, se ingresa la fecha/hora del inicio y fin del periodo de tiempo en el cual se almacenan los datos. Si la hora/fecha se encuentra en el periodo configurado, los datos se guardan, caso contrario no. Al guardar los datos también se establece una comunicación serial virtual para que sean procesados por Python y pueda realizar las publicaciones en la nube (Google Drive). Todo el proceso se repite hasta que el usuario desee detener la ejecución de manera manual.

#### **4.1.1.1 Recepción de señales de los módulos de medición**

Para la recepción de los datos provenientes de los medidores enviados mediante los módulos Xbee, es necesario identificar los datos de la trama generada, el proceso de recepción se realiza con los bloques de programación pertenecientes al módulo "VISA" de LabVIEW, este módulo maneja de manera sencilla la transmisión y recepción de datos de puertos seriales (COM) del computador. La configuración para la recepción de los datos debe tener las mismas características de transmisión de los módulos Xbee.

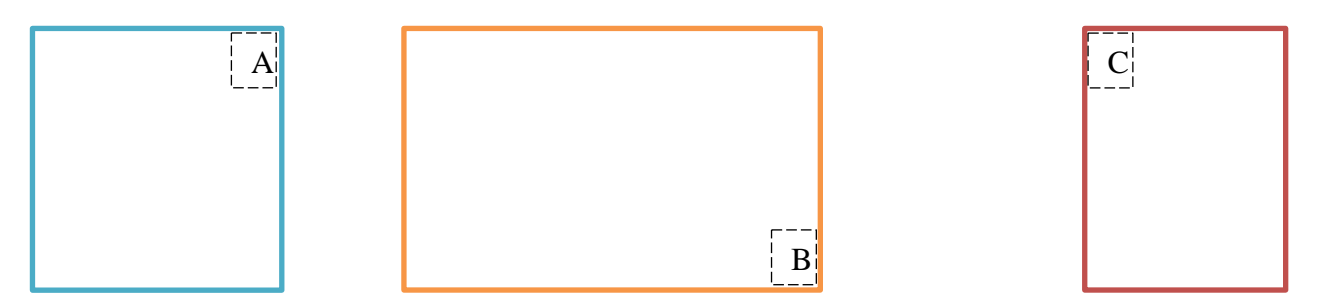

<span id="page-81-0"></span>*Figura 27.* Comunicación para los datos de entrada del Xbee con LabVIEW

La [Figura 27](#page-81-0) muestra el diagrama de conexión realizado en la sección de programación de LabVIEW para el establecimiento de la comunicación serial. La parte A del diagrama muestra la configuración inicial para establecer la comunicación de los módulos de medición con LabVIEW. La parte B es la recepción de la trama de datos y su visualización antes de ser decodificada. La parte C es la finalización de la comunicación, esta se realiza cuando el programa es detenido. A continuación, en la [Tabla 13](#page-82-0) se especifica los bloques de esta sección.

<span id="page-82-0"></span>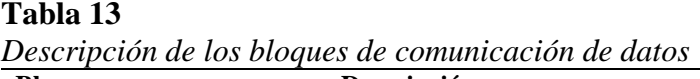

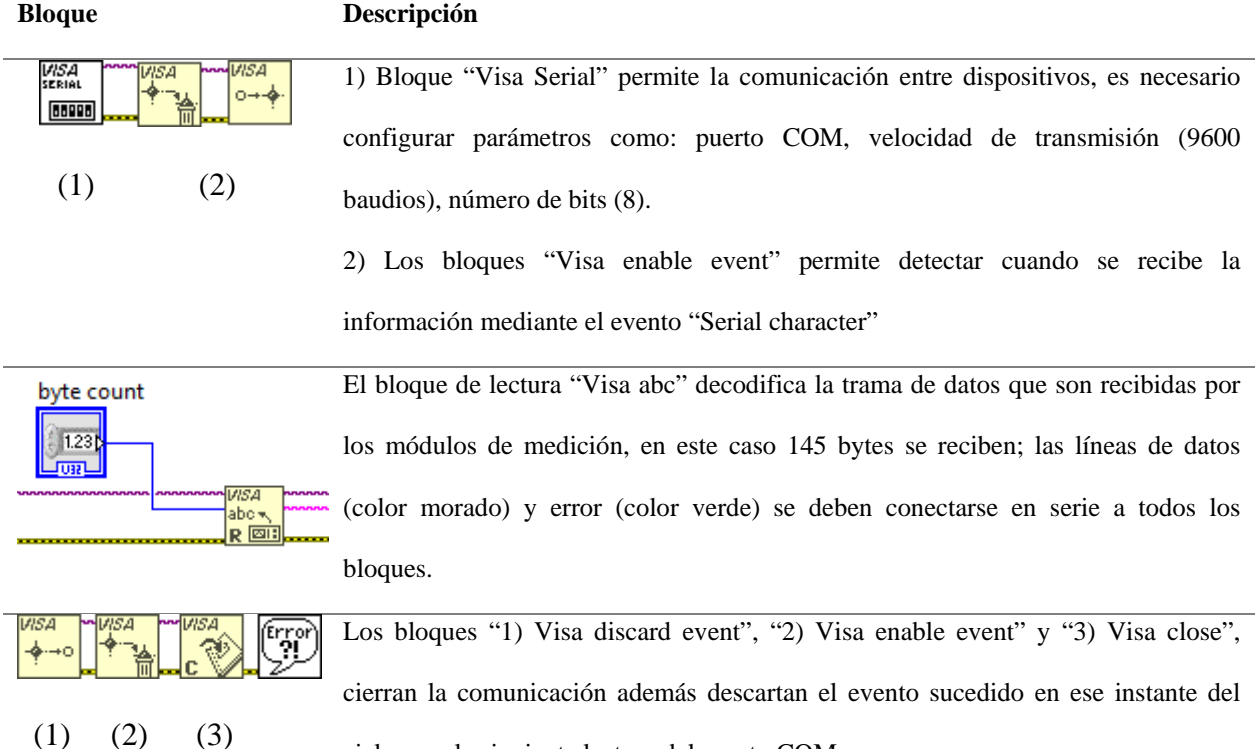

ciclo para la siguiente lectura del puerto COM.

#### **4.1.1.2 Conversión y visualización de los datos**

En esta etapa se realiza la conversión de los datos de la trama recibida en la estación base, se ejecuta la visualización de los datos de cada una de las variables de los medidores en sectores específicos de la interfaz gráfica, para la visualización se utiliza múltiples pestañas de la pantalla que presenten la información por medidor (módulo de medición 1, módulo de medición 2, módulo de medición 3).

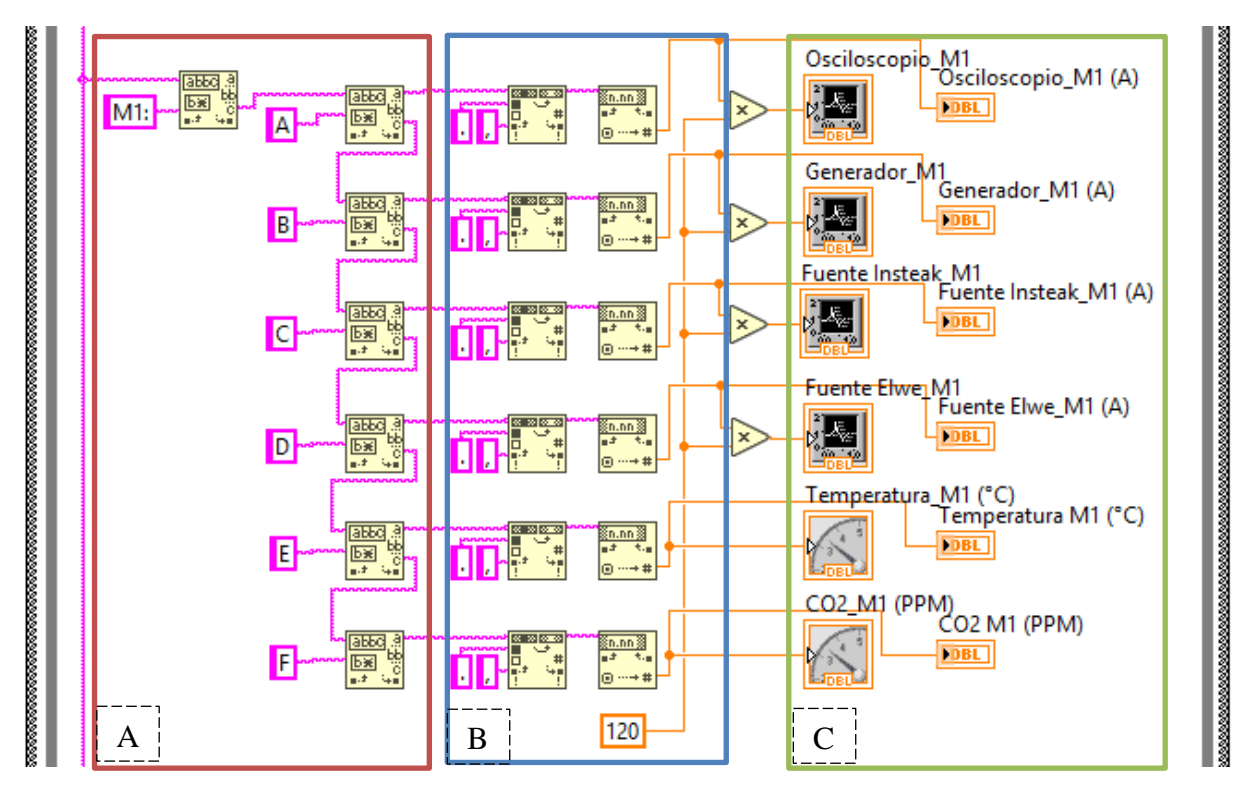

<span id="page-83-0"></span>*Figura 28.* Conversión y visualización de datos de entrada de LabVIEW (módulo 1)

La [Figura 28](#page-83-0) muestra el diagrama de conexión realizado en LabVIEW para la conversión de los datos y visualización en gráficos (WaveformChart) e indicadores numéricos. La parte A del diagrama muestra la adaptación de la trama para diferenciar la información de los identificadores de inicio de trama. La parte B es la conversión de datos tipo Char a variable numérica con punto flotante. La parte C del diagrama de conexión son los bloques para visualizar los datos en la interfaz gráfica. En la [Tabla 14](#page-84-0) se especifica los bloques de esta sección.

#### <span id="page-84-0"></span>**Tabla 14**

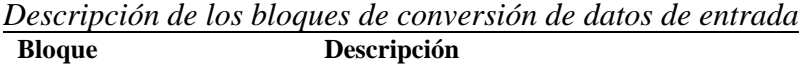

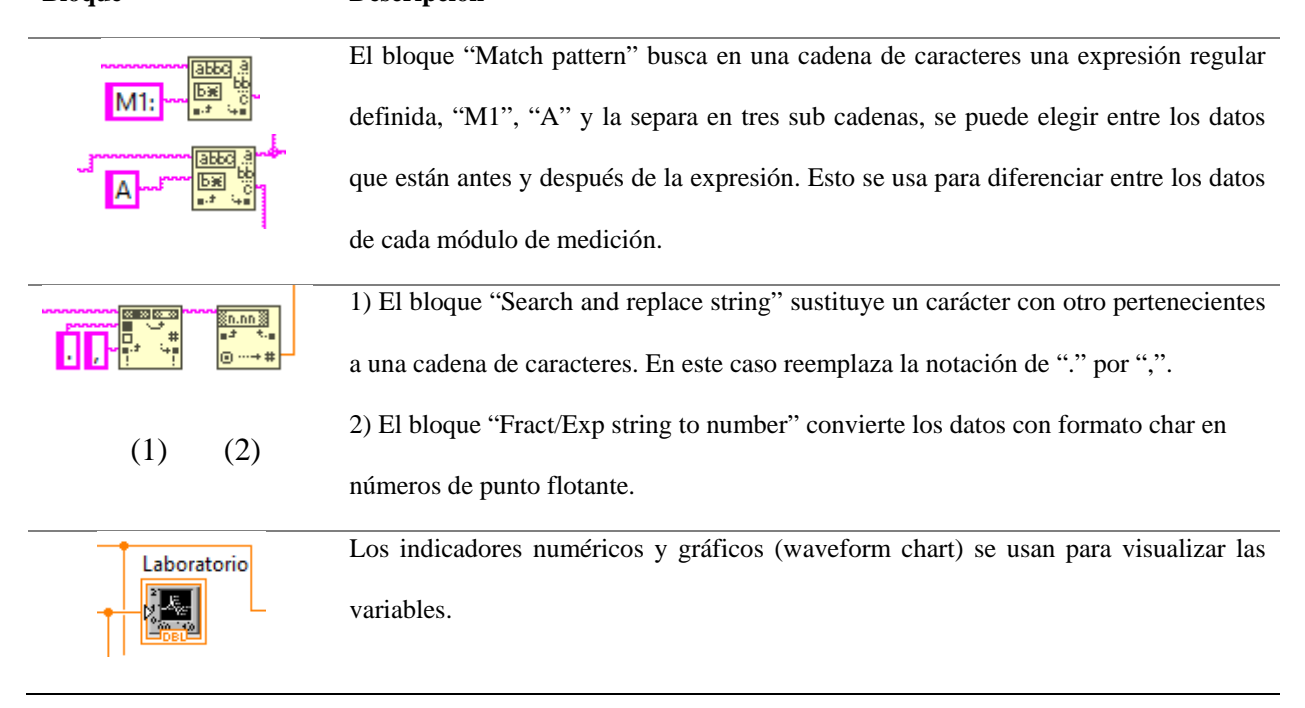

Los bloques descritos en la [Tabla 14](#page-84-0) se repiten para cada variable que es enviada en la trama de datos, existen tres módulos de medición con cuatro variables cada uno.

#### **4.1.1.3 Almacenamiento de datos**

Para el almacenamiento de datos, se guarda las variables provenientes de los medidores en: base de datos implementada en Microsoft Access y reportes de Microsoft Excel. Los datos almacenados tienen el objetivo de ser utilizados para la implementación de algoritmos de predicción de carga. El bloque de almacenamiento de datos debe cumplir con las siguientes características:

- La base de datos debe guardar la información de las señales de consumo eléctrico, frecuencia eléctrica, temperatura y CO2 de los dispositivos de adquisición de datos.
- El periodo de tiempo del almacenamiento de los datos debe ser establecido por el usuario.
- Los datos se almacenarán con la fecha y hora para una diferenciación y uso posterior.

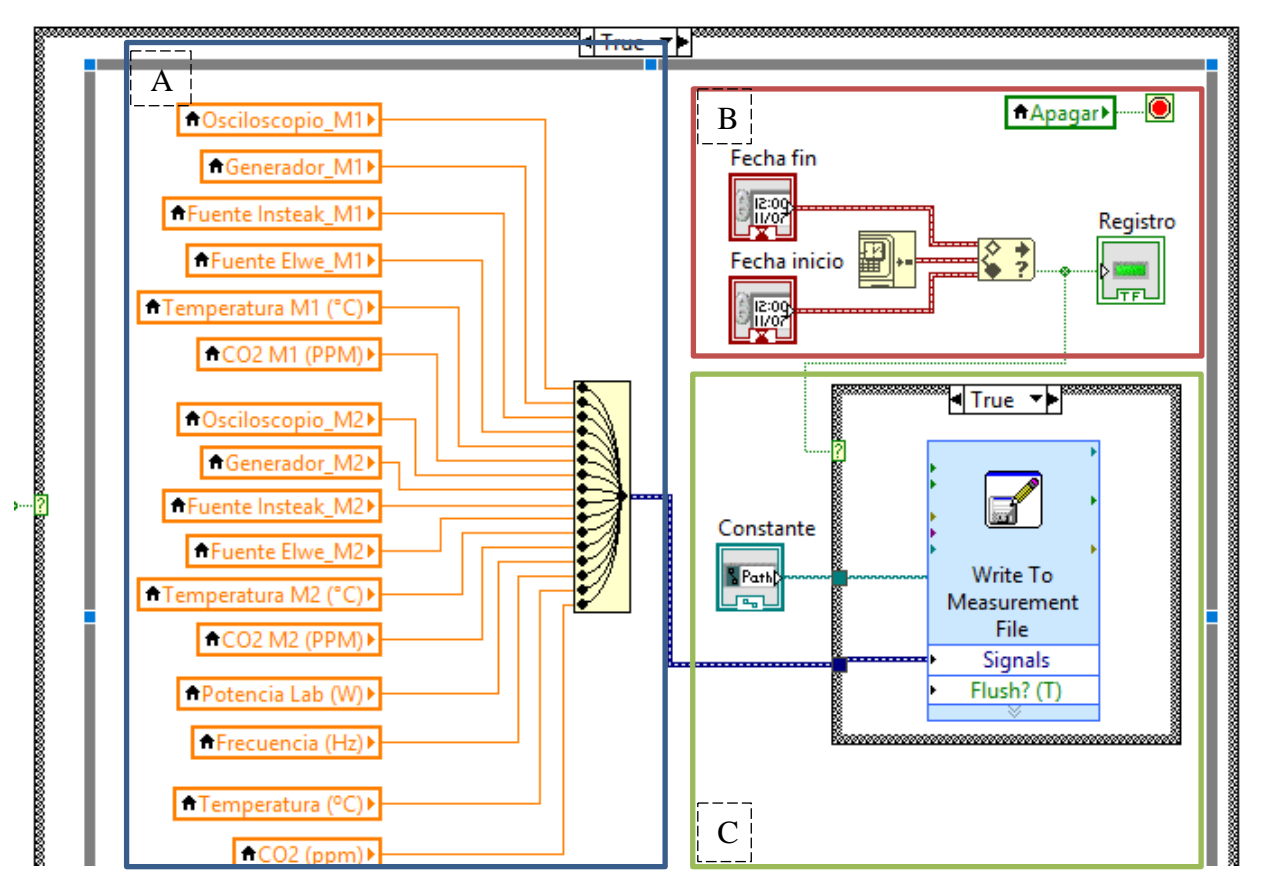

<span id="page-85-0"></span>*Figura 29.* Almacenamiento de los datos implementado en LabVIEW

La [Figura 29](#page-85-0) muestra el diagrama de conexión realizado en LabVIEW para el almacenamiento de los datos. La parte A del diagrama son las variables locales de los módulos de medición que son agrupados en un vector. La parte B es la configuración del periodo de tiempo para el almacenamiento de los datos. Por último, la parte C son los bloques que almacenan los datos en reportes realizados en Microsoft Excel. Se especifica los bloques de esta sección en la [Tabla 15.](#page-86-0)

<span id="page-86-0"></span>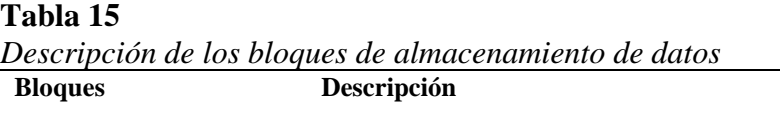

LabVIEW. 2) El bloque "In range" determina si una variable se encuentra dentro de un rango especificado por el límite superior e inferior definido por el usuario, tiene una salida

1) El bloque "Get date/time" devuelve la hora actual del sistema donde se ejecuta

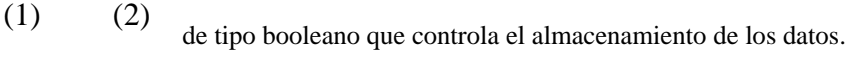

CO2 (ppm)

Fecha fin  $\sqrt{12.09}$ 

Fecha inicio

 $(1)$   $(2)$ 

1) El bloque "local variable", se utiliza para disminuir el número de conexiones entre bloques de programación

2) El bloque "merge signals" se encarga de agrupar varias variables dentro de un vector, las variables deben ser mismo tipo (int, float, boolean, etc).

Write To Measurement File Signals Flush? (T)

El bloque "Write to measurement file" almacena los datos en archivos de Microsoft Excel (xls, xlsx), además, se define la ubicación y el nombre del archivo en el computador.

#### **4.1.1.4 Transmisión de datos mediante puerto virtual de comunicación serial**

Similar a la recepción de datos, se debe establecer la comunicación serial entre LabVIEW y Python, en este caso será virtual mediante un emulador de puerto serial. Para ello es necesario utilizar los datos ya procesados y generar una trama para él envió de la información correspondiente de los sensores.

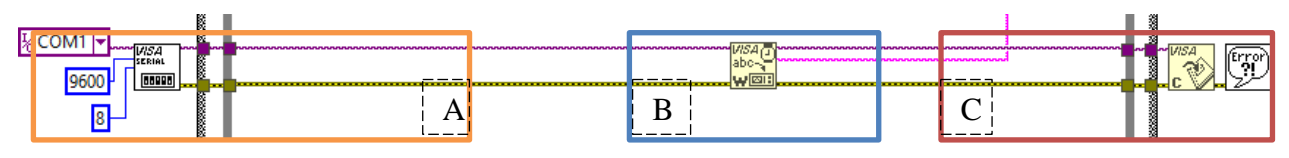

*Figura 30.* Comunicación de los datos entre LabVIEW y Python

<span id="page-87-0"></span>La [Figura 30](#page-87-0) muestra el diagrama de conexión realizada en la sección de programación gráfica que presenta LabVIEW. La parte A del diagrama muestra la configuración inicial para establecer la comunicación entre LabVIEW y Python. La parte B es la transmisión de la trama de datos. Finalmente, la parte C es la finalización de la comunicación, esta se realiza cuando el programa es detenido. A continuación, en la [Tabla 16](#page-87-1) se especifica los bloques de esta sección.

#### <span id="page-87-1"></span>**Tabla 16**

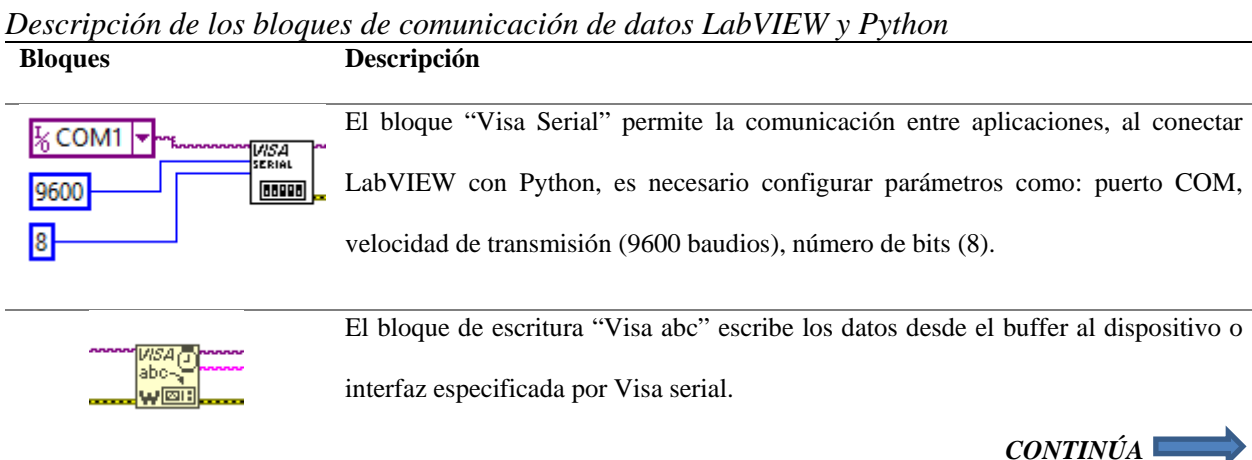

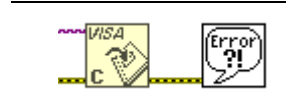

Los bloques "Visa close" y "Simple error" cierran la comunicación serial, además

muestran una ventana emergente en caso de que exista un error en la comunicación.

# **4.1.2 Estructura del sistema de monitorización en LabVIEW**

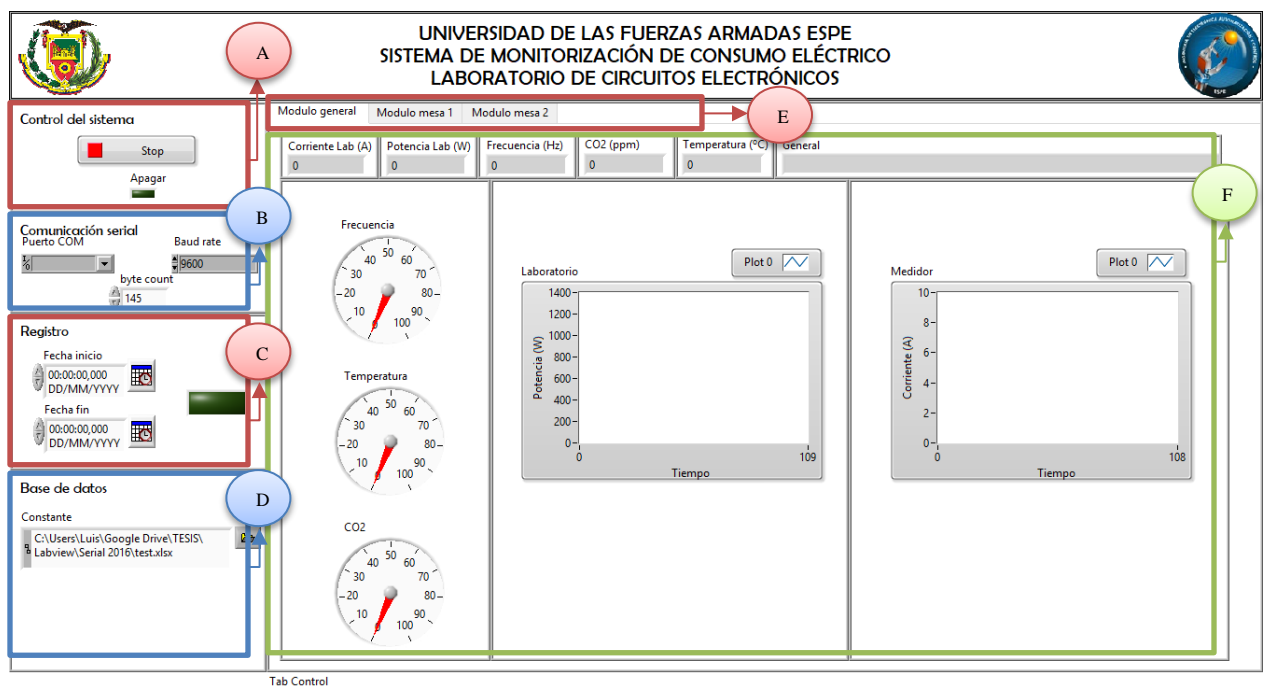

*Figura 31.* Interfaz gráfica del sistema de monitorización

<span id="page-88-0"></span>La [Figura 31](#page-88-0) muestra cómo se encuentra distribuida la pantalla del sistema de monitorización, a continuación, se detalla sus componentes:

- A: corresponde al bloque que realizan el control del sistema, se utiliza para detener la monitorización en caso de ser necesario por el usuario.
- B: estos bloques permiten realizar la configuración para la comunicación serial de los datos provenientes de los módulos de medición.
- C: en estos bloques se establece el intervalo de tiempo (hora y fecha) en el cual se va almacenar la información.
- D: corresponde al bloque para la configuración del nombre y ubicación del archivo utilizado para la generación de los reportes.
- E: este bloque es el menú de navegación para observar las variables de cada uno de los módulos de medición.
- F: corresponde a los bloques indicadores que presentan los resultados de las variables (consumo eléctrico, frecuencia eléctrica, temperatura y CO2), mediante indicadores gráficos.

#### **4.2 Comunicación entre LabVIEW y Python**

Para el funcionamiento de la aplicación remota es necesario que el sistema de monitoreo en la estación base trabaje en conjunto con Python y Virtual Serial Port Emulator (VSPE), como se muestra en el diagrama de bloques de la [Figura 32.](#page-89-0)

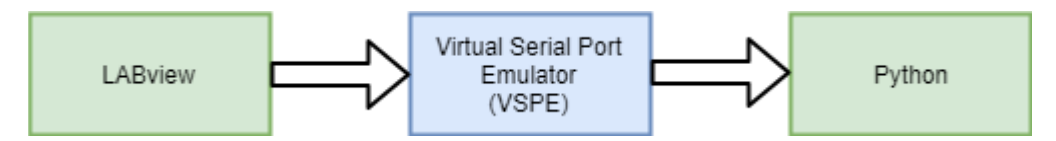

*Figura 32.* Diagrama de bloques para el envío de datos a la nube

### <span id="page-89-0"></span>**4.2.1 Comunicación serial virtual**

Se debe tomar los datos de la monitorización realizada con LabVIEW. Para ello se crea una comunicación virtual mediante un VSPE, se puede crear conexiones de dispositivos de tipo: connector, pair, spliter, mapper, tcp server, tcp client, entre otros. Para la aplicación se utilizó la opción de tipo "pair", que permite crear una pareja de dispositivos que consiste en dos puertos serie virtuales conectados lógicamente entre ellos para la comunicación de los datos procesados de LabVIEW hacia Python.

#### **4.2.2 Aplicación en Python para Google sheets**

El software de desarrollo Python posee herramientas para trabajar con hojas de cálculo, se utiliza la librería "Gsheets", que proporciona la capacidad de conectarse a hojas de cálculo de Google Drive particularmente de un proyecto compartido. Gsheets crea un contenedor de Google Sheets API (Interfaz de programación de aplicaciones) para crear un acceso conveniente a las hojas de cálculo en línea desde los scripts de Python. Para acceder de forma remota se debe configurar las credenciales de autorización creadas en un elemento json, este puede llamarse con el paquete "oauth2client".

En la [Figura 33](#page-91-0) se observa el diagrama de flujo del script que cumpla con el propósito de guardar los datos de una hoja de cálculo de Google Drive en un archivo JSON local, y actualizar la hoja de cálculo compartida para reflejar que los datos se han actualizado.

Se puede realizar todo tipo de actividades para organizar, estructurar y agregar información de forma que sea más útil para la entrada de datos. Para realizar cambios en las hojas de cálculo de Google Drive se debe:

- Inicializar el puerto virtual para recibir la información de LabVIEW.
- Crear una instancia que permita comunicarse con las hojas de cálculo (spreadsheet).

Agrupar en vectores los datos para insertar en la hoja de cálculo, junto a identificadores de dato, hora y fecha actual, los datos se insertan por filas.

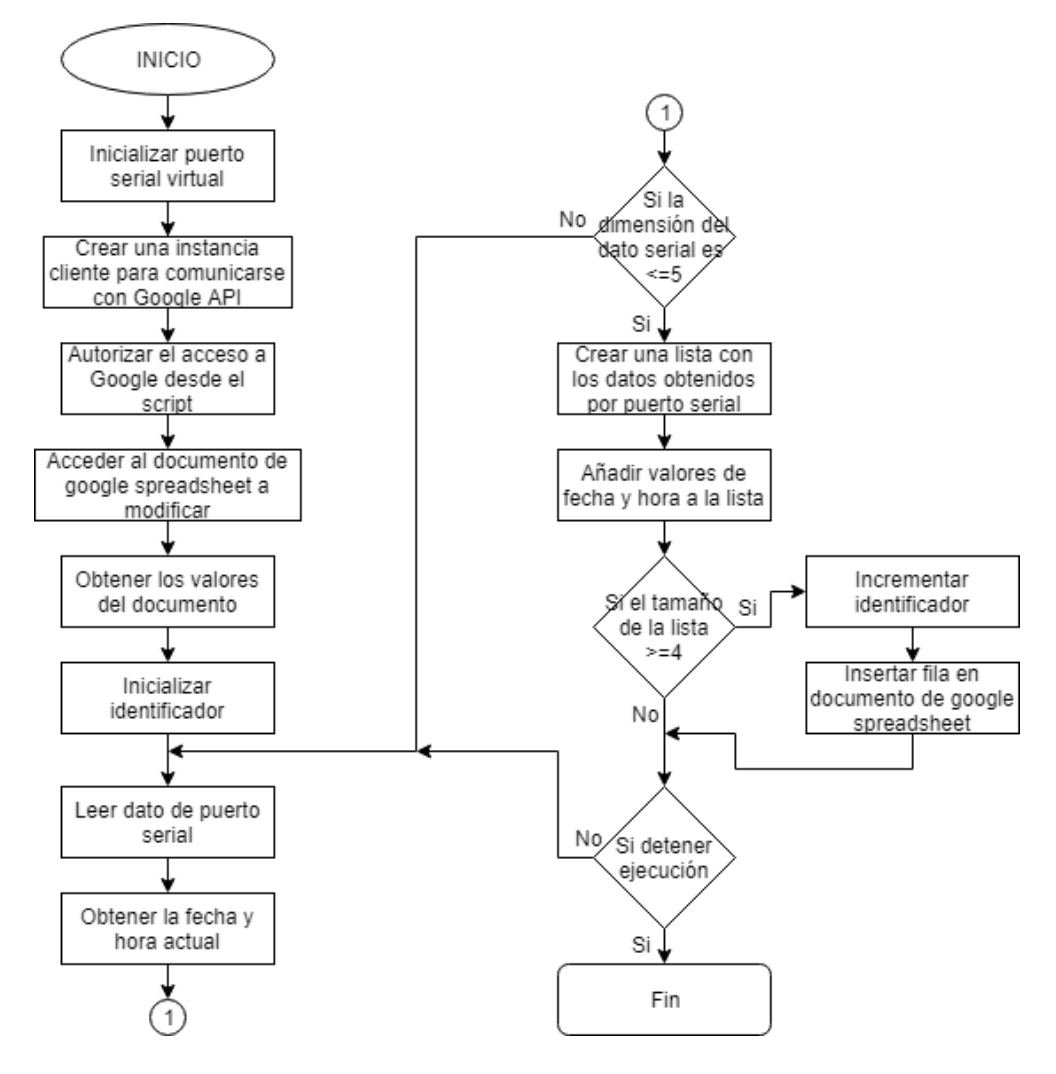

*Figura 33.* Diagrama de flujo del script implementado en Python

<span id="page-91-0"></span>El código para la modificación de la hoja de cálculo en la nube (spreedsheet) utilizada como almacenamiento de los datos de la aplicación de monitorización remota se muestra en el Anexo B.

#### **4.3 Sistema de monitorización remoto aplicación Android**

La aplicación móvil desarrollada en el proyecto funciona bajo el Sistema Operativo Android, el cual es considerado uno de los más populares para dispositivos móviles del mundo. La aplicación móvil emplea la herramienta de programación basada en JavaScript para crear un lenguaje visual de bloques.

MIT App Inventor es una plataforma de código abierto utilizada en el desarrollo de aplicaciones para dispositivos con Sistema Operativo Android, posee dos herramientas: App Inventor Designer y App Inventor Blocks Editor. En diseñador se crea la interfaz de usuario, se elige los elementos con los que interactúe el usuario y los componentes que utilice la aplicación. En el editor de bloques se define el comportamiento de los componentes de la aplicación.

#### **4.3.1 Aplicación del dispositivo móvil**

En la [Figura 34](#page-93-0) se presenta el diagrama de bloques de la aplicación para dispositivos móviles, presenta la siguiente estructura:

- Página login ingreso: es la presentación de la aplicación.
	- o Inicio: permite al usuario realizar el ingreso al sistema de monitorización
- Página de navegación: le permite al usuario dirigirse a todas las pantallas de visualización de datos de las distintas variables medidas
- o Variables: consumo eléctrico, frecuencia eléctrica del laboratorio, consumo eléctrico de equipos de una mesa de trabajo (fuentes DC, osciloscopio, generador de señales) y variables ambientales (temperatura y CO2).
- Página de monitorización: permite observar los datos procesados, hora y fecha del dato recolectado y el cambio de la señal en función del tiempo mediante gráficas.

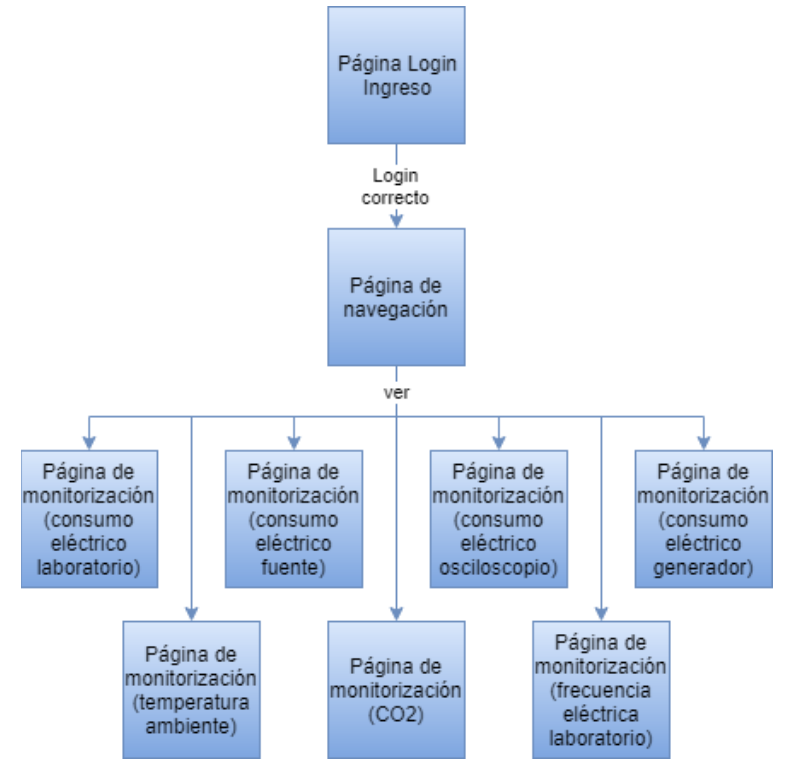

*Figura 34.* Diagrama de bloques de la aplicación para dispositivo móvil

#### <span id="page-93-0"></span>**4.3.1.1 Diseño de la interfaz gráfica de monitorización remota**

A continuación, se detalla los controles y propiedades de la interfaz gráfica que corresponde a cada página diseñada, se especifica el tipo, evento y acción. Para el caso de las pantallas de monitorización se explica una de ellas, las restantes siguen el mismo procedimiento.

# **a) Página de inicio**

En la [Tabla 17](#page-94-0) se observa los elementos utilizados para la creación de la página de inicio de la aplicación realizada.

#### <span id="page-94-0"></span>**Tabla 17**

*Controles y propiedades básicos de las interfaz login* **Pantalla Texto Tipo Evento Acción WE 3.1 58% @ 11:45 AM** Laboratorio Label Ninguno Ninguna **LABORATORIO DE CIRCUITOS** de circuitos **ELECTRÓNICOS** electrónicos Inicio Password Ninguno Introducir clave **TextBox** de acceso Ingresar Ingresar Button onClick Ir página de navegación

# **b) Página de navegación**

En la [Tabla 18](#page-95-0) se observa los elementos utilizados para la creación de la página de navegación, esta pantalla permite elegir las variables a visualizar.

| Pantalla                                   | <b>Texto</b>       | <b>Tipo</b> | <b>Evento</b> | Acción         |
|--------------------------------------------|--------------------|-------------|---------------|----------------|
| ¥{ @<br><br>58% @ 11:45 AM<br>E<br>Modulo1 | Módulo 1           | Label       | Ninguno       | Ninguna        |
| Módulo 1                                   | General,           | Listview    | onClick       | Ir página de   |
| General                                    | Frecuencia         |             |               | monitorización |
| Frecuencia                                 | Generador          |             |               |                |
| Generador                                  | Osciloscopio       |             |               |                |
| Osciloscopio                               | <b>Fuente Elwe</b> |             |               |                |
| <b>Fuente Elwe</b>                         | Fuente Insteak     |             |               |                |
| Fuente Insteak                             | Temperatura        |             |               |                |
| Temperatura                                | CO <sub>2</sub>    |             |               |                |
| COO                                        |                    |             |               |                |

<span id="page-95-0"></span>**Tabla 18** *Controles y propiedades básicos de las interfaz navegación* 

# **c) Página de monitorización**

En la [Tabla 19](#page-96-0) se puede observar en tiempo real la evolución de las variables definidas en la pantalla de navegación y los elementos utilizados para la creación de la página de monitorización. Los bloques de programación implementados para la interfaz de monitorización se indica en el Anexo C.

# <span id="page-96-0"></span>**Tabla 19**

*Controles y propiedades básicos de las interfaz monitorización*

| Pantalla                                         | <b>Texto</b>      | <b>Tipo</b> | <b>Evento</b> | Acción                       |
|--------------------------------------------------|-------------------|-------------|---------------|------------------------------|
| ¥ (图 %.158%图 11:46 AM<br>N<br>Screen7            | Web (invisible)   | Web         | GotText       | HTTP get request             |
| Consumo Eléctrico<br>Laboratorio<br>773.070000 W |                   | Compon      |               |                              |
| 04/07/2018 08:55:05                              |                   | ent         |               |                              |
|                                                  | Time (invisible)  | Clock       | Timer         | Temporizador para peticiones |
|                                                  | Consumo eléctrico | Label       |               |                              |
| Anterior<br>Principal<br>Siguiente               | Laboratorio       | Label       |               |                              |
|                                                  | Potencia          | Label       |               | Colocar valores de pag. Web  |
|                                                  | Fecha             | Label       |               | Colocar valores de pag. Web  |
|                                                  | Gráfico           | Canvas      |               | Graficar variable            |
|                                                  | Anterior          | Listview    | onClick       | Ir a la pag. anterior        |
|                                                  |                   |             |               | (monitoreo)                  |
|                                                  | Principal         | Listview    | onClick       | Ir a la pag. navegación      |
|                                                  | Siguiente         | Listview    | onClick       | Ir a la pag. siguiente       |
|                                                  |                   |             |               | (monitoreo)                  |

# **CAPÍTULO 5**

# **MODELO Y PROGRAMA DE PREDICCIÓN**

Este capítulo presenta la predicción de carga a corto plazo con modelos ARIMA basado en series temporales. La serie temporal es un conjunto de observaciones ordenadas, representa la evolución de una variable a lo largo del tiempo. A continuación, se presenta dos casos de estudio realizados. Primer caso, serie temporal del consumo eléctrico del Laboratorio ELE1. Segundo caso, serie temporal del consumo eléctrico de un domicilio. Se analiza la serie temporal de consumo eléctrico con objetivo el conocer su patrón de comportamiento y de esta manera predecir su evolución futura, mientras sus condiciones no varíen. Para el análisis se utiliza la herramienta Matlab que dispone de la librería Econometrics toolkit, la cual se usa para la identificación, estimación, validación y predicción del modelo utilizado.

#### **5.1 Datos de las series temporales**

#### **5.1.1 Serie temporal del primer caso**

La serie representa el consumo eléctrico en vatios del laboratorio ELE1, mediante la monitorización en un periodo de cinco semanas. Se obtuvo la serie temporal del horario de uso para los días viernes.

# **5.1.1.1 Descripción de la serie**

La serie está definida en registros cuarto horarios, comprendido entre las 7 am hasta las 3 pm de los días viernes del 26 de octubre al 23 de noviembre del 2018. La distribución de los datos de la serie se muestra en la [Tabla 20.](#page-98-0)

#### <span id="page-98-0"></span>**Tabla 20**

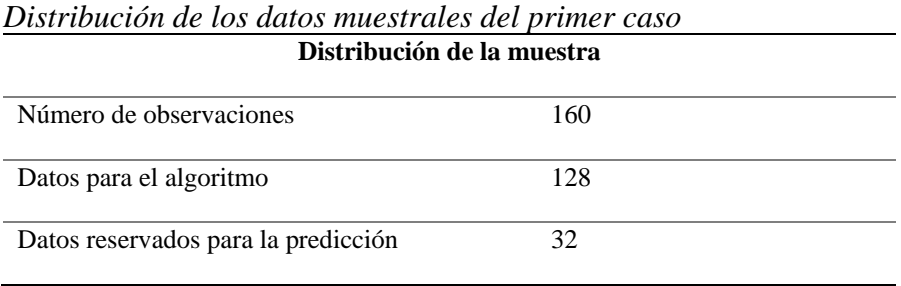

La serie temporal de consumo eléctrico del primer caso se presenta en la [Figura 35,](#page-98-1) presenta características de tendencia, estacionalidad y aleatoriedad; se puede observar una tendencia lineal.

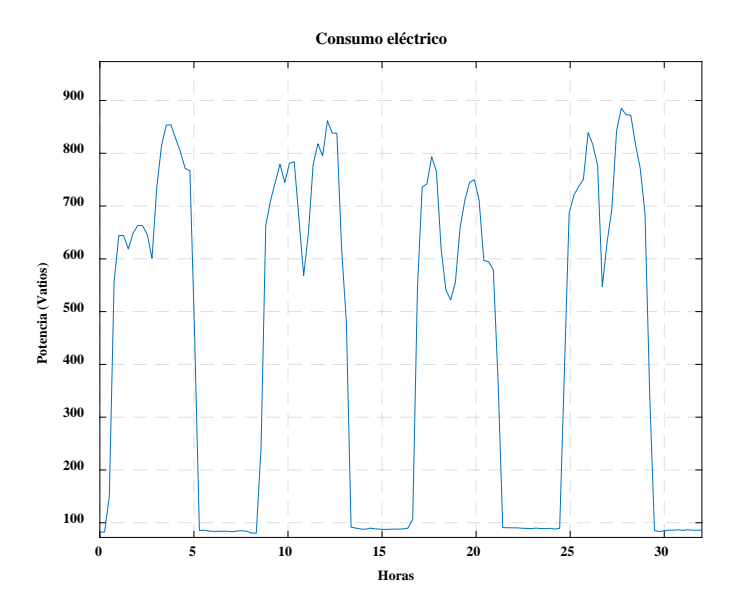

<span id="page-98-1"></span>*Figura 35.* Serie temporal del primer caso

#### **5.1.1.2 Perfil de carga**

El perfil de carga de la serie temporal se muestra en la [Figura 36,](#page-99-0) de esta manera se observa el comportamiento de la señal.

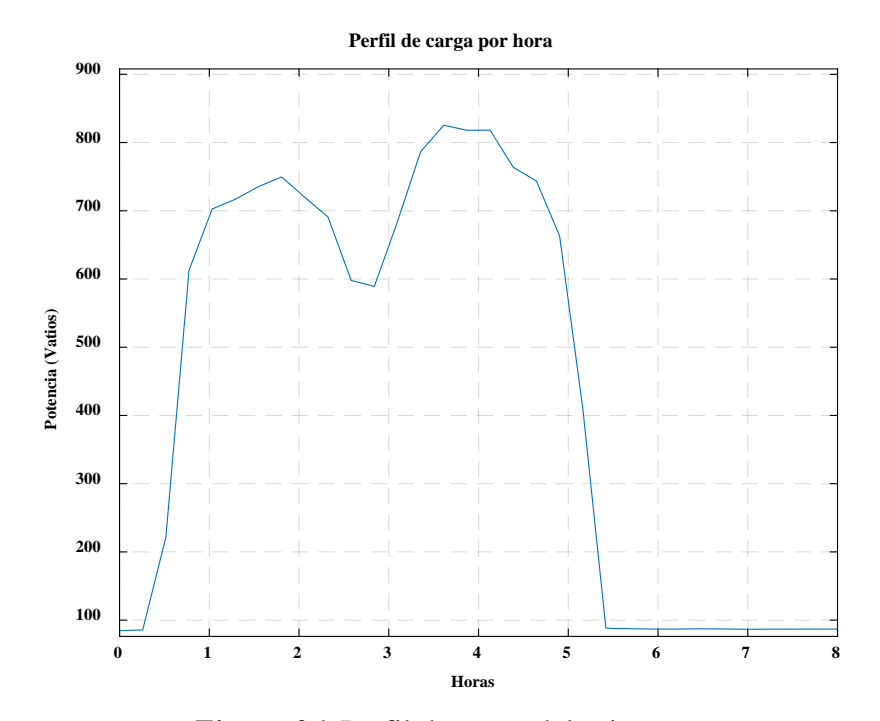

*Figura 36.* Perfil de carga del primer caso

#### <span id="page-99-0"></span>**5.1.2 Serie temporal del segundo caso**

En este caso la serie temporal representa el consumo eléctrico en vatios de un domicilio, los datos son el registro de un periodo tiempo de cinco semanas de manera continua.

# **5.1.2.1 Descripción de la serie temporal**

La serie está definida en registros cuarto horarios, que abarca el periodo comprendido entre las cero horas del 27 de agosto del 2018 y las cero horas del día 31 de septiembre del 2018. Se dispone de un total de 3360 observaciones, la distribución del uso de la serie se muestra en la [Tabla 21.](#page-100-0) Esta serie temporal fue agrupada de dos diferentes maneras para realizar la predicción:

- Procedimiento A: agrupación en dos subconjuntos correspondiente a días entre semana y fines de semana de la serie temporal original.
- Procedimiento B: agrupación en siete subconjuntos correspondiente a cada día de la semana de la serie temporal original.

|                          | Serie de la<br>Serie del fin |           | Serie por días |  |
|--------------------------|------------------------------|-----------|----------------|--|
|                          | semana                       | de semana |                |  |
| Número de series         | 1                            | 1         | 7              |  |
| Número de observaciones  | 2400                         | 960       | 480            |  |
| Datos para el algoritmo  | 1920                         | 768       | 384            |  |
| Datos reservados para la | 480                          | 192       | 96             |  |

<span id="page-100-0"></span>**Tabla 21** *Distribución de los datos muestrales del segundo caso*

La serie temporal del consumo eléctrico del segundo caso se presenta en la [Figura 37,](#page-101-0) cada serie temporal posee características de tendencia, estacionalidad y aleatoriedad. Se puede observar que la componente de tendencia es lineal, la estacionalidad se observa según cada cuanto se repite la señal, en este caso se podría decir que 96 muestras es la estacionalidad, sin embargo, esto se comprueba posteriormente.

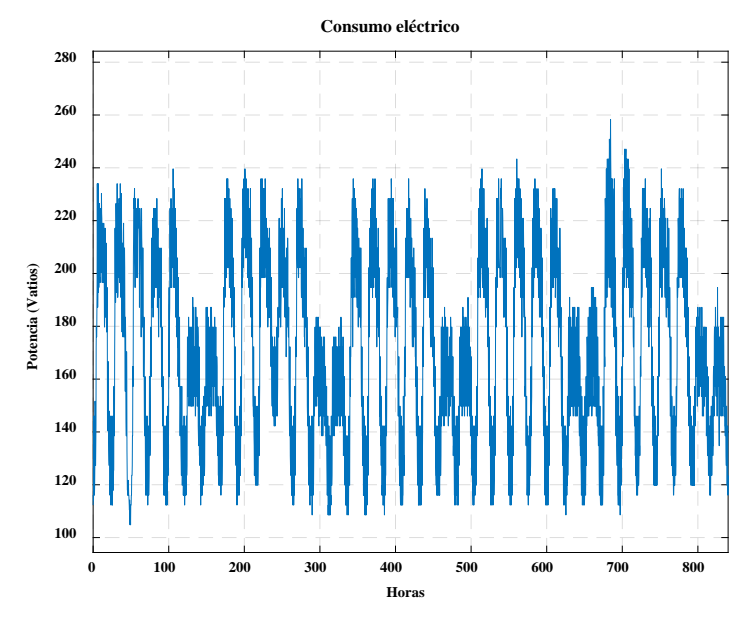

*Figura 37.* Serie temporal de consumo eléctrico

# <span id="page-101-0"></span>**5.1.2.2 Perfil de carga**

El perfil de carga de la serie temporal del segundo caso se muestra en la [Figura 38,](#page-101-1) de esta manera se observa el comportamiento de la señal.

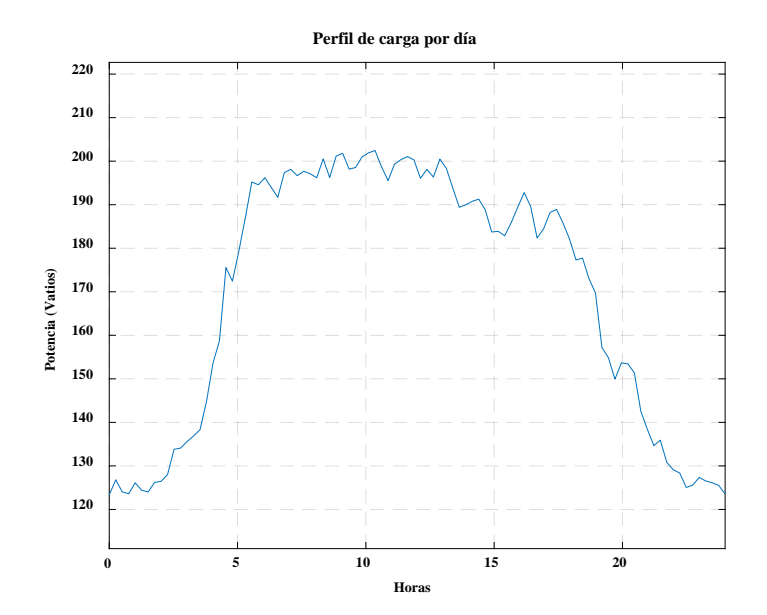

<span id="page-101-1"></span>*Figura 38.* Perfil de carga serie consumo eléctrico domiciliario

#### **5.2 Modelo ARIMA para predecir consumo eléctrico**

El análisis de series temporales sigue el procedimiento establecido por la metodología Box-Jenkins. Para el desarrollo del trabajo de investigación se elige la serie temporal de consumo eléctrico del segundo caso de los fines de semana (Procedimiento B). A continuación, se utiliza el modelo ARIMA para STLF.

#### **5.2.1 Identificación del modelo**

Para la identificación se busca determinar si la serie es estacionaria o no, si posee tendencia, en caso de ser necesario se debe remover la tendencia de la serie. Mediante una inspección visual en la [Figura 39](#page-102-0) se puede observar que la serie temporal posee estacionalidad y que la tendencia es constante en el tiempo.

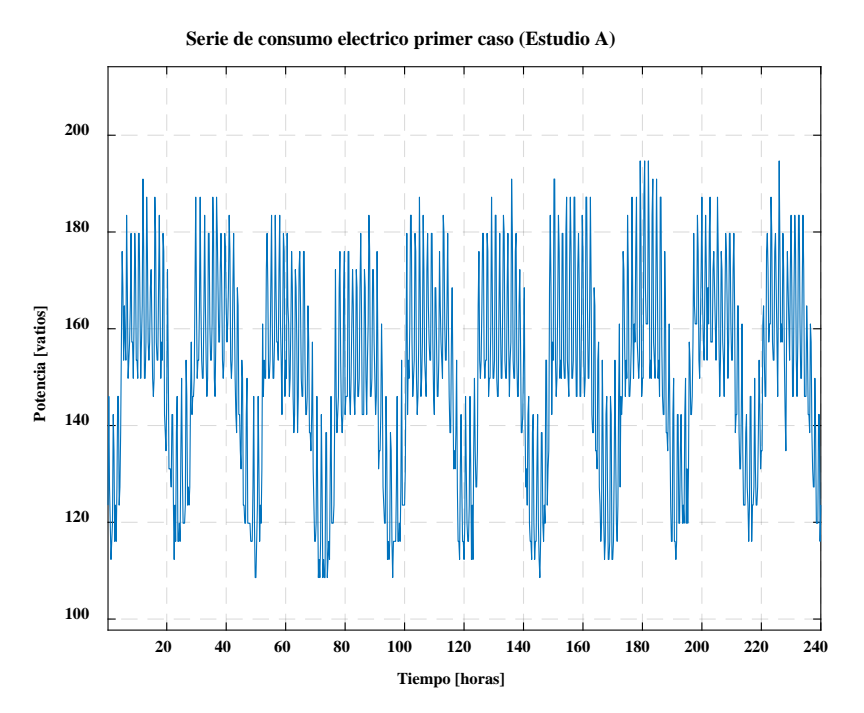

<span id="page-102-0"></span>*Figura 39.* Serie temporal de consumo eléctrico

Primero se realiza el análisis espectral de la serie temporal para conocer la estacionalidad. Para encontrar el periodo de la serie de tiempo se utiliza la transformada discreta de Fourier. En la [Figura 40](#page-103-0) se observa el espectro de amplitud unilateral, la mayor componente en amplitud se produce cada 93 muestras.

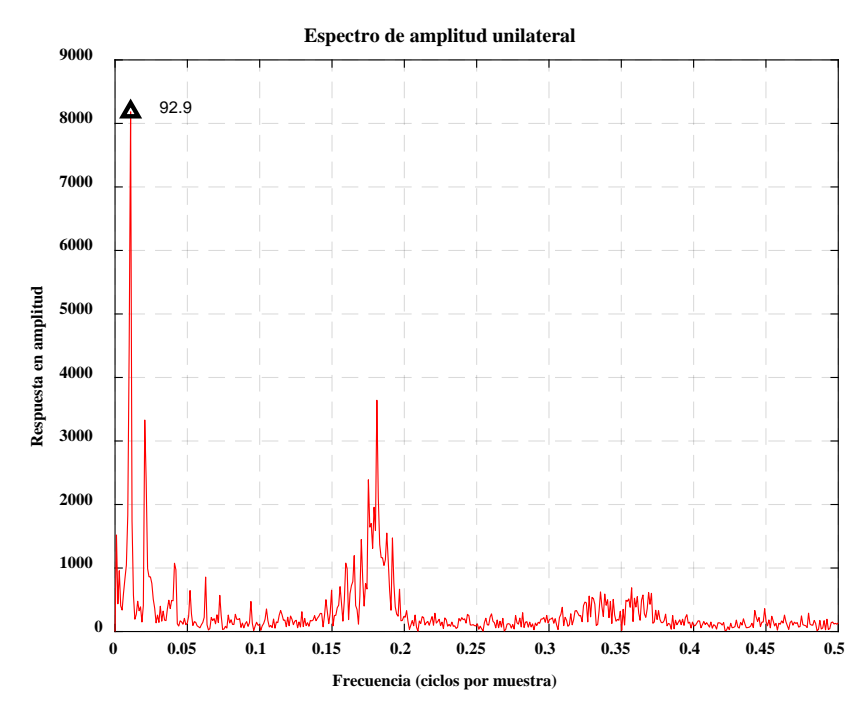

*Figura 40.* Análisis en frecuencia de la serie temporal

<span id="page-103-0"></span>En caso de que la serie no sea estacionaria puede transformarse en estacionaria, el uso de diferenciaciones es una técnica que se emplea en la transformación de datos. Normalmente, la diferenciación única (5.1) se utiliza para eliminar tendencias lineales y la diferenciación doble para eliminar la tendencia cuadrática. Se puede eliminar la estacionalidad de un período *d* al introducir el operador de diferencia de retraso ∇*<sup>d</sup>* como en (5.2). Se utiliza la primera diferencia estacional que esta dado por (5.2).

87

$$
\nabla X_t = X_t - X_{t-1} = (1 - B)X_t \tag{5.1}
$$

$$
\nabla^d X_t = (1 - B)^d X_t \tag{5.2}
$$

Donde, *B* es el operador de cambio de marcha atrás, *Yt* es la serie temporal en el instante *t*, *Yt*-1 es la serie en el instante anterior.

Normalmente, la cantidad correcta de diferenciación es el orden más bajo que produce una serie de tiempo que fluctúa alrededor de un valor medio bien definido y cuya gráfica de función de autocorrelación (ACF) decaiga rápidamente a cero.

Por lo tanto, se verifica los gráficos de ACF y de PACF para observar los retardos que se encuentran entre los límites de confidencialidad dado por (5.3).

$$
TI = \overline{X} + \frac{1.96}{\sqrt{n}}\tag{5.3}
$$

Donde, *TI* es el límite superior/inferior de confidencialidad, *n* es el número de observaciones de la serie *X*.

Es conveniente encontrar una muestra de ACF que decaiga con bastante rapidez. En la [Figura](#page-105-0) *[41](#page-105-0)* se observa la ACF y PACF de la serie, esta fue obtenida al aplicar las funciones de Matlab "autocor() y parcorr()" respectivamente. El número de retardos define el modelo ARIMA (p,d,q) adecuado para la representación de la serie, entonces tenemos las siguientes premisas:

ACF decrece rápidamente hasta llegar a cero.

- PACF tiene los 6 primeros retardos fuera del límite de confidencialidad.
- No fue necesario diferenciar la serie para eliminar tendencia.  $\bullet$

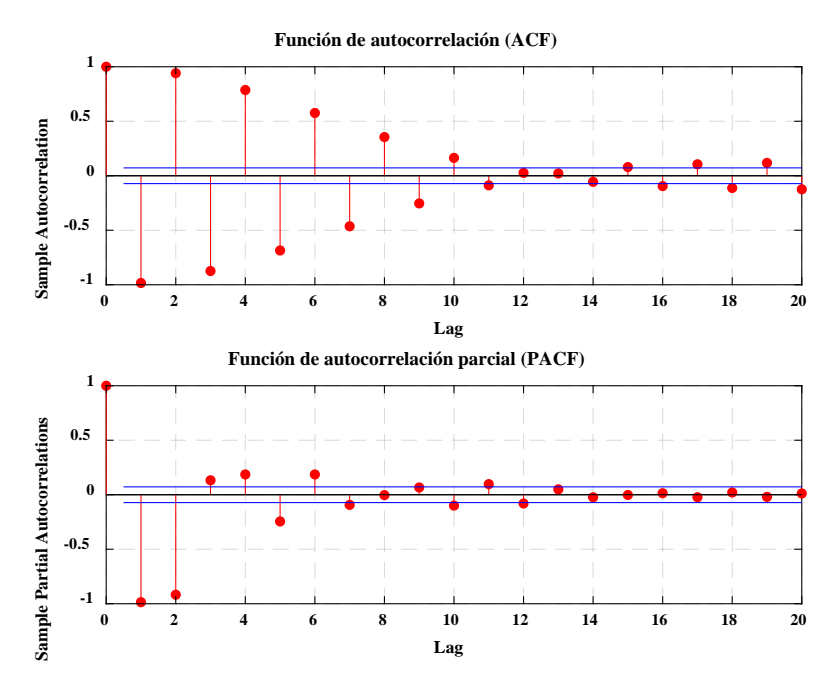

*Figura 41.* Gráfica de ACF y PACF de la serie temporal

<span id="page-105-0"></span>Al observar las funciones ACF y PACF se comparan con los comportamientos asociados al modelo ARIMA, se puede proponer un modelo que incorpore 1, 2, 4 y 5 retrasos autorregresivos. El código de programación que se desarrolla para la identificación del modelo, se encuentra en el Anexo D.

El modelo determinado es ARIMA (5,0,0) para la serie temporal de consumo eléctrico del segundo caso perteneciente a los fines de semana. Con la función "arima()", se crea un objeto para el modelo de series de tiempo estacionario del tipo AR, MA o ARIMA, el objeto se especifica con coeficientes conocidos de forma predeterminada, se configura el modelo como en la [Tabla 22.](#page-106-0)

#### <span id="page-106-0"></span>**Tabla 22**

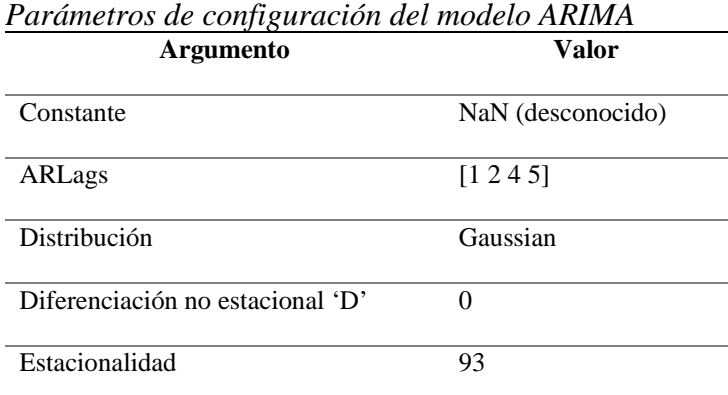

### **5.2.2 Estimación de parámetros**

La estimación de los parámetros del modelo de regresión se lo realiza con la función "estimate()" de Econometrics toolkit, al ser un modelo únicamente autorregresivo se considera los parámetros  $\phi_1$ ,  $\phi_2$ ,..,  $\phi_5$ , la función utiliza MLE para la estimación de los parámetros  $\phi$  del modelo propuesto. Para la serie de consumo eléctrico del segundo caso perteneciente a los fines de semana, los resultados del ajuste del modelo se presentan a continuación en la [Tabla 23.](#page-106-1)

#### <span id="page-106-1"></span>**Tabla 23**

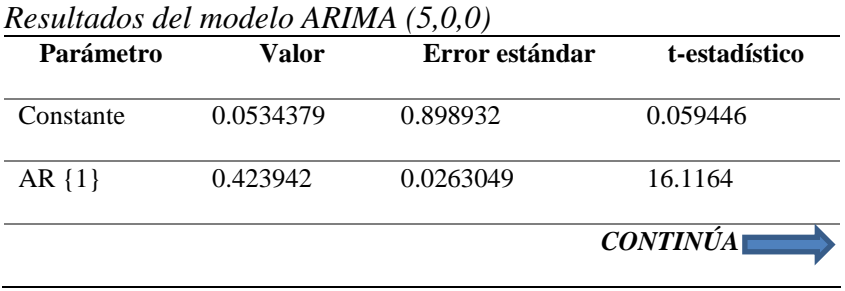

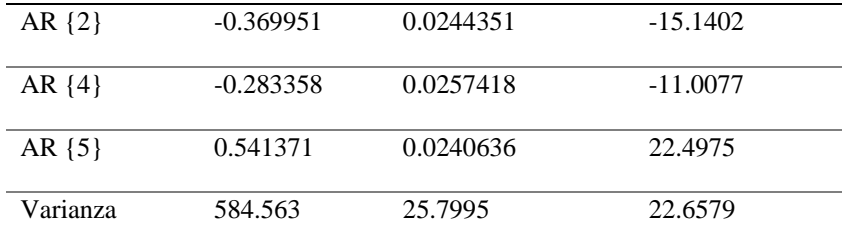

La serie puede representarse mediante (5.4), se aplica el criterio T –Student (bajo hipótesis de normalidad del ruido blanco se tiene (5.5).

$$
y(t) = 0.05 + 0.42y(t-1) - 0.36y(t-2) - 0.28y(t-4) + 0.54y(t-5)
$$
\n(5.4)

$$
y(t) = 0.42y(t-1) - 0.36y(t-2) - 0.28y(t-4) + 0.54y(t-5)
$$
\n(5.5)

# **5.2.3 Diagnóstico de modelo**

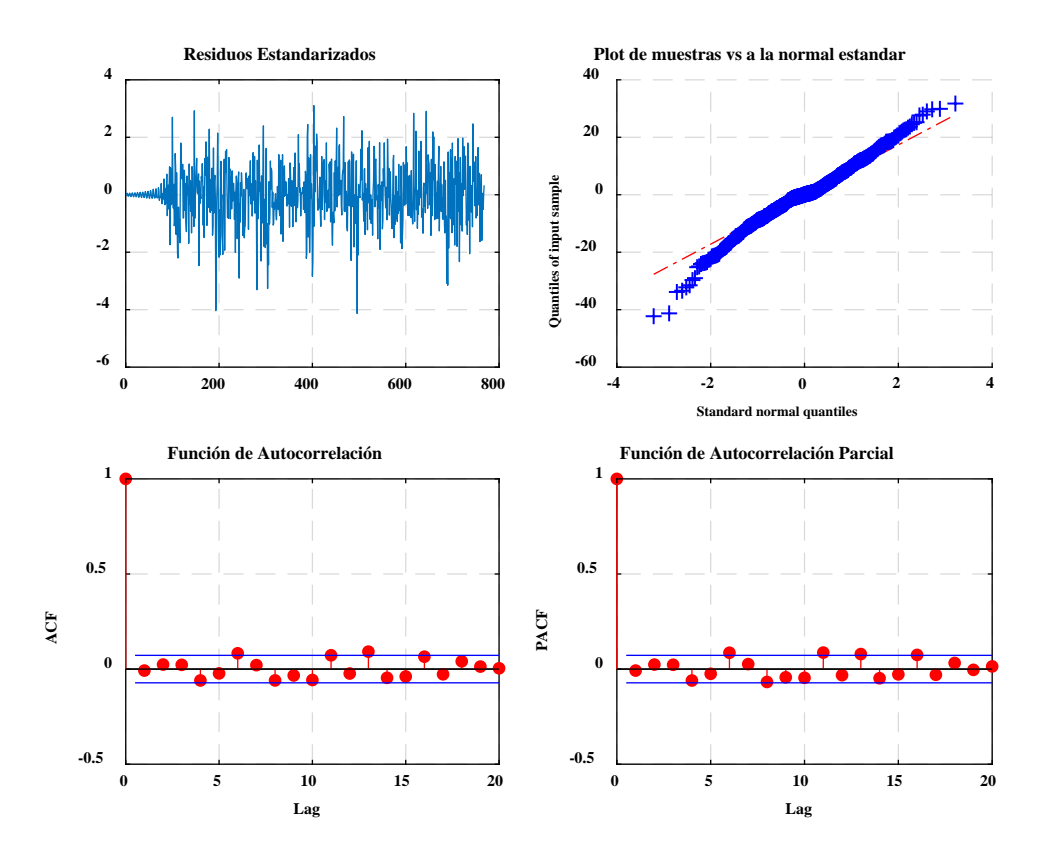

*Figura 42.* Diagnóstico de ajuste del modelo ARIMA (5,0,0)
Se realiza un análisis de residuos para comprobar la bondad del ajuste para el modelo ARIMA (5,0,0) y se lo verifica, en la [Figura 42](#page-107-0) se puede observar que los residuos se distribuyen de manera razonablemente normal y no están correlacionados.

### **5.2.4 Predicción del modelo**

Para la predicción del modelo mediante la metodología Box-Jenkins, se utiliza la función de Econometrics toolkit llamada "forecast()", esta función realiza el pronóstico del modelo mediante regresión lineal Bayesiana.

<span id="page-108-0"></span>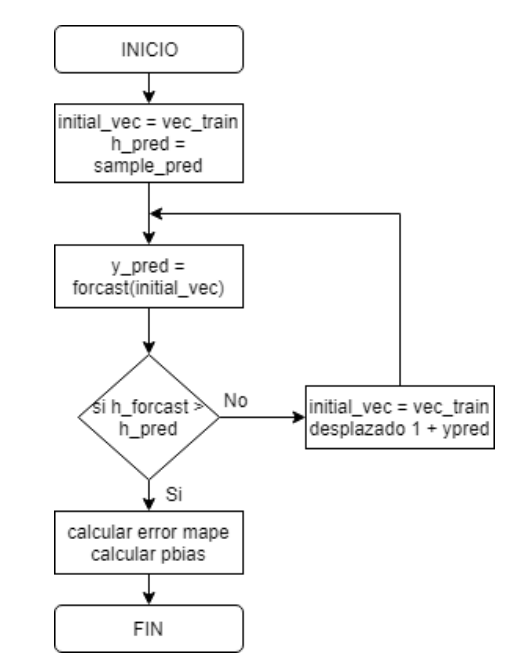

*Figura 43.* Diagrama de flujo para la predicción de datos

Para el pronóstico del horizonte de predicción, se realiza el procedimiento mostrado en l[a](#page-108-0) [Figura 43,](#page-108-0) en el caso de fines de semana (sábado, domingo) se considera dos días como horizonte es decir 192 muestras. Se predice una muestra a la vez, para esto se utiliza inicialmente las muestras del entrenamiento del modelo, después, una combinación de los valores del entrenamiento desplazado en uno y los valores anteriores de la predicción. El resultado de la predicción se observa en la [Figura 44.](#page-109-0) La programación para el pronóstico del modelo se realiza en lenguaje C y se detalla en el Anexo E.

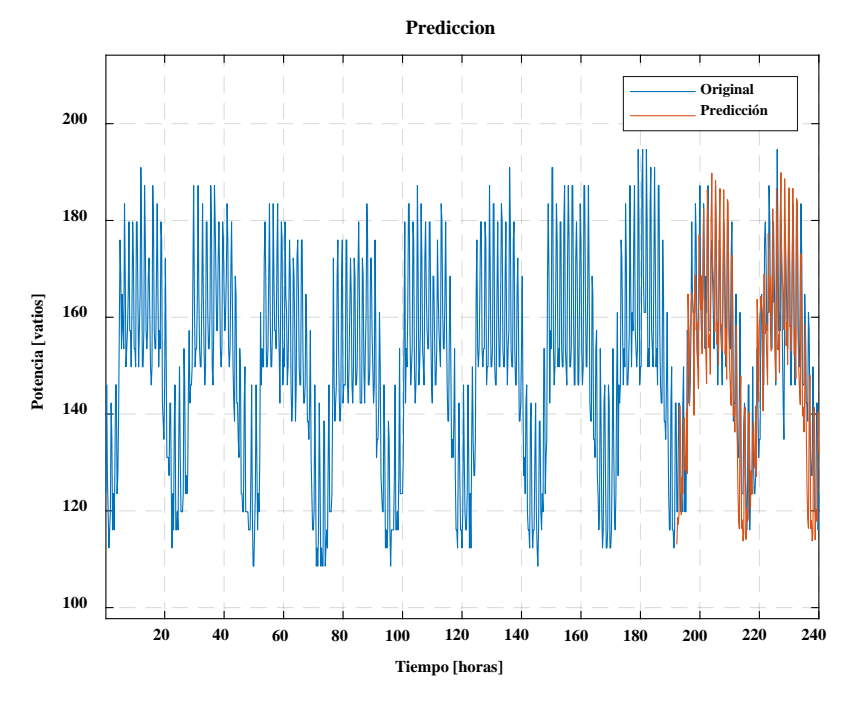

*Figura 44.* Serie temporal pronosticada

<span id="page-109-0"></span>Al realizar un enfoque multimodelo de la serie temporal de consumo se pudo observar que la estacionalidad no siempre cumple el mismo valor para las nuevas series creadas, es por eso que se optó por realizar la estimación del modelo ARIMA al separar en subconjuntos la serie original.

# **CAPÍTULO 6**

# **PRUEBAS Y ANÁLISIS DE RESULTADOS**

En este capítulo se realiza las pruebas de los medidores desarrollados para obtener el consumo eléctrico, las mediciones se comparan con los valores provistos por instrumentos patrones, se realiza un análisis de precisión del sistema. Además, se evalúa el modelo del algoritmo implementado a través de métricas de evaluación usadas en la predicción de carga, al comparar los datos reales y los obtenidos.

#### **6.1 Pruebas de funcionamiento del dispositivo de medición**

Para las pruebas de los módulos de medición se utiliza el error relativo como indicador de la calidad de las mediciones, de esta manera se puede estimar la precisión del dispositivo de monitoreo. El error relativo porcentual se calcula mediante la siguiente forma:

$$
\varepsilon_{\%} = 100 \frac{\Delta x}{x} \tag{6.1}
$$

Donde, ε es el error relativo porcentual, *x* es el valor real y Δ*<sup>X</sup>* es el error absoluto (diferencia entre el valor real y valor obtenido de la medición).

#### **6.1.1 Prueba y análisis de valores de potencia medidos**

El módulo de adquisición de datos, mide potencia de manera indirecta al adquirir corriente en la línea de alimentación. En la estación base del sistema de medición se puede observar los valores de corriente y su transformación a potencia activa. Para la verificación de valores de corriente medidos se dispone de un instrumento de referencia con el cual se compara las mediciones obtenidas por sistema implementado. Este es la pinza amperimétrica Digital Clamp Meter VC3266L el cual permite medir corriente alterna monofásica.

94

Se realiza la prueba de funcionamiento del sistema para consumo eléctrico con los equipos (osciloscopios, fuentes DC y generadores de onda) del Laboratorio ELE1. Con las muestras obtenidas de los módulos de medición el procedimiento a seguir es el siguiente:

- Registrar tres mediciones de corriente *Irms* en condiciones similares.
- Calcular el promedio de las muestras para eliminar valores aleatorios no deseados.
- Calcular el error relativo de las mediciones con respecto al instrumento de referencia.

En la [Tabla 24](#page-111-0) se muestra las mediciones de corriente *Irms* registradas por el módulo de medición y los valores reales del instrumento de referencia.

#### <span id="page-111-0"></span>**Tabla 24**

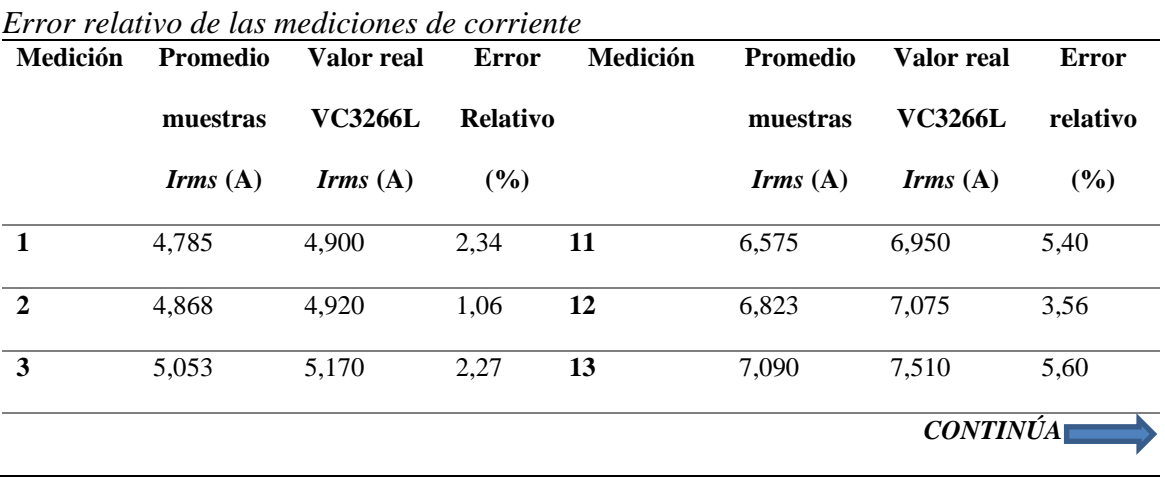

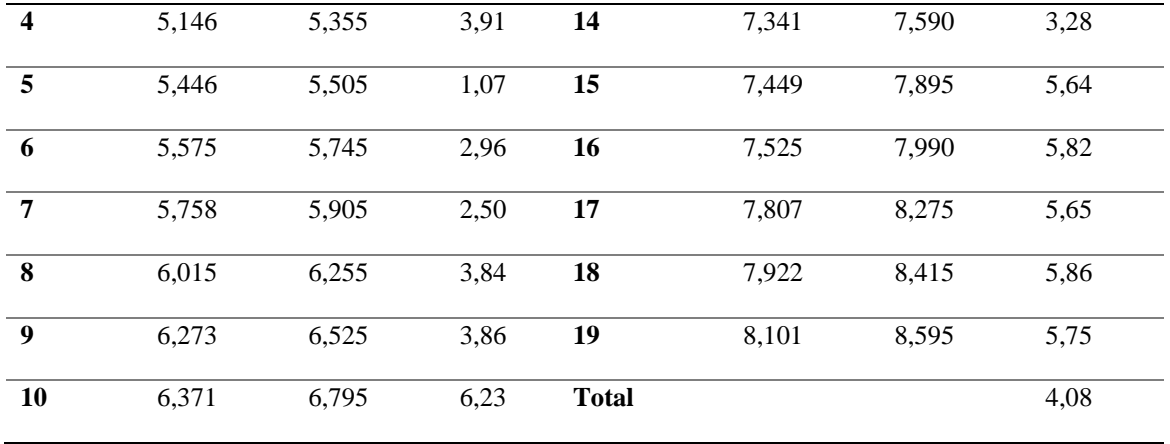

Como se observa en la [Tabla 24,](#page-111-0) el sistema de medición de corriente *Irms* es similar cuando las medidas son inferiores a 7,44 (A) con respecto a la pinza amperimétrica utilizada como referencia. Además, el error medio total es 4% en un rango de 4 a 9 (A).

### **6.1.2 Prueba y análisis de valores de frecuencia eléctrica medidos**

En el sistema de medición de frecuencia eléctrica se obtiene tres muestras en un periodo de tiempo de quince segundos, estas pueden ser comparadas con los instrumentos de referencia. En este caso los instrumentos utilizados son: multímetro digital FLUKE 87V y osciloscopio digital INSTEK GDS-2102.

La prueba se realiza con un generador de frecuencias configurado para obtener una onda senoidal que imite las características de amplitud del sensor de corriente SCT 013-100. Se obtiene los valores que se presentan en la [Tabla 25.](#page-113-0)

<span id="page-113-0"></span>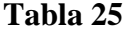

| Medida                  | Promedio        | Valor real       | <b>Error</b>    | Valor real     | <b>Error</b> |
|-------------------------|-----------------|------------------|-----------------|----------------|--------------|
|                         | <b>Muestras</b> | <b>Fluke 87v</b> | <b>Relativo</b> | <b>Insteak</b> | relativo     |
|                         | (Hz)            | (Hz)             | (%)             | (Hz)           | (%)          |
| $\mathbf{1}$            | 50,12           | 50               | 0,24            | 50,05          | 0,14         |
| $\boldsymbol{2}$        | 55,15           | 55               | 0,27            | 55,08          | 0,13         |
| $\overline{\mathbf{3}}$ | 60,10           | 60               | 0,17            | 60,02          | 0,13         |
| $\boldsymbol{4}$        | 65,14           | 65               | 0,22            | 65,05          | 0,14         |
| 5                       | 70,12           | 70               | 0,17            | 70,08          | 0,06         |
| 6                       | 75,08           | 75               | 0,11            | 75,16          | $-0,11$      |
| $\overline{7}$          | 80,14           | 80               | 0,17            | 80,08          | 0,07         |
| 8                       | 85,15           | 85               | 0,18            | 85,10          | 0,06         |
| 9                       | 90,10           | 90               | 0,11            | 90,05          | 0,06         |
| 10                      | 100,08          | 100              | 0,08            | 100,10         | $-0,02$      |
| <b>Total</b>            |                 |                  | 0,57            |                | 0,32         |

*Error relativo de las mediciones de frecuencia eléctrica*

En la [Tabla 25](#page-113-0) se observa que el sistema de medición de frecuencia eléctrica presenta un comportamiento similar al osciloscopio utilizado para las pruebas, se obtiene un error relativo total de 0,32 %.

#### **6.1.3 Prueba y análisis de valores de temperatura medidos**

Para las pruebas del sistema de medición de temperatura ambiente del Laboratorio ELE1 se compara las medidas obtenidas con los instrumentos: termómetro de mercurio y multímetro Proskit MT-1232 que incorpora un termistor. Estos dispositivos proporcionan valores de referencia para el cálculo de errores.

Las pruebas se realizan en días y horas diferentes, debido a que la temperatura es una variable que no cambia con rapidez, los datos obtenidos se muestran en la [Tabla 26.](#page-114-0)

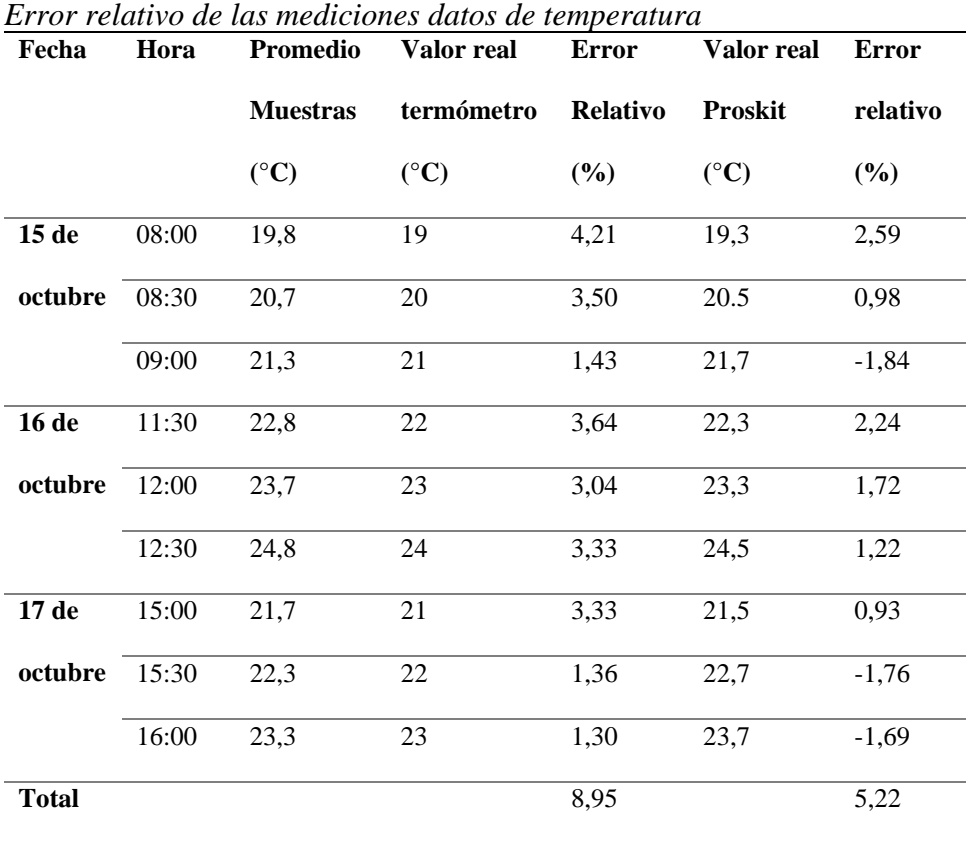

<span id="page-114-0"></span>**Tabla 26**

Se puede observar que el sistema de medición de temperatura es más exacto en valores mayores a 20 °C con respecto al termómetro industrial utilizado como instrumento de referencia, lo mismo sucede con el termómetro del multímetro utilizado como referencia, esto en un rango de 19 a 25 °C. Con un error medio de 5,22 %, el sistema de medida de temperatura es similar al instrumento Proskit MT-1232.

#### **6.2 Resultados obtenidos del método de predicción**

#### **6.2.1 Medición del error**

Para la evaluación del método de predicción se emplea diferentes indicadores que cuantifican que tan cerca está la variable pronosticada de la serie de datos original. Una de las medidas más usadas es el promedio del error porcentual absoluto (MAPE) (Yu, Lei, Jiang, & Liu, 2017). El MAPE mide el valor medio del error absoluto en porcentaje al valor real de la variable analizada.

$$
MAPE = \frac{\sum_{i=1}^{n} |100*(Y_{oi} - Y_{pi})/Y_{oi}|}{n}
$$
 (6.2)

Otro parámetro de predicción es PBIAS, este se adopta en la comparación del rendimiento del modelo, PBIAS muestra si la tendencia promedio de los datos simulados es mayor o menor que las mediciones (Yu et al., 2017). Los valores positivos indican que el modelo es subestimado, mientras que los valores negativos indican que las series de tiempo están sobreestimadas por el modelo, el valor cero corresponde al pronóstico óptimo del modelo.

$$
PBIAS(\%) = \frac{\sum_{i=1}^{n} (Y_{oi} - Y_{pi}) * 100}{\sum_{i=1}^{n} Y_{oi}}
$$
\n(6.3)

Donde, *Ypi* es el valor pronosticado de *Yt*, *Yoi* es el valor real de *Yt*, *n* es el número de periodos.

#### **6.2.2 Método de persistencia**

A la hora de evaluar un modelo de predicción desarrollado, se define métodos que sirven de referencia basados en series temporales. Según el método de persistencia las predicciones, para cualquier horizonte, coinciden con los valores anteriores de la variable.

$$
P_{t+h} = P_t \tag{6.4}
$$

Donde, *Pt*<sup>+</sup>*<sup>h</sup>* es la predicción para el horizonte de tiempo *t*+*h* para el instante *t*, mientras que *Pt* es la medida actual registrada. Este método tiene un buen funcionamiento para predicciones con horizontes reducidos.

#### **6.2.3 Resultados del primer caso**

Para los datos de carga correspondiente al Laboratorio ELE1 se tiene en cuenta que el horizonte de predicción es ocho horas, corresponde al uso del laboratorio en los días viernes. Se procede detallar el análisis de trabajar la serie temporal con el modelo ARIMA. La componente de estacionalidad de la serie temporal es 32 muestras.

Para la prediccion de la serie se aplica el proceso de la sección 5.2, el modelo resultante fue un ARIMA (5,0,0). Los resultados del pronóstico para este modelo se resumen en la [Tabla 27.](#page-117-0)

<span id="page-117-0"></span>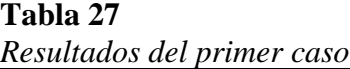

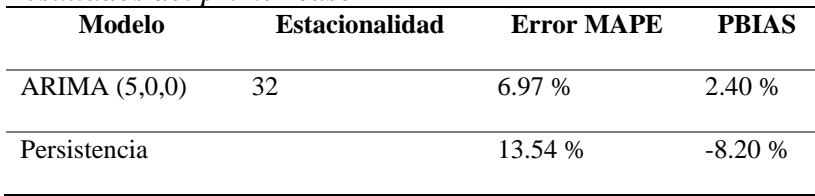

En la [Figura 45](#page-117-1) se observa la predicción para 8 horas laborables del Laboratorio ELE1. El

error MAPE es de 6.97 %, este disminuye con respecto al método de persistencia.

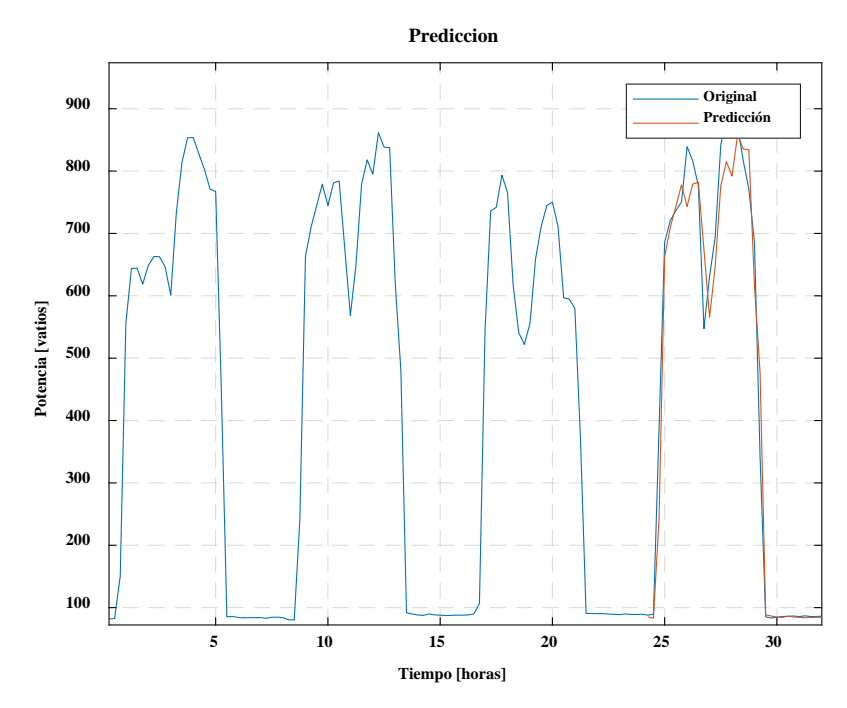

*Figura 45* Pronóstico de la serie temporal del primer caso

## <span id="page-117-1"></span>**6.2.4 Resultados del segundo caso**

Para los datos de carga del domicilio se tiene en cuenta que el horizonte de predicción es una semana (672 muestras), se procede a detallar el análisis de descomponer la serie original en dos subconjuntos.

#### **6.2.4.1 Procedimiento A**

Se presenta el resultado del método propuesto al separar la serie original en dos series temporales: serie de días entre semana (serie 1) y serie de fines de semana (serie 2). La serie tiene 96 muestras por día y puede observarse que el comportamiento se repite cada determinado periodo de tiempo, esta frecuencia de repetición es la estacionalidad.

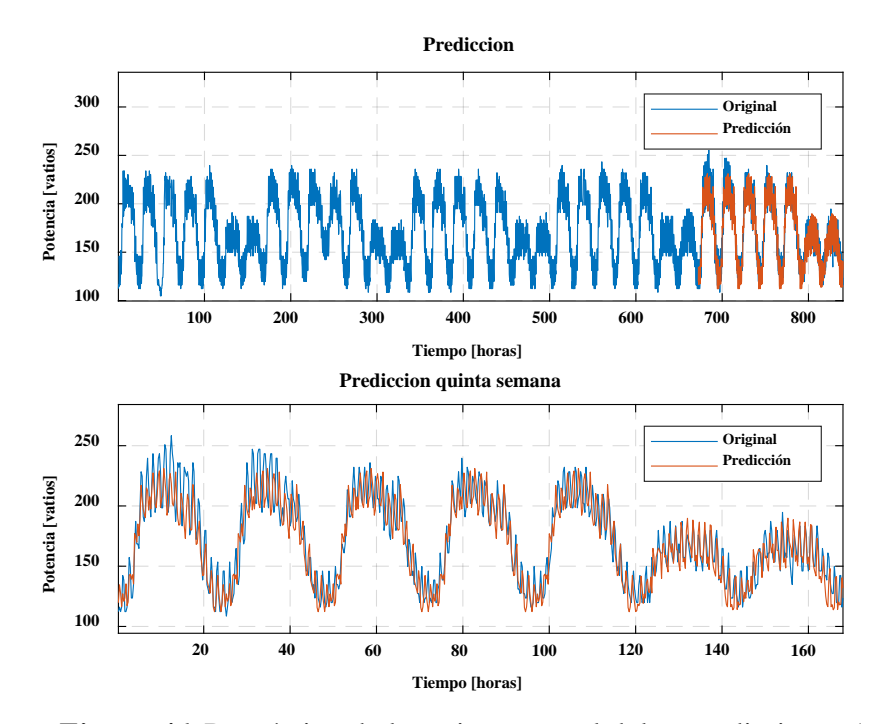

*Figura 46.* Pronóstico de la serie temporal del procedimiento A

<span id="page-118-0"></span>La [Figura 46](#page-118-0) muestra el resultado del pronóstico de la quinta semana de datos y su composición junto a la serie original. Los resultados obtenidos de este caso se presentan en la [Tabla 28,](#page-119-0) se detalla las ecuaciones representativas, modelo, error MAPE, PBIAS y la estacionalidad. El error MAPE en este caso es de 7,40 % y debido a que PBIAS es negativo se

observa que la predicción es sobreestimada. La serie 1 de días entre semana está dado por (6.5), mientras que la serie 2 de fines de semana es (5.4).

<span id="page-119-0"></span>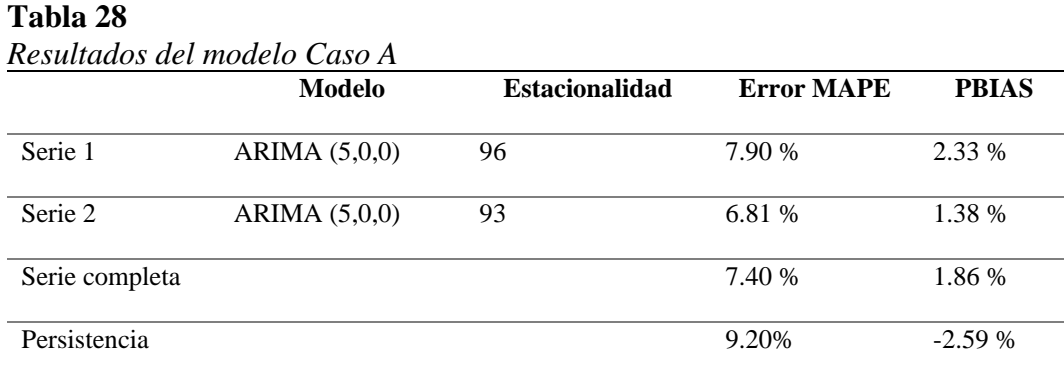

Serie 1:

$$
y(t) = 0.03 + 0.42y(t-1) - 0.37y(t-2) - 0.28y(t-4) + 0.54y(t-5)
$$
 (6.5)

### **6.2.4.2 Procedimiento B**

Se presenta el resultado del método propuesto al separar la serie original (domicilio) en 7 series temporales: lunes (serie 1), martes (serie 2), miércoles (serie 3), jueves (serie 4), viernes (serie 5), sábado (serie 6) y domingo (serie 7).

La [Figura 47](#page-120-0) representa el pronóstico de la quinta semana conseguido con el método de descomposición en siete series temporales. En la [Tabla 29](#page-120-1) se detalla la estacionalidad, error MAPE y PBIAS. El error MAPE en este caso es de 6,74 % y debido a que PBIAS es positivo se observa que la predicción es subestimada.

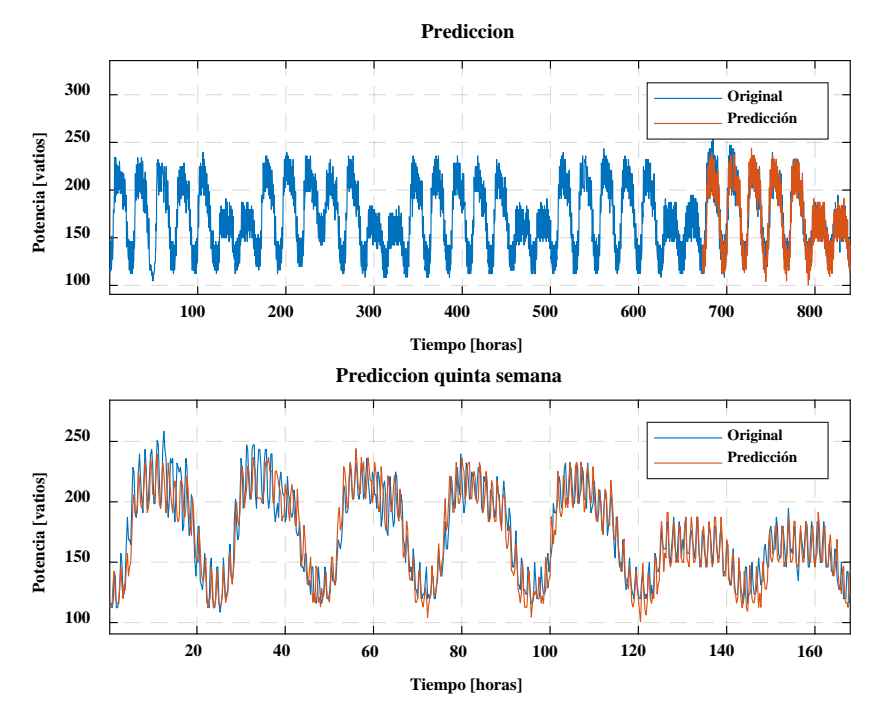

*Figura 47* Serie temporal del domicilio pronosticada Caso B

<span id="page-120-1"></span><span id="page-120-0"></span>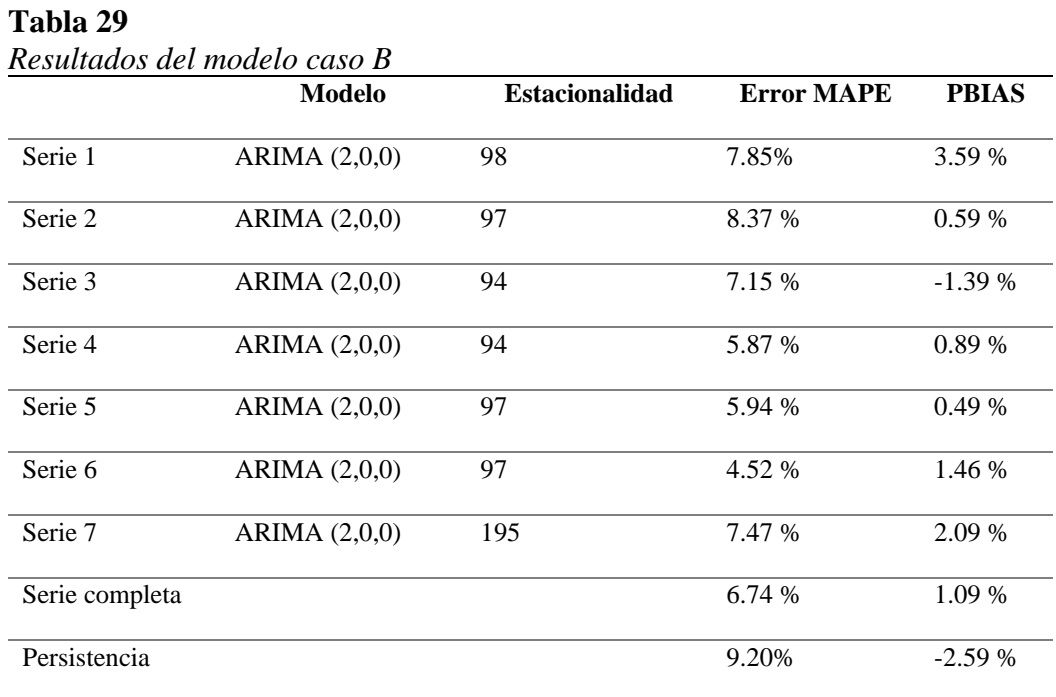

La serie temporal por día está dada por (6.6), el modelo establecido no cambia sin embargo los coeficientes varían por día, a continuación, en la [Tabla 30](#page-121-0) se especifica los valores resultantes.

104

$$
y(t) = c + \phi_1 y(t-1) - \phi_2 y(t-2)
$$
\n(6.6)

## <span id="page-121-0"></span>**Tabla 30**

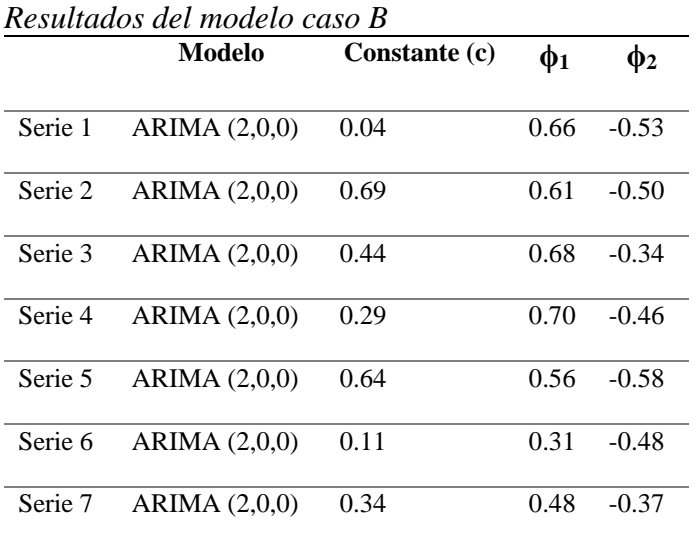

# **CAPÍTULO 7**

### **CONCLUSIONES Y RECOMENDACIONES**

#### **7.1 Conclusiones**

En el proyecto de investigación se abordó el estudio, diseño e implementación del sistema de monitorización de consumo eléctrico para la obtención de datos de carga de baja potencia en el laboratorio de circuitos electrónicos y en un domicilio. Se implementó módulos de medición para la adquisición, procesamiento y almacenamiento de datos de modo que sean usados en la siguiente etapa del proyecto que es la predicción de carga en corto plazo.

Se realizó la obtención de parámetros eléctricos como consumo de carga, frecuencia, además, variables ambientales como temperatura y CO2 con sensores eléctricos. Para comparar las mediciones efectuadas se utilizó instrumentos de medida como referencia con los cuales se presentó un margen de error relativo entre 0.32 a 5.05 %, que es un error aceptable al tener en consideración que los instrumentos base involucran una mayor robustez en su configuración y poseen precisiones del 0.5 %.

El sistema de monitorización implementado en LabVIEW es un diseño realizado a medida que funciona para visualización y almacenamiento del consumo eléctrico, de esta manera se obtuvo una base de datos de un mes que describió el comportamiento del consumo en el laboratorio de circuitos electrónicos, donde se observó que los datos no presentan estacionalidad o tendencia, únicamente aleatoriedad. Debido a que el uso es restringido y tiene un horario establecido que varía cada semestre.

Se realizó la predicción de consumo eléctrico con modelos ARIMA mediante series temporales, la metodología Box-Jenkins no garantiza que la predicción sea adecuada, el exceso de ajuste puede llevar a un rendimiento predictivo deficiente. Se debe evaluar la capacidad predictiva del modelo mediante métricas usadas para esta acción como MAPE y PBIAS.

Se determinó que la precisión del modelo disminuye a medida que el horizonte de predicción aumenta. El error MAPE de la serie temporal del domicilio descompuesta por días es menor que la descomposición por semana, se tiene en cuenta que el periodo de predicción fue de 1 y 5 días respectivamente, con una diferencia del 3 % la serie descompuesta por días produce un mejor performance.

El modelo ha mostrado una precisión de pronóstico de carga favorable. A pesar de que en el presente trabajo solo se incorporan datos de carga en el modelo ARIMA, la precisión del pronóstico se puede mejorar aún más mediante la inclusión de variables exógenas, como el día, la temperatura, etc. Además, se puede incorporar otros algoritmos combinando más de una metodología que descomponga la serie en sus características principales.

Un correcto establecimiento de la estacionalidad en la serie temporal significa una reducción en el error porcentual, caso contrario puede producir un modelo que se encuentre desplazado con respecto a la serie original, esto se observa en la gráfica de error MAPE con respecto a estacionalidad de todos los casos, donde el error de predicción tiene un aumento significativo incluso al desplazarse en una unidad.

#### **7.2 Recomendaciones**

Se recomienda buscar otras estrategias para la transmisión de datos, tecnologías como Wifi abarca un gran uso en aplicaciones de monitorización, el concepto de IOT (Internet of things) puede ser aplicado en la ejecución de sistemas de transmisión de datos remoto.

Para realizar la instrumentación del sensor de corriente (0 a 100 A) utilizado, se puede obtener mejores resultados al reducir el rango de medición de corriente, para esto es imprescindible conocer la carga máxima que se va medir y calcular la resistencia de carga necesaria para el nuevo ajuste de parámetros, es importante tomar un valor adicional en caso que exista corrientes elevadas que afectarían a la lectura de la tarjeta de adquisición.

Se recomienda que el modelo de predicción tenga los componentes (p,d,q) más bajos posibles, pueden existir componentes que no sean necesarios y mediante la hipótesis de normalidad de ruido blanco T-Student puede descartarse los componentes que no aporten significancia en la serie temporal.

Siempre que se utilice modelos ARIMA se recomienda aplicar el operador de diferencia un número óptimo de veces para no perder mucha información de la serie temporal y de ser necesario realizar transformaciones sencillas (logaritmo natural) para no tener problemas en la interpretación del modelo. Para la elección del modelo se experimenta en primera instancia con el modelo más simple, en caso de no satisfacer condiciones teóricas se tomará modelos más complejos.

# **REFERENCIAS BIBLIOGRÁFICAS**

- Adams, J. T. (2006). An Introduction to IEEE STD 802.15.4. In *2006 IEEE Aerospace Conference* (pp. 1–8). IEEE. https://doi.org/10.1109/AERO.2006.1655947
- Andrade, C. A. D., & Hernández, J. C. D. (2011). Smart Grid: ICT and electric energy network upgrading – State of art. *Sistemas y Telemática*, *9*(18), 53–81. https://doi.org/10.18046/syt.v9i18.1075
- Arcos-Aviles, D., Pascual, J., Guinjoan, F., Marroyo, L., Sanchis, P., & Marietta, M. P. (2017). Low complexity energy management strategy for grid profile smoothing of a residential grid-connected microgrid using generation and demand forecasting. *Applied Energy*, *205*(July), 69–84. https://doi.org/10.1016/j.apenergy.2017.07.123
- Arcos-Aviles, D., Pascual, J., Marroyo, L., Sanchis, P., & Guinjoan, F. (2016). Fuzzy Logic-Based Energy Management System Design for Residential Grid-Connected Microgrids. *IEEE Transactions on Smart Grid*, *3053*(c), 1–1. https://doi.org/10.1109/TSG.2016.2555245
- Arduino Web. (n.d.). Arduino Nano. Retrieved August 2, 2018, from https://store.arduino.cc/usa/arduino-nano
- Arif, A., Al-Hussain, M., Al-Mutairi, N., Al-Ammar, E., Khan, Y., & Malik, N. (2013). Experimental study and design of smart energy meter for the smart grid. In *2013 International Renewable and Sustainable Energy Conference (IRSEC)* (pp. 515–520). IEEE. https://doi.org/10.1109/IRSEC.2013.6529714
- Bantugon, M. J. T., & Gallano, R. J. C. (2016). Short- and long-term electricity load forecasting using classical and neural network based approach: A case study for the Philippines. In *2016*

*IEEE Region 10 Conference (TENCON)* (pp. 3822–3825). IEEE. https://doi.org/10.1109/TENCON.2016.7848779

Box, G. E. P., Jenkins, G. M., & Reinsel, G. C. (1994). *Time Series Analysis*. Hoboken, NJ: John Wiley & Sons, Inc. https://doi.org/10.1002/9781118619193

Brockwell, P. J., & Davis, R. A. (n.d.). *Introduction to time series and forecasting*.

- Buyuk, O. O., & Camurcu, A. Y. (2018). A novel actual time cyber security approach to smart grids. In *2018 6th International Istanbul Smart Grids and Cities Congress and Fair (ICSG)* (pp. 129–133). IEEE. https://doi.org/10.1109/SGCF.2018.8408957
- Cai, G., Wang, W., & Lu, J. (2016). A Novel Hybrid Short Term Load Forecasting Model Considering the Error of Numerical Weather Prediction. *Energies*, *9*(12), 994. https://doi.org/10.3390/en9120994
- Catalán, C., Serna, F., & Blesa, A. (2015). Industria 4.0 en el Grado de Ingeniería Electrónica y Automática. *Actas de Las XXI Jornadas de La Enseñanza Universitaria de Informática*. Retrieved from https://upcommons.upc.edu/bitstream/handle/2117/78299/JENUI2015\_337- 342.pdf
- Chan, K. Y., Dillon, T. S., Singh, J., & Chang, E. (2012). Neural-Network-Based Models for Short-Term Traffic Flow Forecasting Using a Hybrid Exponential Smoothing and Levenberg–Marquardt Algorithm. *IEEE Transactions on Intelligent Transportation Systems*, *13*(2), 644–654. https://doi.org/10.1109/TITS.2011.2174051

Chen, K. L., Chen, Y. R., Tsai, Y. P., & Chen, N. (2017). A Novel Wireless Multifunctional

Electronic Current Transformer Based on ZigBee-Based Communication. *IEEE Transactions on Smart Grid*, *8*(4), 1888–1897. https://doi.org/10.1109/TSG.2015.2510325

- Colmenar Santos, A., & Borge Diez, D. (2015). *Generación distribuida, autoconsumo y redes inteligentes.* UNED - Universidad Nacional de Educación a Distancia.
- Darby, S. (2010). Smart metering: What potential for householder engagement? *Building Research and Information*, *38*(5), 442–457. https://doi.org/10.1080/09613218.2010.492660
- Depuru, S. S. S. R., Wang, L., & Devabhaktuni, V. (2011). Smart meters for power grid: Challenges, issues, advantages and status. *Renewable and Sustainable Energy Reviews*, *15*(6), 2736–2742. https://doi.org/10.1016/j.rser.2011.02.039
- Do Amarai, H. L. M., De Souza, A. N., Gastaldello, D. S., Fernandes, F., & Vale, Z. (2014). Smart meters as a tool for energy efficiency. *2014 11th IEEE/IAS International Conference on Industry Applications, IEEE INDUSCON 2014 - Electronic Proceedings*. https://doi.org/10.1109/INDUSCON.2014.7059413

Earth's CO2 Home Page. (n.d.). Retrieved November 20, 2018, from https://www.co2.earth/

- Efthymiou, C., & Kalogridis, G. (2010). Smart Grid Privacy via Anonymization of Smart Metering Data. *2010 First IEEE International Conference on Smart Grid Communications*, 238–243. https://doi.org/10.1109/SMARTGRID.2010.5622050
- El-hawary, M. E. (2014). The Smart Grid—State-of-the-art and Future Trends. *Electric Power Components and Systems*, *42*(3–4), 239–250. https://doi.org/10.1080/15325008.2013.868558

Elattar, E. E., Goulermas, J. Y., & Wu, Q. H. (2012). Generalized Locally Weighted GMDH for Short Term Load Forecasting. *IEEE Transactions on Systems, Man, and Cybernetics, Part C (Applications and Reviews)*, *42*(3), 345–356. https://doi.org/10.1109/TSMCC.2011.2109378

Faludi, R. (2011). *Building wireless sensor networks*. O'Reilly.

- Farhangi, H. (2010). The path of the smart grid. *IEEE Power and Energy Magazine*, *8*(1), 18–28. https://doi.org/10.1109/MPE.2009.934876
- Feinberg, E. A., & Genethliou, D. (2005). Load Forecasting. In *Applied Mathematics for Restructured Electric Power Systems* (pp. 269–285). Boston: Kluwer Academic Publishers. https://doi.org/10.1007/0-387-23471-3\_12
- Gans, W., Alberini, A., & Longo, A. (2013). Smart meter devices and the effect of feedback on residential electricity consumption: Evidence from a natural experiment in Northern Ireland. *Energy Economics*, *36*, 729–743. https://doi.org/10.1016/j.eneco.2012.11.022
- Geekbot Electronics. (n.d.). LM35 Sensor de Temperatura. Retrieved August 2, 2018, from http://www.geekbotelectronics.com/producto/lm35-sensor-de-temperatura/
- Gordillo-Orquera, R., Lopez-Ramos, L., Muñoz-Romero, S., Iglesias-Casarrubios, P., Arcos-Avilés, D., Marques, A., & Rojo-Álvarez, J. (2018). Analyzing and Forecasting Electrical Load Consumption in Healthcare Buildings. *Energies*, *11*(3), 493. https://doi.org/10.3390/en11030493
- Guerini, A., & De Nicolao, G. (2016). Long- and short-term electric load forecasting on quarterhour data: A 3-torus approach. In *2016 IEEE 16th International Conference on Environment*

*and Electrical Engineering (EEEIC)* (pp. 1–4). IEEE. https://doi.org/10.1109/EEEIC.2016.7555531

- Güngör, V. C., Sahin, D., Kocak, T., Ergüt, S., Buccella, C., Cecati, C., & Hancke, G. P. (2011). Smart grid technologies: Communication technologies and standards. *IEEE Transactions on Industrial Informatics*, *7*(4), 529–539. https://doi.org/10.1109/TII.2011.2166794
- Hannan, M. A., Faisal, M., Ker, P. J., Mun, L. H., Parvin, K., Mahlia, T. M. I., & Blaabjerg, F. (2018). A Review of Internet of Energy Based Building Energy Management Systems: Issues and Recommendations. *IEEE Access*, 1–1. https://doi.org/10.1109/ACCESS.2018.2852811
- Hong, T., & Fan, S. (2016). Probabilistic electric load forecasting: A tutorial review. *International Journal of Forecasting*, *32*(3), 914–938. https://doi.org/10.1016/j.ijforecast.2015.11.011
- International Energy Agency. (2015). Key World Energy Statistics 2009. *Statistics*, 82. https://doi.org/10.1787/9789264039537-en
- Jain, A., & Jain, M. B. (2012). Fuzzy modeling and similarity based short term load forecasting using evolutionary particle swarm optimization. In *2012 IEEE Power and Energy Society General Meeting* (pp. 1–1). IEEE. https://doi.org/10.1109/PESGM.2012.6345769
- Khan, M. F., Jain, A., Arunachalam, V., & Paventhan, A. (2014). Communication technologies for smart metering infrastructure. In *2014 IEEE Students' Conference on Electrical, Electronics and Computer Science* (pp. 1–5). IEEE. https://doi.org/10.1109/SCEECS.2014.6804427
- Khuntia, S. R., Rueda, J. L., & van der Meijden, M. A. M. M. (2016). Forecasting the load of electrical power systems in mid- and long-term horizons: a review. *IET Generation, Transmission & Distribution*, *10*(16), 3971–3977. https://doi.org/10.1049/iet-gtd.2016.0340
- Lei, C. U., Liang, H. N., & Man, K. L. (2013). Building a smart laboratory environment at a university via a cyber-physical system. *Proceedings of 2013 IEEE International Conference on Teaching, Assessment and Learning for Engineering, TALE 2013*, (August), 243–247. https://doi.org/10.1109/TALE.2013.6654439
- Leiva, J., Palacios, A., & Aguado, J. A. (2016). Smart metering trends, implications and necessities: A policy review. *Renewable and Sustainable Energy Reviews*, *55*, 227–233. https://doi.org/10.1016/J.RSER.2015.11.002
- Liotta, A., Geelen, D., van Kempen, G., & van Hoogstraten, F. (2012). A survey on networks for smart‐metering systems. *International Journal of Pervasive Computing and Communications*, *8*(1), 23–52. https://doi.org/10.1108/17427371211221072
- López, D. A., García, N. Y., & Herrera, J. F. (2015). Desarrollo de un Modelo Predictivo para la Estimación del Comportamiento de Variables en una Infraestructura de Red. *Información Tecnológica*, *26*(5), 143–154. https://doi.org/10.4067/S0718-07642015000500018
- MCIElectronics. (n.d.). Split core current transformer. Retrieved August 2, 2018, from https://www.mcielectronics.cl/website\_MCI/static/documents/Datasheet\_SCT013.pdf
- Moshkbar-Bakhshayesh, K., & Ghofrani, M. B. (2014). Development of a Robust Identifier for NPPs Transients Combining ARIMA Model and EBP Algorithm. *IEEE Transactions on Nuclear Science*, *61*(4), 2383–2391. https://doi.org/10.1109/TNS.2014.2329055
- Moslehi, K., & Kumar, R. (2010). A Reliability Perspective of the Smart Grid. *IEEE Transactions on Smart Grid*, *1*(1), 57–64. https://doi.org/10.1109/TSG.2010.2046346
- Mukhopadhyay, P., Mitra, G., Banerjee, S., & Mukherjee, G. (2017). Electricity load forecasting using fuzzy logic: Short term load forecasting factoring weather parameter. In *2017 7th International Conference on Power Systems (ICPS)* (pp. 812–819). IEEE. https://doi.org/10.1109/ICPES.2017.8387401
- Naciones Unidas/CEPAL. (2016). Agenda 2030 y los Objetivos de Desarrollo Sostenible: una oportunidad para América Latina y el Caribe. *Publicación de Las Naciones Unidas*, *Mayo*, 50. https://doi.org/10.1017/CBO9781107415324.004
- Olimex. (n.d.). Technical Data MQ-135 Gas Sensor. Retrieved August 2, 2018, from https://www.olimex.com/Products/Components/Sensors/SNS-MQ135/resources/SNS-MQ135.pdf
- Paetz, A.-G., Dütschke, E., & Fichtner, W. (2012). Smart Homes as a Means to Sustainable Energy Consumption: A Study of Consumer Perceptions. *Journal of Consumer Policy*, *35*(1), 23–41. https://doi.org/10.1007/s10603-011-9177-2
- Ramya, C. M., Shanmugaraj, M., & Prabakaran, R. (2011). Study on ZigBee technology. In *2011 3rd International Conference on Electronics Computer Technology* (pp. 297–301). IEEE. https://doi.org/10.1109/ICECTECH.2011.5942102
- Rubin, D. B. (2014). Iteratively Reweighted Least Squares. In *Wiley StatsRef: Statistics Reference Online*. Chichester, UK: John Wiley & Sons, Ltd. https://doi.org/10.1002/9781118445112.stat03199
- Safaric, S., & Malaric, K. (2006). ZigBee wireless standard. In *Proceedings ELMAR 2006* (pp. 259–262). IEEE. https://doi.org/10.1109/ELMAR.2006.329562
- Sayed, K., & Gabbar, H. A. (2018). Building Energy Management Systems (BEMS). In *Energy Conservation in Residential, Commercial, and Industrial Facilities* (pp. 15–81). Hoboken, NJ, USA: John Wiley & Sons, Inc. https://doi.org/10.1002/9781119422099.ch2
- Secretaría Nacional de Planificación y Desarrollo, S. (2017). Plan Nacional para el Buen Vivir 2017-2021, 55–58. Retrieved from http://www.planificacion.gob.ec/wpcontent/uploads/downloads/2017/07/Plan-Nacional-para-el-Buen-Vivir-2017-2021.pdf
- Shrouf, F., Ordieres, J., & Miragliotta, G. (2014). Smart factories in Industry 4.0: A review of the concept and of energy management approached in production based on the Internet of Things paradigm. In *2014 IEEE International Conference on Industrial Engineering and Engineering Management* (pp. 697–701). IEEE. https://doi.org/10.1109/IEEM.2014.7058728
- Singh, A. K., Ibraheem, Khatoon, S., Muazzam, M., & Chaturvedi, D. K. (2012). Load forecasting techniques and methodologies: A review. In *2012 2nd International Conference on Power, Control and Embedded Systems* (pp. 1–10). IEEE. https://doi.org/10.1109/ICPCES.2012.6508132
- Srivastava, A. K., Pandey, A. S., & Singh, D. (2016). Short-term load forecasting methods: A review. *2016 International Conference on Emerging Trends in Electrical Electronics & Sustainable Energy Systems (ICETEESES)*, 130–138. https://doi.org/10.1109/ICETEESES.2016.7581373

Tabares, H., & Hernández, J. (2013). Mapeo curvas típicas demanda de energía eléctrica del sector residencial, comercial e industrial de la ciudad de Medellín, usando redes neuronales artificiales y algoritmos de interpolación. *Revista Facultad de Ingenieria*, (46), 110–118.

Uriel Jiménez, E., & Peiró, A. (2000). *Introducción al análisis de series temporales*. AC.

- Vicini, R. A., & Micheloud, O. M. (2012). *Smart grid : fundamentos, tecnologías y aplicaciones*. Cengage Learning.
- Ye, F., Qian, Y., & Hu, R. Q. (2018). Background of the Smart Grid. In *Smart Grid Communication Infrastructures* (pp. 1–13). Chichester, UK: John Wiley & Sons Ltd. https://doi.org/10.1002/9781119240136.ch1
- Yu, Z., Lei, G., Jiang, Z., & Liu, F. (2017). ARIMA modelling and forecasting of water level in the middle reach of the Yangtze River. In *2017 4th International Conference on Transportation Information and Safety (ICTIS)* (pp. 172–177). IEEE. https://doi.org/10.1109/ICTIS.2017.8047762
- Zhou, S. (2014). *Design and Development of Energy Management System for Smart Homes & Buildings*.
- Zhuang, L., Liu, H., Zhu, J., Wang, S., & Song, Y. (2016). Comparison of forecasting methods for power system short-term load forecasting based on neural networks. In *2016 IEEE International Conference on Information and Automation (ICIA)* (pp. 114–119). IEEE. https://doi.org/10.1109/ICInfA.2016.7831806